**AD/A-002 261**

*^*

**GEOMETRIC MODELING FOR COMPUTER VISION Bruce Guenther Baumgart**

**Stanford University**

Prepared for:

Office of Naval Research Advanced Research Projects Agency

October 1974

**..—•**

DISTRIBUTED BY:

National Technical Information Service

U. S. **DEPARTMENT OF COMMERCE**

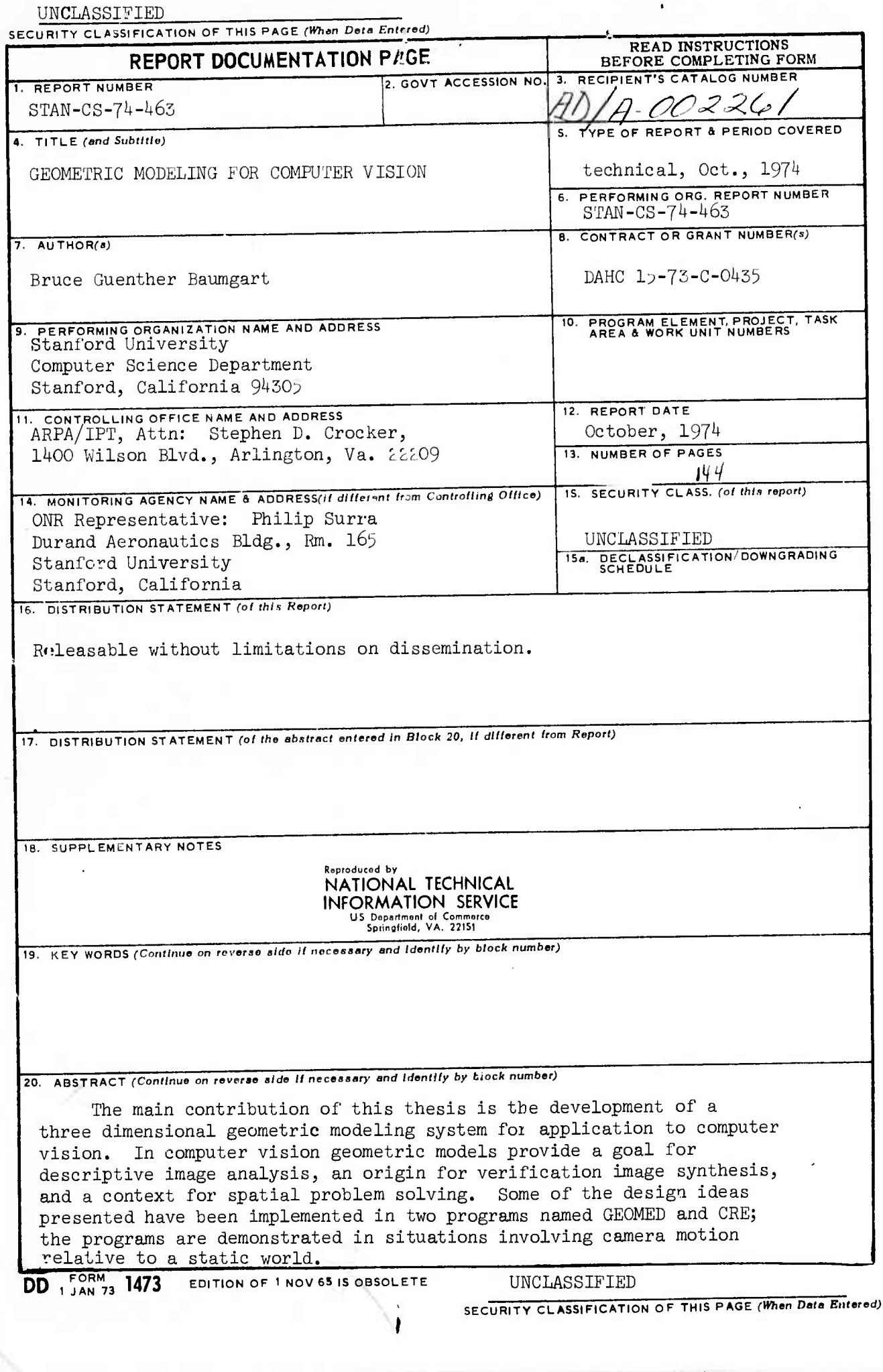

STANFORD ARTIFICIAL INTELLIGENCE LABORATORY MEMO AIM 249 COMPUTER SCIENCE DEPARTMENT REPORT NO. CS-463 OCTOBER 1974

#### GEOMETRIC MODELING FOR COMPUTER VISION.

**Bruce Guenther Baumgart** 

# DEC 17 1974

#### **ABSTRACT:**

The main contribution of this thesis is the development of a three dimensional geometric modeling system for application to computer vision. In computer vision geometric models provide a goal for descriptive image analysis, an origin for verification image synthesis, and a context for spatial problem solving. Some of the design ideas presented have been implemented in two programs named GEOMED and CRE; the programs are demonstrated in situations involving camera motion relative to a static world.

> DISTRIBUTION STATEMENT A Approved for public relacese; Distribution Unlicated

This research was supported in part by the Advanced Research Projects Agency of the Office of the Secretary of Defense under Contract No. DAHC 15-73-C-0435 The views and conclusions contained in this document are those of the author and should not be interpreted as necessarily representing the official policies, either expressed or implied, of the Advanced Research Project Agency or the United States Government.

 $i\alpha$ 

## **TABLE OF CONTENTS.**

#### **SECTION 0.**

**i**

**I**

**I**

**I**

*[*

**I**

**I**

**I**

**1**

**1**

**I**

**I**

**I**

**I**

## **INTRODUCTION. PAGE 1.**

#### **SECTION 1. GEOMETRIC MODELING THEORY. PAGE 6. 1.0 Introduction to Geometric Modeling 6 1.1 Kinds of Geometric Models 7 1.2 Polyhedron Definitions and Properli« 12 1.3 Camera, Light and Image Modeling 13 <sup>1</sup>***A* **Related Modeling Work 14**

#### **SECTION 2. THE WINGED EDGE POLYHEDRON REPRESENTATION. PAGE 15.**

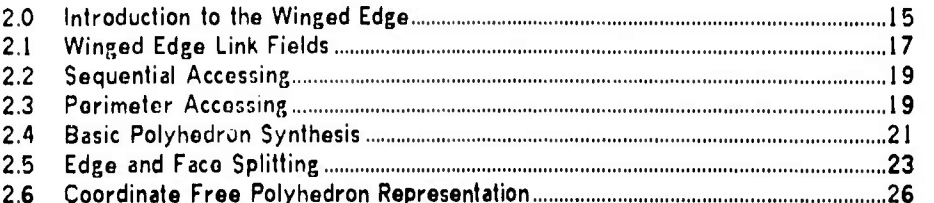

#### **SECTION 3. A GEOMETRIC MODELING SYSTEM. PAGE 27.**

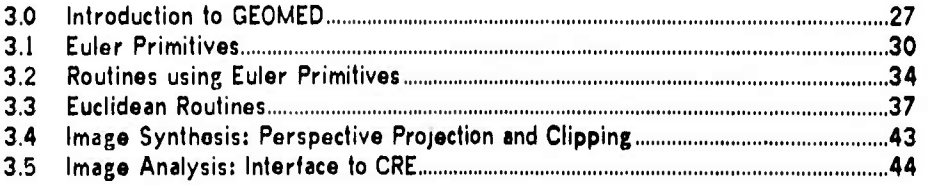

#### **SECTION 4. HIDDEN LINE ELIMINATION FOR COMPUTER VISION. PAGE 46.**

**4.0 Introduction to Hidden Line Elimination 46 4.1 Initialization and Culling 48 4.2 Hide Marking a Coherent Object 51 4.3 Edge-Edge and Face-Vertex Comparing 52 4.4 Recursive Windowing 55 4.5 Photometric Modeling and Video Generation 58 4.6 Performance of OCCULT and Related Work 59**

#### **SECTION 5. A POLYHEDRON INTERSECTION ALGORITHM. PAGE 60.**

**/**

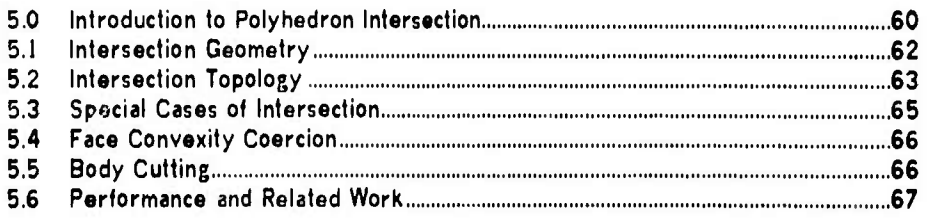

**•i**

**^fei** *m\**

# **TABLE OF CONTENTS.**

**^»**

# SECTION 6. COMPUTER VISION THEORY. **PAGE 68.**

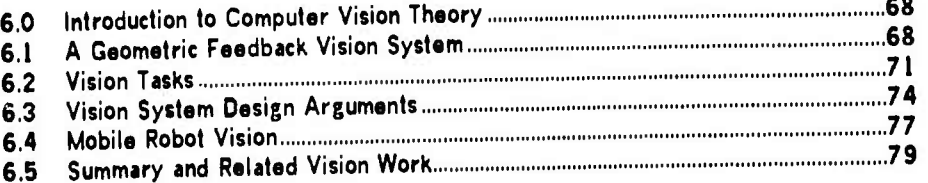

# **SECTION 7.** VIDEO **IMAGE** CONTOURING. **PAGE 82.**

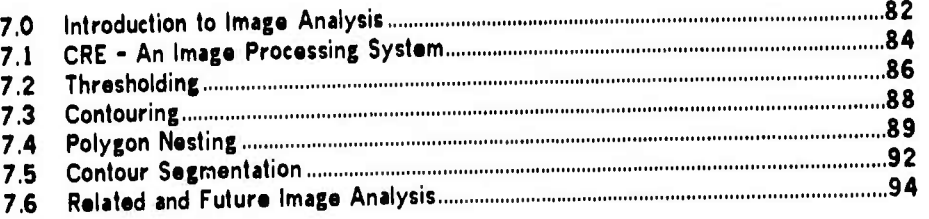

# **SECTION 8.** IMAGE COMPARING. **PAGE 95.**

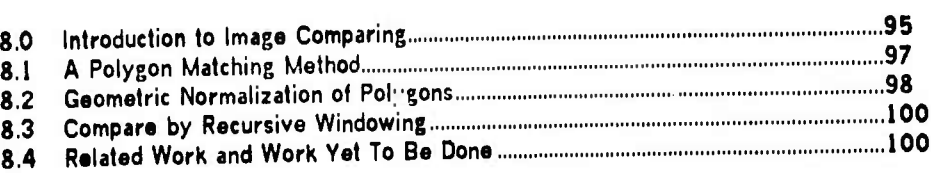

# **SECTION 9. CAMERA AND FEATURE LOCUS SOLVING. PAGE 101.**

**1**

**/**

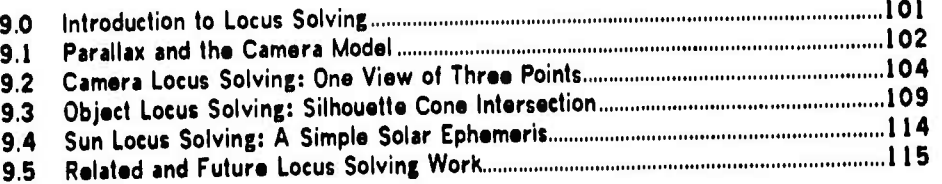

# **SECTION 10. RESULTS AND CONCLUSIONS. PAGE 116. 10.1 Results: Accomplishments and Original Contributions | |j| 10.2 Critique: Errors and Ommissions J J° 10.3 Suggestions for Future Work j \* \* 10.4 Conclusion SECTION 1L ADDENDA. PAGE 124. 11.1 References }** *~\** **11.2 GEOMED Node Formats , '» 1**

# LIST OF BOXES.

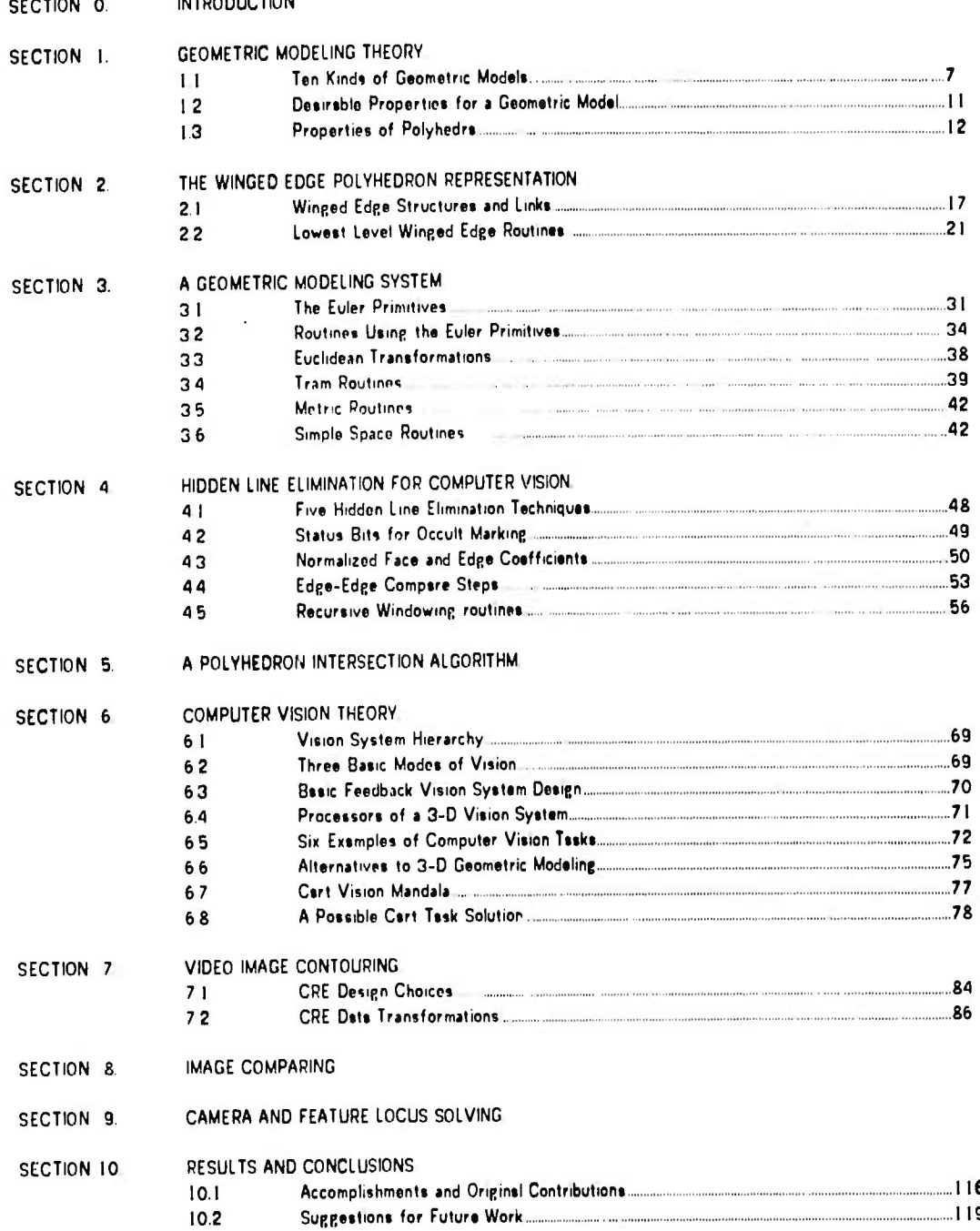

I

1

 $\begin{bmatrix} 1 \\ 1 \end{bmatrix}$ 

 $\frac{1}{2}$ 

 $\begin{picture}(20,20) \put(0,0){\line(1,0){15}} \put(15,0){\line(1,0){15}} \put(15,0){\line(1,0){15}} \put(15,0){\line(1,0){15}} \put(15,0){\line(1,0){15}} \put(15,0){\line(1,0){15}} \put(15,0){\line(1,0){15}} \put(15,0){\line(1,0){15}} \put(15,0){\line(1,0){15}} \put(15,0){\line(1,0){15}} \put(15,0){\line(1,0){15}} \put(15,0){\line(1$ 

 $\begin{picture}(20,20) \put(0,0){\line(1,0){150}} \put(15,0){\line(1,0){150}} \put(15,0){\line(1,0){150}} \put(15,0){\line(1,0){150}} \put(15,0){\line(1,0){150}} \put(15,0){\line(1,0){150}} \put(15,0){\line(1,0){150}} \put(15,0){\line(1,0){150}} \put(15,0){\line(1,0){150}} \put(15,0){\line(1,0){150}} \put(15,0){\line(1,0){150}} \$ 

 $\frac{1}{2}$ 

吃ろう!!

 $\begin{array}{c} \begin{array}{c} \begin{array}{c} \begin{array}{c} \end{array} \\ \end{array} \end{array} \end{array}$ 

 $\frac{1}{2}$ 

 $\frac{1}{2}$ 

1

# LIST OF FIGURES.

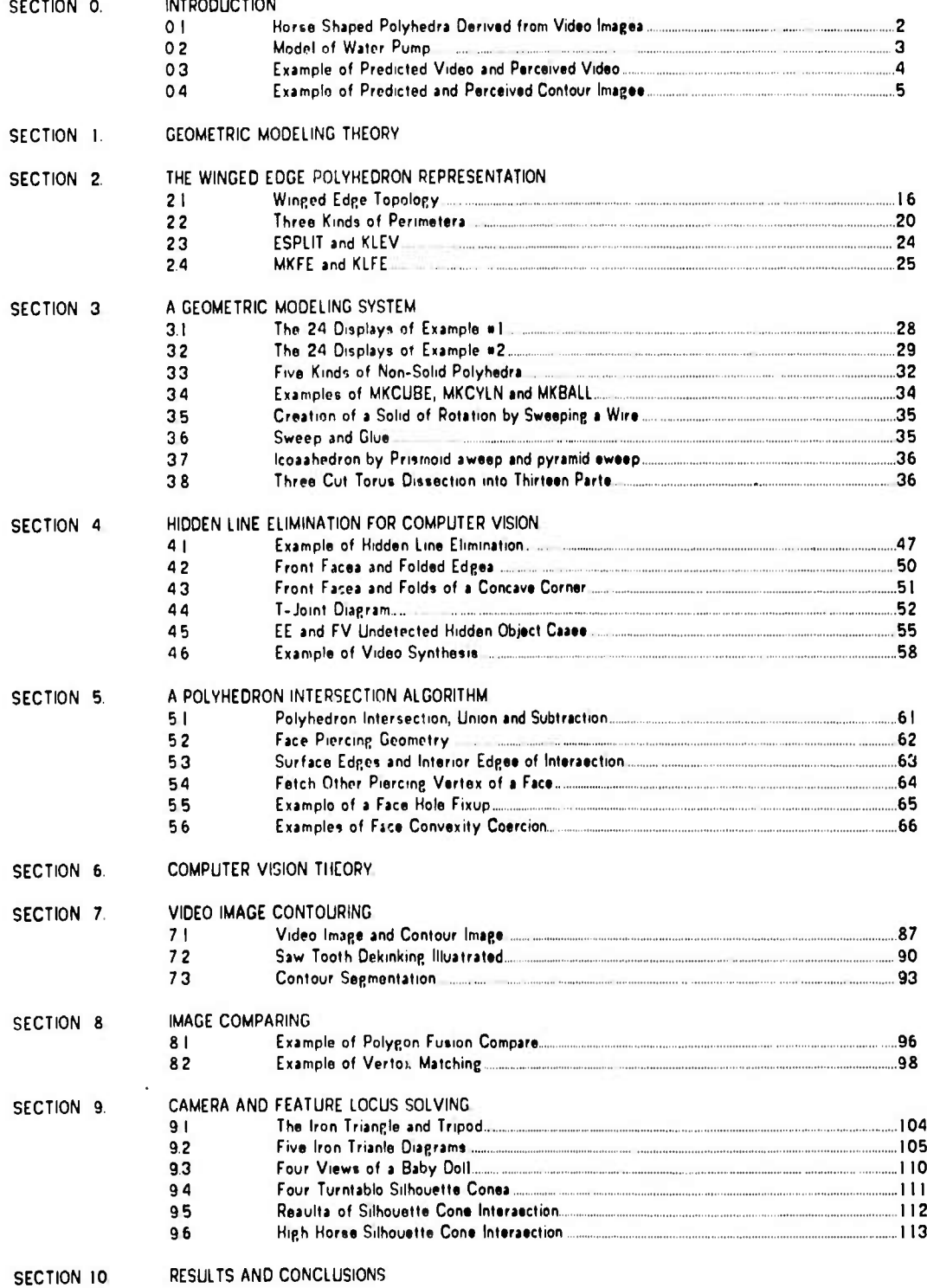

## **ACKNOWLEDGEMENTS.**

**^^\*-**

**The following people personally contributed to this work:**

**,**

**Thesis Adviser: John McCarthy Readers: Donald E. Knuth, Alan C. Kay, Ken Colby.**

**Jerry Aein, leona Baumgart, Tom Binford, Jack Buchanan, Whitfield Diffie, Les Earnest, Jerome Feldman, Tom Gafford, Steve Gibson, Ralph Gorin, Carl Hewitt, Jack Holloway, Tovar Mock, Andy Moorer, Hans Moravec, Richard Orban, Ted Panofsky, Lou Paul, Phil Petit, Dave Poole, Lynn Quam, Jeff Raskin, Ron Rivest, Rod Schmidt, Clem Smith, Irwin Sobel, Robert Sproull, Dan Swinehart, Russell Taylor, Marty Tenenbaum, Larry Tesler, Arthur Thomas, Fred Wright.**

## **TYPOGRAPHY**

**The oreinal copy of this document was produced on <sup>a</sup> Xerox Graphics Printer with <sup>a</sup> resolution of two hundred points per inch. The principal font is News Gothic Boldface, 25 units h.gh, which orieinated at Carnegie Mellon University. The page layout, text justificat.on, boxes, halftones and line drawings were done using the author's document-formating program, X1P. The source files were prepared using the text editor, E, created by Dan Swinehart and Fred Wright.**

*-"- ^-* **» . - ~w . <sup>~</sup> ^h\_—t—^^^^^**

**/**

# **SECTION 0. INTRODUCTION.**

*w^^*

**"Tor ihr iJurposo of prrsrnlinß my arpumrnl I musl first explain the basic premise of sorcery as** don Juan presented it to me. He said that for a sorcerer, the world of everyday life is not real, or out there, as we believe it is. For a sorcerer, reality or the world we all know, is only a description. For the sake of validating this premise don Juan concentrated the hest of his efforts into leading me to a gennine conviction that what I held in mind as the world at hand was merely a description of the world; **a description that had been pounded into mc from the moment I was born.**

**- Carlos Castaneda. journey to Ixtlan.**

*m\*\** **«M**

**This thesis is about computer techniques for handling 3-D geometric descriptions of the world; the world that can be visually perceived with <sup>a</sup> television camera. The overall design idea may be characterized as an inverse computer graphics approach to computer vision. In computer graphics, the world is represented in sufficient detail so that the image forming process can be numerically simulated to generate synthetic television images; in the inverse, perceived television pictures (from a real TV camera) are analysed to compute detailed geometric models. For example, the polyhedra in Figure 0.1** on page two were computed from views of a plastic horse on a turntable. It is hoped, that visually **acquired 3-D geometric models can be of use to other robotic processes such as manipulation, navigation or recognition.**

**- <sup>1</sup> -**

**I**

**I**

**I**

## **INTRODUCTION.**

 $\mathbf{l}$ 

 $\mathbf{l}$ 

 $\leftarrow$ 

**Looking** 

B analities

 $\frac{1}{2}$ 

Ï

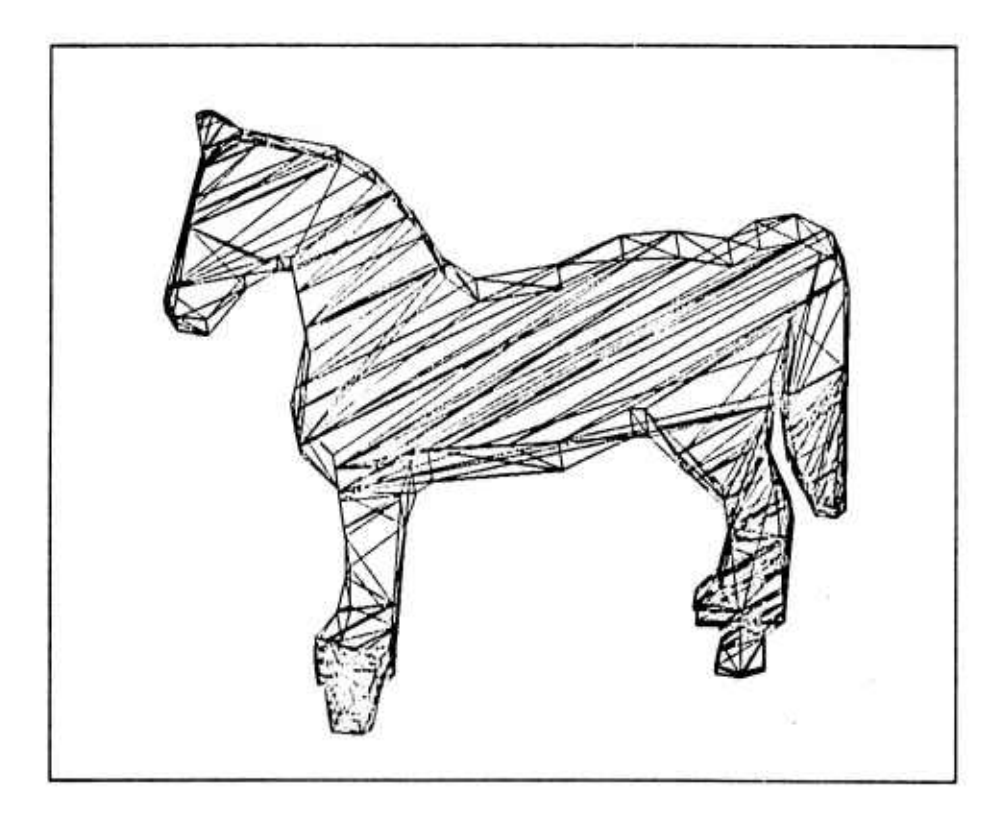

FIGURE 0.1 - HORSE SHAPED POLYHEDRA DERIVED FROM VIDEO IMAGES.

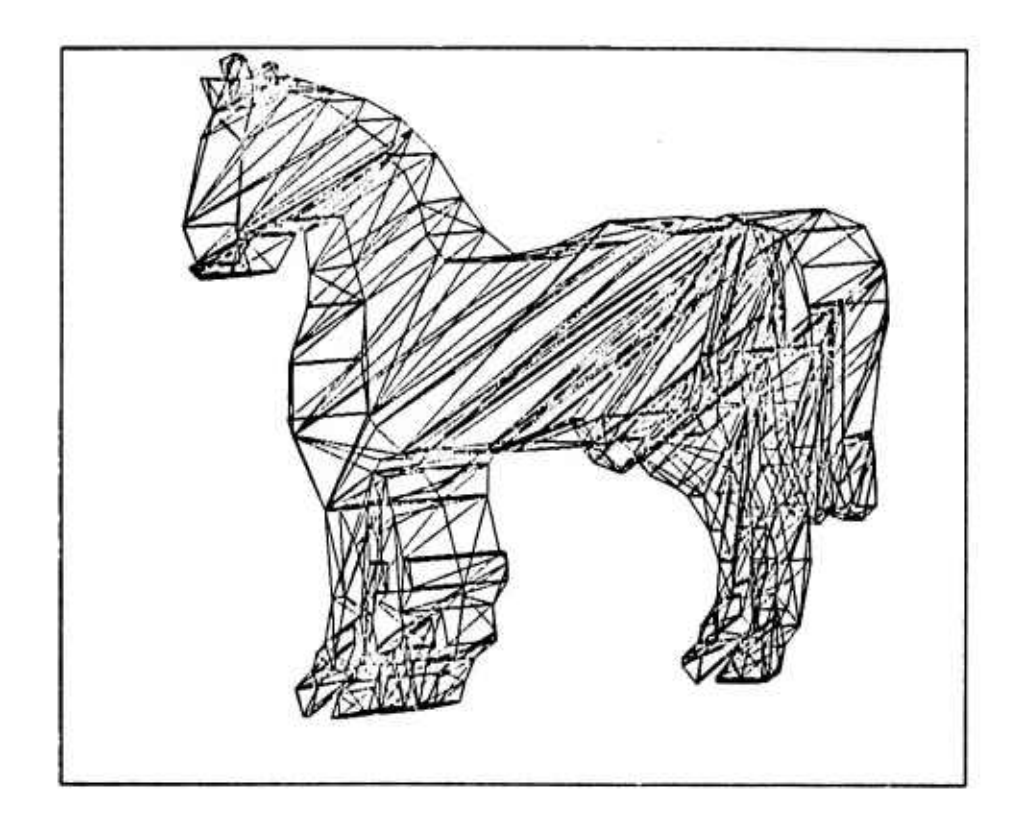

**INTRODUCTION.**

**Once acquired, <sup>a</sup> 3-D model can be used to anticipate the appearance of an object in <sup>a</sup> scene, making feasible a quantitative form of visual feedback. For example, the appearance of the two machine parts depicted in Figure 0.2 can be computed and analyzed (top halves of Figures 0.3 and 0.4) and compared with an anaylsis of an actual vidoo image of the parts (bottom halves of Figures 0,3 and 0.4). By comparing the predicted image with <sup>a</sup> perceived image, the correspondence between features of the internal model and features of the external reality can be established and <sup>a</sup> corrected location of the parts and the camera can be measured.**

**I**

**.**

**I**

1

**I**

**I**

**I**

**【】** 

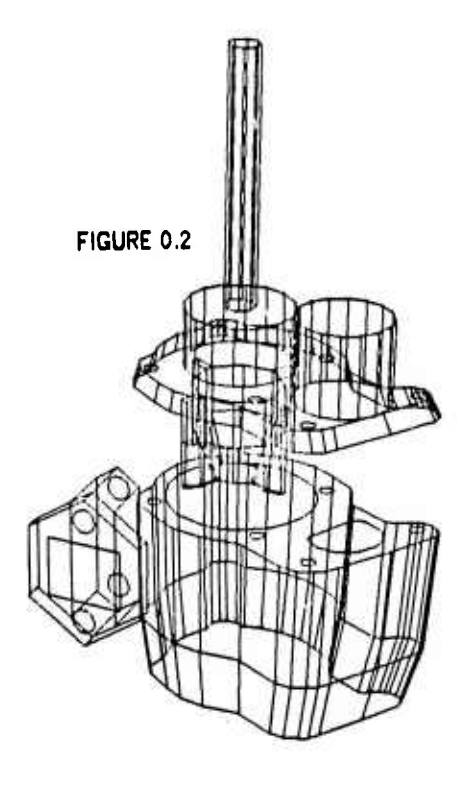

**^•i**

**Finally by way of introduction, <sup>I</sup> wish to emphasive that the kind of vision being attempted is metric rather than linguistic and that the results achieved to date are modest, Feature classification and recognition in terms of English words is not being attempted, rather a system of prediction and correction between a 3-D world model and <sup>a</sup> sequence of images is contemplated. The chapters of this thesis proceed twice from theory through an implementation, with the first five chapters dealing with modeling and the last five chapters dealing with vision. Theory on geometric modeling is in Chapter <sup>1</sup> and theory on computer vision in Chapter 6. The implementation consists of two main programs named GE0MED and CRE. GEOMED is a system of 3-D modeling routines with which arbitrary polyhedra may be constructed, altered, or viewed in perspective with hidden lines eliminated; and CRE is a solution to the problem of finding intensity contours in a sequence of television pictures and of linking corresponding contours between pictures. Auxiliary programs perform top level task control, comparing and locus solving.**

INTRODUCTION.

 $\label{eq:3} \begin{array}{ll} \displaystyle \frac{1}{2} \left( \frac{1}{2} \left( \frac{1}{2} \right) \right) \left( \frac{1}{2} \right) \left( \frac{1}{2} \right) \left( \frac{1}{2} \right) \left( \frac{1}{2} \right) \left( \frac{1}{2} \right) \left( \frac{1}{2} \right) \left( \frac{1}{2} \right) \left( \frac{1}{2} \right) \left( \frac{1}{2} \right) \left( \frac{1}{2} \right) \left( \frac{1}{2} \right) \left( \frac{1}{2} \right) \left( \frac{1}{2} \right) \$ 

 $\frac{1}{2}$ 

 $\begin{bmatrix} 1 & 0 & 0 \\ 0 & 0 & 0 \\ 0 & 0 & 0 \\ 0 & 0 & 0 \\ 0 & 0 & 0 \\ 0 & 0 & 0 \\ 0 & 0 & 0 \\ 0 & 0 & 0 \\ 0 & 0 & 0 \\ 0 & 0 & 0 \\ 0 & 0 & 0 \\ 0 & 0 & 0 \\ 0 & 0 & 0 \\ 0 & 0 & 0 \\ 0 & 0 & 0 & 0 \\ 0 & 0 & 0 & 0 \\ 0 & 0 & 0 & 0 \\ 0 & 0 & 0 & 0 & 0 \\ 0 & 0 & 0 & 0 & 0 \\ 0 & 0 & 0 & 0 & 0 \\ 0 & 0 &$ 

 $\frac{1}{2}$ 

 $\overline{\phantom{a}}$ 

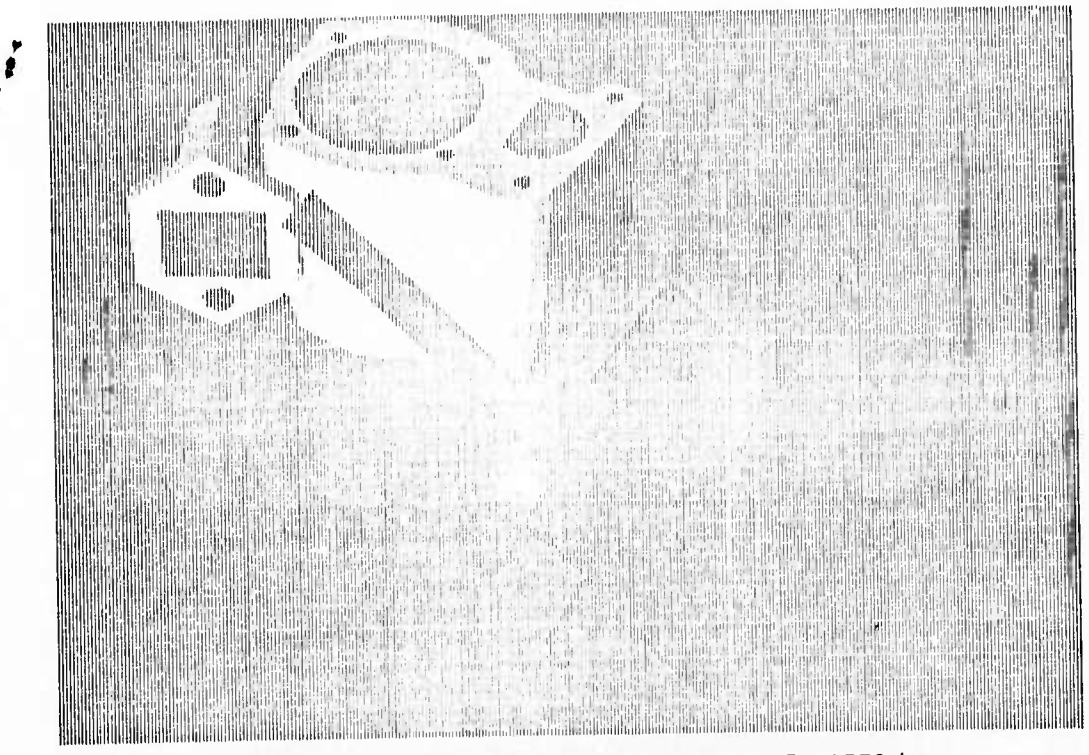

PREDICTED VIDEO 1 AND PERCEIVED VIDEO 1. FIGURE 0.3 -

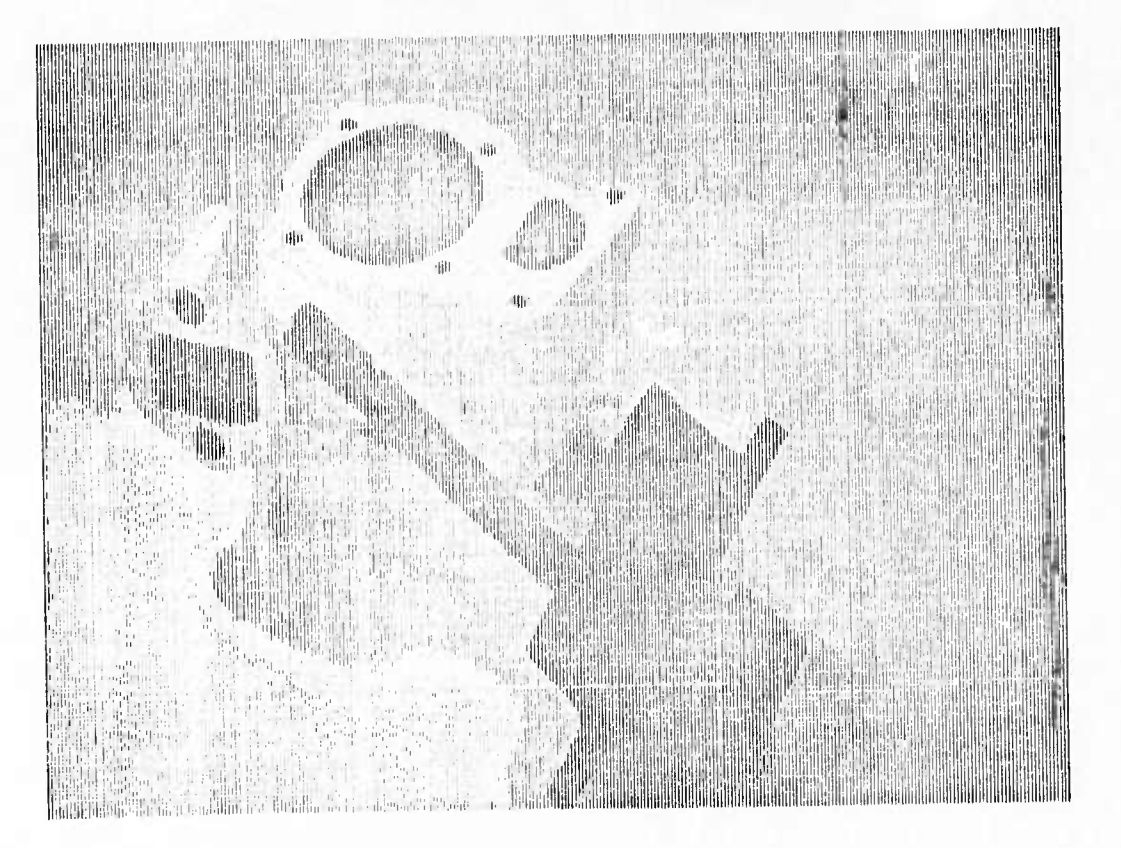

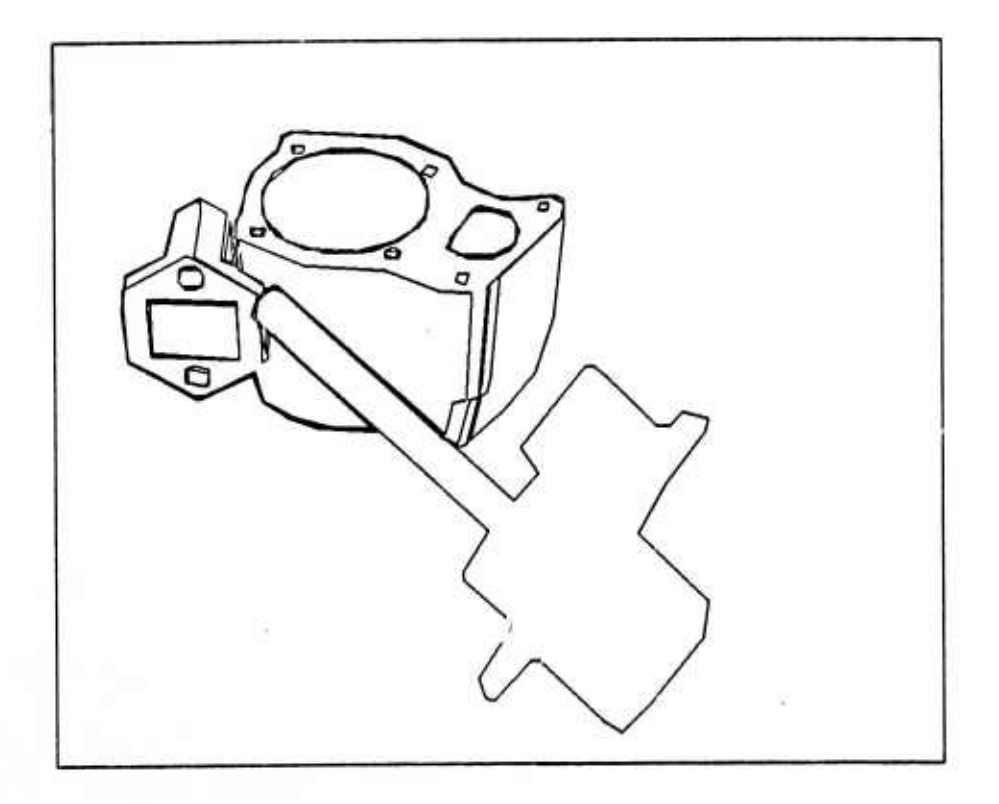

FIGURE 0.4 - PREDICTED IMAGE 1 AND PERCEIVED IMAGE 1.

1

美国

1

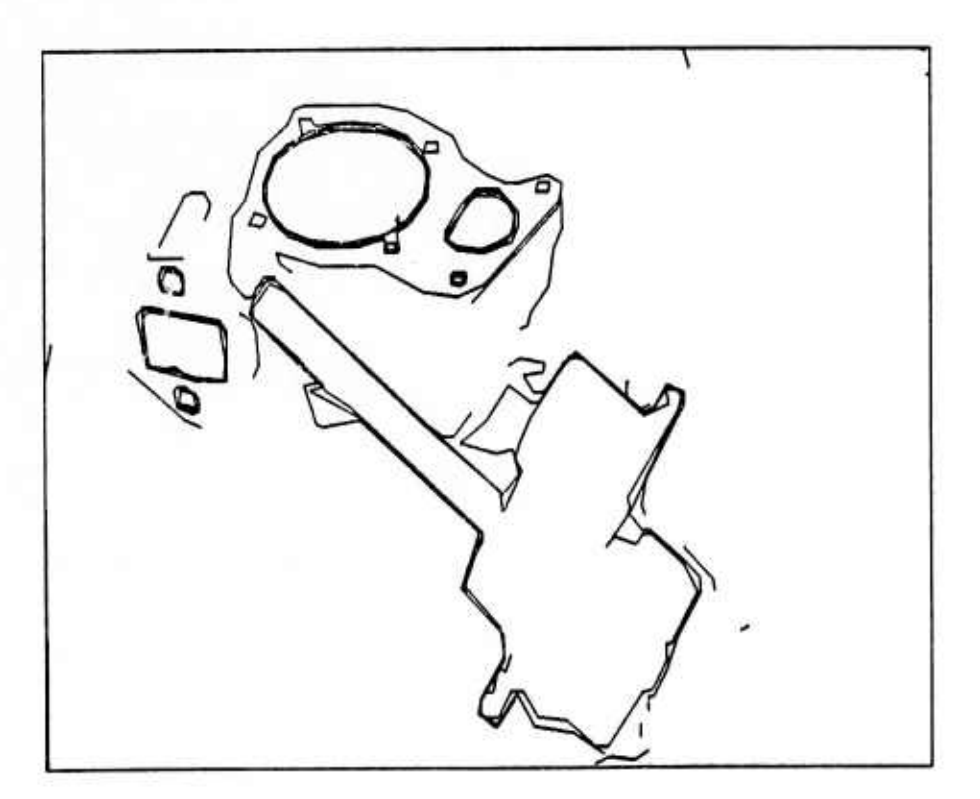

 $-5-$ 

**1.0 Introduction to Geometric Modeling. GEOMETRIC MODELING THEORY.**

**I**

# **SECTION 1. GEOMETRIC MODELING THEORY.**

- **1.0 Introduction to Geometric Modeling.**
- **1.1 Kinds ot Geometric Models.**
- **1.2 Polyhedron Definitions and Properties.**
- **1.3 Camera, Light and Image Modeling.**
- **1.4 Related Modeling Work.**

## **1,0 Introduction to Geometric Modeling.**

**In the specific context of computer vision and graphics,** *geometric modeling* **refers to the construction of computer representations of physical objects, cameras, images and light for the sake of simulating their behavior. In Artificial Intelligence, a geometric model is a kind of world model; ignoring subtleties, geometric world modeling is distinguished from semantic and logical world modeling** in that it is quantitative and numerical rather than qualitative and symbolic. The notion of a world model **requires an external world environment to be modeled, an internal computer environment to hold the model, and a task-performing entity to use the model, In Geometry, modeling is a synthetic problem, like a construction with ruler and straight edge; modeling problems require an algorithmic solution** rather than a proof. The word *geometric* is an appropriate adjective to this kind of modeling in that it is a combination of the Greek words  $\gamma\eta o$  (world) and  $\mu\epsilon\tau\rho\iota\alpha$  (measuring) which is exactly the activity to **be automated.**

- 6 -

**^di** *mam*

**.**

**1**

*i*

**I**

**I**

**I**

**I**

**I**

**I**

**I**

**I**

**i**<br>i

**i**

**\***

#### **1.1 Kinds of Geometric Models.**

#### **1.1 Kinds of Geometric Models.**

**Th« main problem of geometric modeling is to invent methods for represtmting arbitrary physical objects in i computer. For the present discussion, the class of physical objects is restricUd to objects that are solid, rigid, opaque, and macroscopic with <sup>a</sup> mathematically well behaved surface. Such** objects include: the earth, chairs, roads, and plastic toy horses; other objects, for which models will not be attempted, include glass, fog, hair, Jello, liquids and cloth. Physical objects can move about in space with the restriction that two objects can not occupy the same space at the same time. The scope of the **modeling problem can be appreciated by examining the models listed in Box 1.1,**

#### **BOX 1.1 TEN KINDS OF GEOMETRIC MODELS.**

**Space Oriented: 1. 3"D Space Array. 2. Recursive Cells. 3. 3-D Density Function. 4. 2-D Surface Functions. 5. Parametric Surface Functions.** **Object Oriented: 6. Manifolds. 7, Polyhedra, 3. Volume Elements. 9. Cross Sections. 10. Skeletons.**

**For a naive start, first consider <sup>a</sup> 3-D array in which each element indicates the presence or** absence of solid matter in a cube of space. Such a 3-D space array has the very desirable properties **of** *ipatial addrcning* **and** *»patial uniquenm* **in their most direct and natural form. Spatial addressing** refers to finding out what the model contains within a distance R of a locus X,Y,Z; spatial uniqueness **refers to the property that physical solids can not occupy the same space simultaneously. A first drawback of the space array idea is illustrated by the apparently legal FORTRAN statement:**

#### **DIMENSION SPACE(100000,100000,100000)**

**The problem with such a dimension statement is that no present day computer memory is large enough to contain <sup>a</sup> ID15 element array. Smaller space arrays can be useful but necessarily can not model large volumes with high resolution. A further drawback of space arrays is that objects and surfaces** are not readily accessible as entities; that is a space array lacks the property of object coherence. In **computer graphics, the term** *coherml* **denotes both the quality of holding together as parts of the same mass and the quality of not changing too drastically from one point to the next. The meaning of** *coherent* **approachs the mathematical notion of topologically connected and locally continuous. The word** is used to refer to the frame coherence of a film as well as to the object coherence of a model.

**the contract of the contract of the contract of the contract of the contract of the contract of the contract of the contract of the contract of the contract of the contract of the contract of the contract of the contract** 

**The space array idea can be salvaged by grouping blocks of elements with the same value together; the addressing process becomes more complicated but the overall memory required is reduced and the two desired properties can be maintained. One way of doing this (which has been** discovered in several applications) is recursive cells; the whole space is considered to be a cell; if the space is not homogeneous then the first cell is divided into two (or four or eight) sub cells and the **criterion is applied again. This technique allows the spatial sorting of objects when the object models can be subdivided at each recursion without losing their properties as objects.**

**Another salvageable naive modeling idea is that arbitrary objects can be expressed as algebraic functions. In physics, physical objects are frequently referred to as three dimensional density functions W«p(X,Y,Z). Unfortunately such density functions can no» be writtrn out for objects such as a typing chair or a plastic horse without resorting to a programming language or an extensive table (which is equivalent to the space array model). Objects that are essentially 2-D can be approximated by a surface function 2 <sup>=</sup> F(X,Y). For example landscape may be represented by geodetic maps in such a 2-D fashion.**

**By definition, <sup>a</sup> function is single valued; consequently the description of even modestly complicated objects cannot be expressed by giving one coordinate, e.g. 2, as a function of the other** two, e.g. X and Y. It is necessary either to adopt parametric functions or to subdivide the object into **portions that can be described by simple functions of Cartesian variables. The former course involves establishing a system of surface coordinates (U,V), latitudes and longitudes, on the object in which functions for the X,Y,2 locus of the object's surface are expressed. The advantage of parametric functions is that extended arbitrary curve surfaces can be expressed; some of the disadvantages are that parametric curves may be self intersecting, they are not easy to modified locally, and the functions become impractical before the shapes of mundane artifacts can be achieved. Consequently parametric representations are combined with object subdivision, which is called** *ngmcntmion.* **The process of usefully segmenting an object without destroying its coherence is a major problem requiring the combination of spatial, functional and objective representations.**

**I**

**I** 

**I**

**I**

**i**

**I**

**I**

**I**

**!**

**1**

 $+33200$ 

**I**

*I*

**rfm**

**In passing from space oriented models to object oriented models, <sup>I</sup> wish to not« that sophisticated representation of time is beyond the scope of this worK. Although an advanced problem solving robot will need to run world simulations along multiple time paths, the discussion will concentrate on representing the geometry of the world at <sup>a</sup> single moment in time.**

**After existence in space and time, another general property of physical objects is that they can be enclosed by an unbroken two dimensional surface with an unambiguous inside and outside; which touchs upon the mathematical topic (celebrated in song by Tom Lehrer) of the algebraic topology of locally Euclidean transitions of infinitely differentiable oriented Riemann manifolds. A** *manifold* **is the mathematical abstraction of <sup>a</sup> surface; <sup>a</sup>** *Riemann* **manifold has <sup>a</sup> metric function; an** *oriontrd* **manifold has • unambiguous inside and an outside; the phrase** *infinitdy differcntiahh* **can be taken to mean that the surface is smooth; and the phrase** *locally Euclidean transition\** **refers to the process of segmenting the object into portions that can be approximated by relatively simple functions. In particular, the 2-0 Riemann submanifoid embedded in 3-D Euclidean space is the mathematical object that comes closest to representing the shape and extent of the surface of <sup>a</sup> physical object; such manifolds are conveniently approached through the topology of surfaces which in turn is computationally approached by means of polyhedra.**

**One way to describe the topology of <sup>a</sup> 2-D Riemann submanifoid embedded in <sup>a</sup> 3-D Euclidean** space is in terms of three kinds of simplex: the O-Simplex (or vertex), the 1-Simplex (or edge), and **the 2-Simplex (or triangle). In topological analysis 2-D Riemann submanifolds may be divided into faces, edges and vertices such that Euler's equation F-E»V«2\*2»H is satisfied (where F is the number** of faces, E is the number of edges, V is the number of vertices and H is the genus or number of **handles of the manifold); and such that the surface of the manifold can be approximated by local functions over each face which are Euclidean and which fit together smoothly at all the edges. By introducing a sufficient (but finite) number of triangles the manifold can be approximated to within any epsilon by constant functions, yielding the geometric object called the** *polyhedron.*

**One advantage of a polyhedral model is its connected surface topology of faces, edges and vertices. Such a surface can be subdivided without losing its coherence or the coherence of the object.**

 $-9 -$ 

**I**

**I**

**I**

**I**

**I**

**I**

**1**

**The disadvantages of polyhedra include the lack of spatial uniqueness and spatial addressing wtvch** necessitates computation to be done to detect and prevent spatial conflict and to find the portions of an **entity occupying <sup>a</sup> given volume. Another feature of polyhedra (which can be an advantage or disadvantage) is that all the** *(Gnuman)* **curvature happens suddenly at the vertices; however by associating higher order approximation functions with each face the model of <sup>a</sup> continuous** *2-0* **manifold can be made which is <sup>a</sup> more conventional curved object representation. Nevertheless, polyhedra are intrinsically a general curved object representation.**

**Returning to the survey, arbitrary objects can also be described by listing a set of cross** sections taken at a sufficient number of cutting planes; this is how the shape of a ship's hull or an **airplane's wing is specified. Cross sections have the interesting feature of good space modeling on one axis. Forsaking arbitrary shaped objects, large classes of things can be described in terms of <sup>a</sup> small set of basic volume elements. For example, Roberts (63)\* and others have built models of familiar objects using only rectangular and triangular right prisms. Arbitrary solid polyhedra can be constructed out of tetrahedra (the 3-simplex); however no significant genera! modeling system exists using this potentially interesting approach.**

**Skeletal models are based on abstracting an object into a stick figure and by associating a diameter or set of cross sections with the sticks. In particular, spine cross section models have been pursued at Stanford by Agin (72) and Nevatia (74). Spine cross section models have the advantage of** being able to express many objects in a concise form suitable for recognition, but they cannot be used **directly for arbitrary shapes.**

**Finally, it is often useful to represent physical objects by weak geometric models such as by** sets of spheres or by sets of unconnected surface points. It is interesting to note that the reality that the robot in Winograd's thesis (Winograd 71) could talk about, was a blocks world based on a geometric **model consisting only of points, sire of block, and <sup>a</sup> two page LISP subroutine named FINDSPACE.**

**\* Parenthesized names and numerals are references listed in Section 11.1**

*m^mt^mmmmm^mm*

**l**

**I**

**I** 

**I**

**I**

**/**

**Beyond the particular kinds of geometric models, four general purpose modeling techniques deserve special mention and isolation: prototype instance structure, parts tree structure, resolution limited structure, and procedure generated structure. Superficially, the prototype instance structure is a memory efficiency technique based on storing generalizations (prototypes) which can be bound to specific cases (instances) as the occasion demands. Parts tree structure is <sup>a</sup> memory management technique of organizing the whole universe of discourse as <sup>a</sup> tree data structure, where objects are composed of subobjects. Resolution limited structure is <sup>a</sup> memory accessing technique, where depending on a specified scale of interest different models are retrieved or even generated. Finally, procedure generated structure concerns the trade-off between storing and recomputing a model; namely recomputing the details of <sup>a</sup> model as they are needed is <sup>a</sup> good idea for extending computational resources.**

**The danger to be avoided is to mistake the general modeling techniques for the geometric model itself. Given a modeling regime it can be improved by prototyping, parts-treeing, resolution-limiting and procedural-generating; without <sup>a</sup> good basic geometric model the general techniques amplify the background noise.**

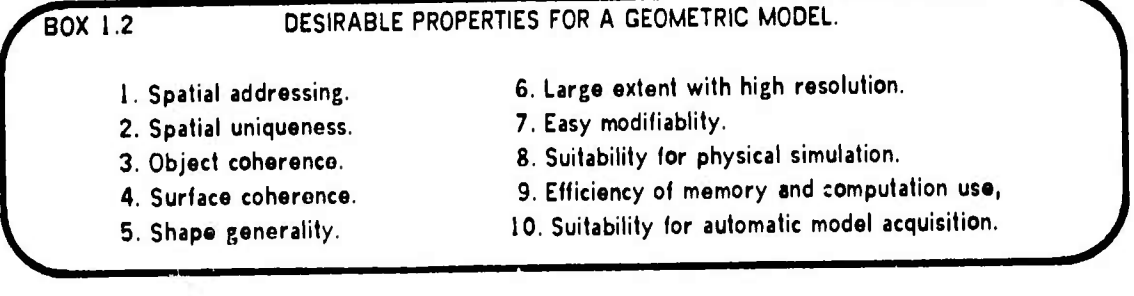

**To the best of my knowledge, this survey is complete. As of this year, 1974, there are no other significantly different kinds of simple geometric models. The desirable properties that have** turned up in this survey are listed in Box 1.2. The final desirable property is that there be some hope that the computer can derive the model by measurements it can make itself, although it is quite likely **that one model will be best for input and another model will be best for simulation.**

**•^^ ^ to** *^äM*

**:**

**i**

**i**

**!**

#### 1.2 Polyhedron Definitions and Properties.

**In computational modeling, definitions are not used formally, but are rather employed piecemeal in terms of individual properties which may or may not be present as polyhedra are generated and** processed. In particular, the properties listed in Box 1.3 (given in order of relevance) can be taken as **a working definition of a polyhedron for modeling <sup>a</sup> physical object.**

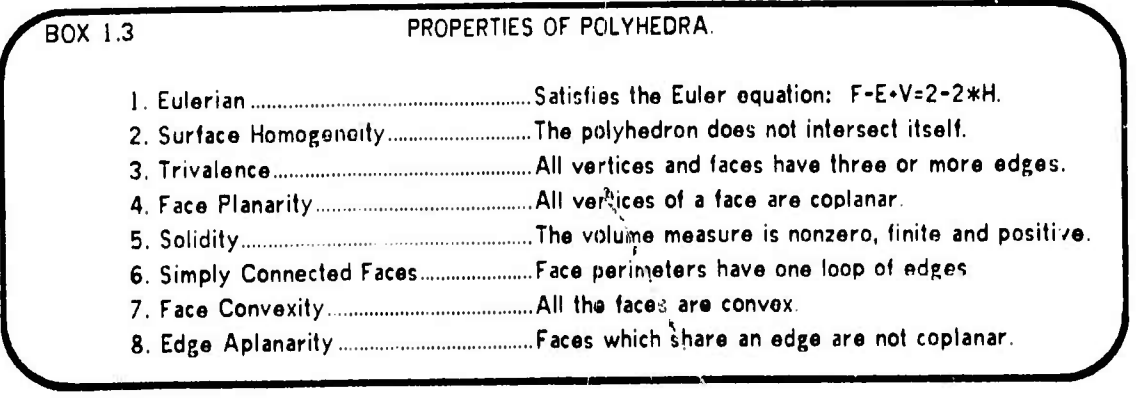

**Topologically, the surface elements of a polyhedron form a graph that satisfies Euler's** F-E+V=2-2\*H equation; where as before F, E and V are the number of faces, edges and vertices of the **polyhedron; and where H is the number of holes in (or genus of) the polyhedron. However, not all Eulerian graphs of faces, edges and vertices correspond to the usual notion of a solid polyhedron without the surface homogeneity and trivalence res'irictions. Surface homogeneity is the property that for any point on the polyhedron <sup>a</sup> small enough sphere will cut from the surface a region** homeomorphic to a disk; this restriction implies that the surface cannot intersect itself and that an edge **can belong to only two different faces. The trivalence restriction insures that there are no degenerate two edged faces or one edged vertices; although <sup>a</sup> two edged vertex has <sup>a</sup> reasonable interpretation it is excluded by trivalence for the sake of face-verlex duality and canonical form. The last property, of** aplanarity of faces with a common edge, is also for the sake of canonical form and is sacrificed to face **convexity when necessary.**

**Geometrically, the faces of <sup>a</sup> polyhedron are planar, that is lie in <sup>a</sup> plane It is also frequently relevant to further restrict the faces of <sup>a</sup> polyhedron to be convex, that is to require that every possible line segment between points of <sup>a</sup> face is contained within the face. To assure solidity, the** volume measure must be restricted to be finite and positive; this restriction orients the surface to have

 $-12 -$ 

**rt^ta**

**I** 

**•**

**I**

**1**

**I**

**I**

**I**

**I I**

**an exterior and an interior in the expected fashion. This restriction excludes non-orientable structures such as Mobius bands and Klein bottles for which the volume measure is undefined; however the restriction will be relaxed in Chapter 5 in order to exploit the concept of negative volumes.**

**The working definition was derived from more formal definitions such the following which defines a polyhedron as a special kind of <sup>a</sup> two dimensional manifold:**

**"A polyhedron is a connected, unbounded two-dimensional manifold formed by** *a* **finite set of non-re-entrant, simply-connected plane polygons."**

**- Coxeter, Regular Polytopes (Coxeter 1963).**

In a connected manifold there exists a path between any two points that does not leave the manifold. An unhounded manifold is one with no cuts or gaps in its surface, that is no boundaries. A polyhedral **manifold is composed of planar, simply-connected, non-re-entrant polygons; that is flat polygons with a perimeter of edges that form one loop that doesn't intersect itself. The polyhedron restrictions and properties are directed towards modeling physical objects and are maintained by computational**  $m$  **mechanisms;** consequently the word *polyhedron* comes to represent an intent, rather than the **fulfillment of any particular set of defining properties.**

#### **1.3 Camera, Light and Image Modeling.**

**Common to both computer graphics and vision is the necessity to model cameras, light and images so that pictures may be synthesized or analyzed. The basic camera model has eight d«gre«s of freedom, three in location, three in orientation and two in projection:**

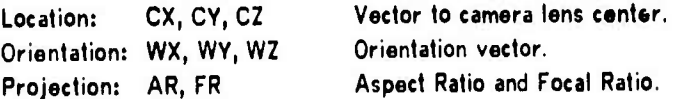

**The orientation vector is explained in Sectton 3.3, the perspective projection is defined in Section 3.4, and the derivation of the camera parameters is the main topic of Chapter 9. In modelint light and physical objects, the most important and difficult property to simulate is opacity. Techniques for modeling opaque objects are presented in Chapter 4.**

 $-13 -$ 

**I**

**f**

**I**

**J**

**I**

**1**

**1**

**I**

**I**

**I**

**I**

**I**

**Finally, an image is <sup>a</sup> 2-D geometric object representing the content o( <sup>a</sup> rectangle from the** pattern of light of light formed by a thin lens on a television vidicon. The video image is the interface **to the external reality. Image modeling is analogous to 3-D geometric modeling, since the same tradeoffs between spatial structure and object structure arise. A 2-D image may be represented as a** video raster, which is a 2-D space array; or as a set of feature loci, which is an object oriented **description. Image structures and processors for generating and comparing image representations are discussed in Chapters 7 and 8. Together camera, light and image modeling are the essential elements required to apply <sup>a</sup> geometric modol to computer vision.**

#### 1.4 Related Modeling Work.

**Although geometric modeling per se has <sup>a</sup> long history and <sup>a</sup> rich literature in mathematics, physics and engineering, very little such modeling has been don5 using <sup>a</sup> computer at the level of detail required for visual perception, This level falls between the generality typical in physics and mathematics and the specificity typical of engineering. Computer science research in geometric modeling has already been cited in Section 1.2; similar ideas are available from computer graphics sources (Newman and Sproull 73). In computer graphics, the typical modeling paper invariably has a long discussion about the implementation of <sup>a</sup> node/link modeling language (CORAL, LEAP, ASP, and others) and very little discussion on how the actual geometric modeling is to be done in the given language. In mathematics, <sup>I</sup> have found the work of the Canadian geometer Coxeter, (Coxeter 61) and (Coxeter 63) to be my best source of ideas relevant to modeling; along with the observations from recreational mathematicians (Gardner 59), (Gardner 61) and (Stewart 70); and geometry textbook authors (Eves 65), (Snyder 14) and (Graustein 35). The translation of Hubert's book (Hilbert 52) presenting Geometry for the non-mathematician is also a good source of ideas. From Physics, material on classical mechanics is useful in modeling rotation and inertia tensors (Goldstein 50), (Feynman et al 63) and (Symon 53). In engineering, books on geodetic surveying, mechanical drawing and architectural drawing contain ideas relevant to modeling particular classes of objects; <sup>I</sup> have selected (Luzadder 71) and (Müller 67) almost at random, as introductions to engineering and architectural drawing, respectively.**

**/**

# **SECTION 2. THE WINGED EDGE POLYHEDRON REPRESENTATION.**

- **2.0 Introduction to the Winged Edge.**
- **2.1 Winged Edge Link Fields.**
- **2.2 Sequential Accessing.**
- **2.3 Perimeter Accessing.**
- **2.4 Basic Polyhedron Synthesis.**
- **2.5 Edge and Face Splitting.**
- **2.6 Coordinate Free Polyhedron Representation.**

#### **2.0 Introduction to the Winged Edge.**

**In this chapter, a particular computer representation for polyhedra is presented and some o« its virtues and faults are explained. The representation is implemented as** *a* **data structure composed of small blocks of words containing pointers and data in the fashion usual to graphics and simulation. An introduction to such data structures can be found in Chapter 2 of Knuth's Art of Computer Programming (Knuth 68). Quickly reviewing Knuth's terminology, <sup>a</sup> node is <sup>a</sup> group of consecutive word« of memory,** a field is a named portion of a node and a link is the machine address of a node. The notation for referring to a field of a node consists simply of the field name followed by a link expression enclosed in parentheses. For example, the two faces of an edge node whose link is stored in the variable named **"edge", are found in the fields named NFACE and PFACE, and are referred to as NFACE(edge) and PFACE(edge). Although my latest language of implementation is PDP-10 machine code, examples in this chapter will be given in a fictional programming language which combines ALGOL with Knuthian node/link notation. (As an exercise, the energetic reader should write out a possible representation for general polyhedra, before reading any further.)**

**^rik**

**FIGURE 2.1 - Winged Edg« Topology. WINGED EDGE.**

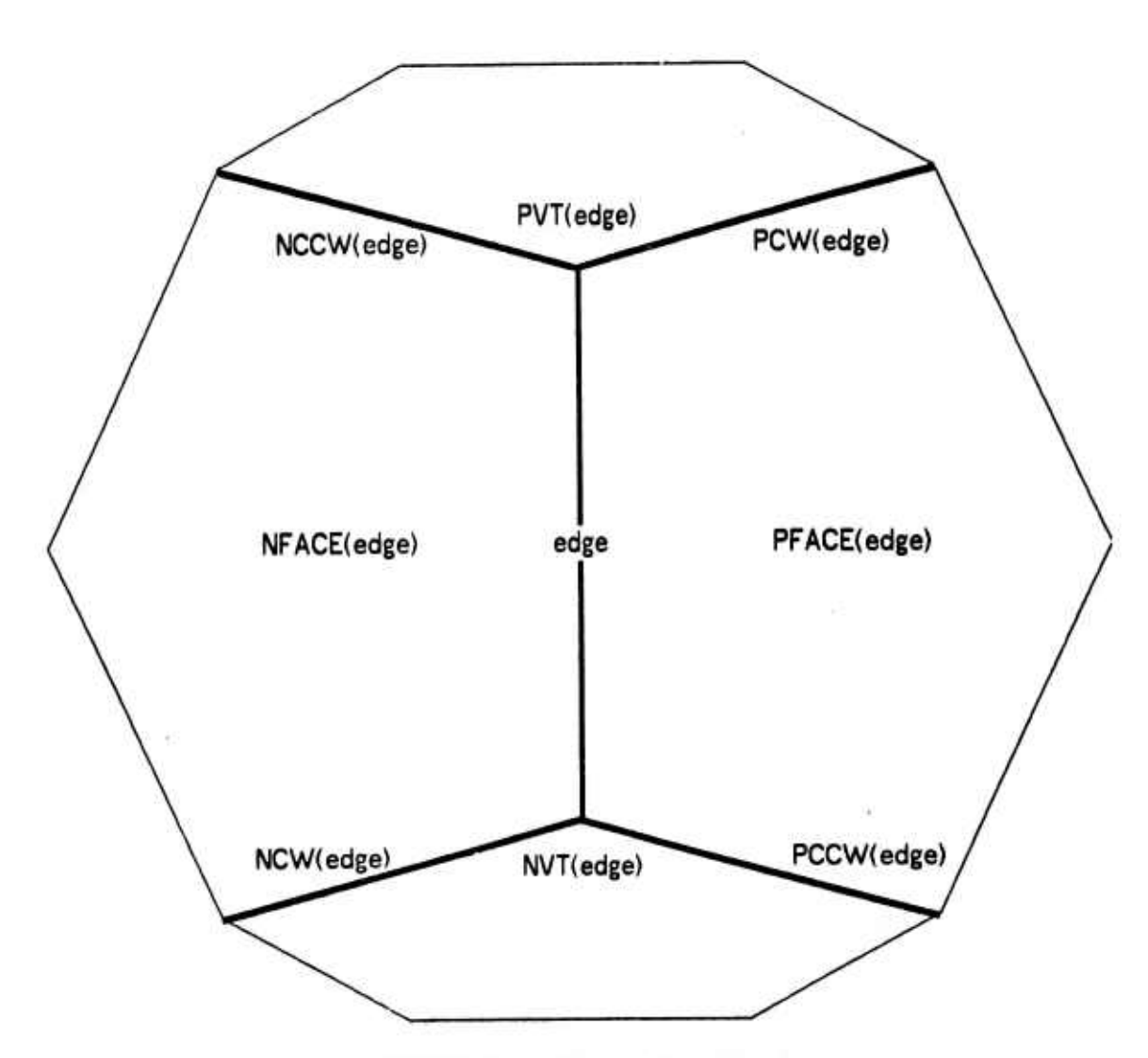

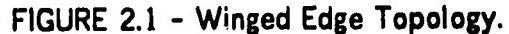

**Th« orientation of links is as viewed from the exterior side of the surface. Th« eight mnemonics in the figure, were derived as follows:**

**NFACE(edge) Negative Face of edge.**

**PFACE(edge) Positive Face of edge.**

*\**

**PVT(edge) Positive Vertex of edge.**

**NVT(edge) Negative Vertex of edge.**

**NCW(edge) edge in Negative face Clockwise from edge.**

**PCW(edge) edge in Positive face Clockwise from edge.**

**NCCW(edge) edge in Negative face Counter Clockwise from edge.**

**PCCW(edge) edge in Positive face Counter Clockwise from edge.**

**^^ta**

**i** 

**i**

**I**

**i**

**i**

**I**

#### 2.1 Winged Edge Link Fields.

**A polyhednn in made up of four Kinds of nodes: bodies, faces, edges and vertices. The body** node is the head of three rings: a ring of faces, a ring of edges and a ring of vertices. In this context, a ring is a doubly linked circular list with a head node. Each face and each vertex points directly at only one of the edges on its perimeter. Each edge points at its two faces and its two vertices. **Completing the topology, each edge node contains a link to each of its four immediate neighboring edges clockwise and counter clockwise about Its face perimeters as seen from the exterior side of the** surface of the polyhedron. These last four links are the wings of the edge, which provide the basis for **efficient face perimeter and vertex perimeter accessing. Finally, the links of the edge nodes can be consistently oriented with respect to the surface of the polyhedron so that the surface always has two sides: the inside and the outside.**

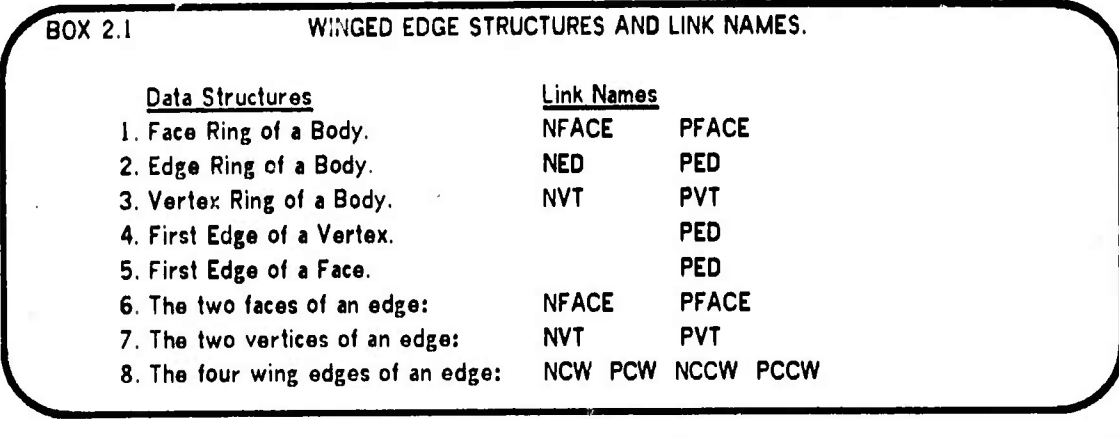

**Observe that there are twenty-two link fields in the basic representation: bodies contain six** links, faces three links, vertices three links and edges ten links. If we allow a link name such as PED to **serve different roles depending on whether it applies to <sup>a</sup> body, face, edge or vertex; then the** minimum number of different link field names that need to be coined is ten. The data structures and the link fields comprising the structures are listed in Box 2.1. The ten link names include: NFACE and PFACE for two fields that contain face links in edges and the face ring, NED and PED for two fields that **contain edge links, NVT and PVT for two fields that contain vertex links, and NCW, PCW, NCCW and PCCW for the four fields that contain edge links and are called the wings.**

 $-17 -$ 

**<**

**!**

**i**

**i**

**By constraining the arrangement of links in an edge node both the surface orientation (interior and exterior) and <sup>a</sup> linear Orientation o! th» ^dge as <sup>a</sup> directed vector can be encoded. Figure 2.1 diagrams the arrangement of the links comprising the tcpology of an edge of <sup>a</sup> polyhedron as viewed** from the exterior side of its surface. Although the vertices in Figure 2.1 are shown with only three **edges, vertices may have any number of edges; the other potential edges would not be directly linked to the middle edge of the figure and GO were not shown.**

**To complete the representation, space is allocated to contain the 3-D coordinates of each vertex in fields named XWC, YWC and ZWC; the initials "WC" stand for** *World Coordinam,* **For the sake of vision and display, three more words are allocated to hold the** *Pcrsprclive Projected coordinates* **of** each vertex in fields named XPP, YPP and ZPP. Also a word of thirty six status bits is carried in every **node: permanent status bits specify the type (body, face, edge, vertex, etc.) of every node, temporary bits provide space for operations such as hidden line elimination that require marking. Passing now from necessities to conveniences, faces carry exterior pointing normal vectors and several words of photometric surface characteristics. The face vectors are derived from surface topology and vertex** loci, and so they are not basic geometric data as in some representations. Bodies carry a print name, as well as four link fields (DAD, SON, BRO, SIS) for implementing a parts tree data structure; and two link fields (CW and CCW) for a body ring of all the bodies in the world model. Node formats are given **in Section 11.2 for an implementation based on fixed sized (twelve word) nodes.**

**The Winged Edge Polyhedron Representation as just presented is complete. Edge nodes carry most of the topology, vertex nodes carry the geometry, face nodes carry the photometry and body nodes carry the linguistics (nomenclature) and parts tree structure. The point that remains to be demonstrated, is that the appropriate subroutines for creating, maintaining and exploiting edge orientation execute efficiently and provide good primitives for solving such geometric problems as hidden line elimination and polyhedral intersection. <sup>i</sup>**

**— . ^ . ^^-**

**2.3 Perimeter Accessing. WINGED EDGE.**

**I**

**I** 

**i**

**I**

**I**

**I**

**I**

**I**

#### **2.2 Sequential Accessing.**

**An immediate consequence of the ring structures is thai the faces, edges and vertices of a body are sequentially accessible in the manner illustrated by the following lines of code:**

*mm*

```
CONNENT APPLY A FUNCTION TO ALL THE FACES, EOGES AND VERTICES OF A BOOY;
PROCEDURE APPLY (PROCEDURE FN; INTEGER B) |
BEGIN
           INTEGER F,E,V;
          F - B; WHILE B=(F+PFACE(F)) OO FN(F); COMMENT APPLY FUNCTION TO FACES OF A BOOY;<br>E + B; WHILE B=(E+PEO(E)) DO FN(E); COMMENT APPLY FUNCTION TO EDGES OF A BOOY;
                                                            COMMENT APPLY FUNCTION TO EDGES OF A BOOY;
          V + B_1 while B = (V + PVT(V)) oo fn(V)<sub>1</sub> comment apply function to vertices of a B00Y_1END;
```
The rings could of course have been traversed in the other direction by invoking NVT, NED and NFACE **in place of PVT, RED and PFACE. The reason for doubly linked list\* (i.e. rings) is rapid deletion, Finally, observe that the face and vertex rings could be eliminated at the cost of having a more complicated face/vertex sequential accessing method requiring a visitation marking bit in the status word of face and vertex nodes. The idea might be coded as follows:**

```
COMMENT APPLY A FUNCTION TO ALL THE FACES OF A BODY WITHOUT USING THE FACE RINGS;
PROCEDURE APPLY (PROCEDURE FN; INTEGER B);
BEGIN
END;
        INTEGER F.E.M;
       E . B;
       ft * MRRMPFRCECE));
       DO FOR F - PFACE(E),NFACE(E) DO
       BEGIN
                IF n=nARt;(F) THEN FN(F))
                HfiRMF) -M;
       END;
       UNTIL B.(E-PE0(E))|
                                               COMMENT FIRST EDGE OF BODY;
                                               COMMENT READ INITIAL STATE OF HARKING BIT;
                                               COMMENT FOR BOTH FACES OF EACH EDGE..,;
                                               COMMENT APPLY FUNCTION TO "UN-RE-MARKED" FACE;
                                               COMMENT FLIP THE MARKING BIT;
                                               COMMENT ALL THE EDGES OF THE BODY;
```
#### **2.3 Perimeter Accessing.**

The perimeter of a face is an ordered list of edges and vertices, the perimeter of a vertex is an ordered list of edges and faces, and the perimeter of an edge is an ordered list consisting of exactly **two faces and two vertices. The perimeter definitions are caricatured in Figure 2.2. One virtue of the winged edge representation is that both vertex and face perimeters can be traversed in either direction (clockwise or counter clockwise) while being dynamically maintained in "our** *ring".*

**/**

#### **FIGURE 2.2 - Three Kinds of Perimeters.**

**^^**

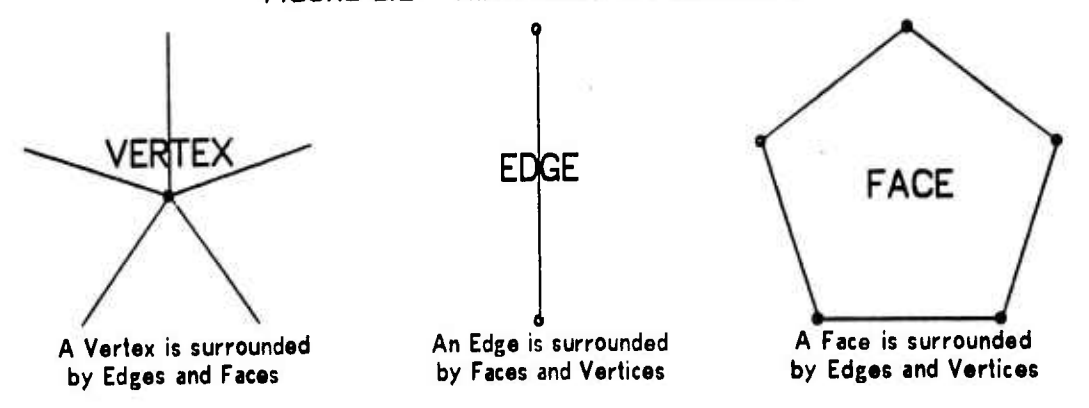

**Given one edge of <sup>a</sup> face (or vertex) perimeter, the next edge clockwise (or counter clockwise) from the given edge about the particular face (or vertex) can be retrieved from the data structure** with the assistance of two subroutines called ECW and ECCW. The idea of the edge clocking routines is to match the given face (or vertex) with one of the faces (or vertices) of the given edge and to then **return the appropriate wing. A possible coding of ECCW and ECW might be as follows:**

```
COflMENT FETCH EDGE CCW FROfl E RBOUT FV;
INTEGER PROCEDURE ECCU (INTEGER E.FV)!
BEGIN "ECCW"
        IF PFflCE(E)=FV THEN RETURN(PCCU (E))j
        IF NF3CE(E)=FV THEN RETURN(NCCW(E)I;
        IF PVT(E)=FV THEN RETURN(PCU(E));
        IF NVT(E).FV THEN RETURN(NCW(E))i
        FflTflLj
END "ECCU"i
                                                        COriHENT FETCH EDGE CLOCKWISE FROfl E RBOUT FV|
                                                        INTEGER PROCEOURE ECW (INTEGER E,FV))
                                                        BEGIN "ECW"
                                                                IF PFBCE(E)=FV THEN RETURN(PCW(E)))
                                                                IF NFflCE(E)=FV THEN RETURN (NCW (E)) j
                                                                IF PVT(E).FV THEN RETURN(NCCU(E));
                                                                IF NVT(E).FV THEN RETURN(PCCU(E))i
                                                                FflTBLi
                                                        END "ECU")
```
The first edge of a face or vertex is (of course) immediately available from the PED field of the face or vertex. For example, the two procedures below can be used to visit all the edges of a face or all the

**edges of <sup>a</sup> vertex, respectively.**

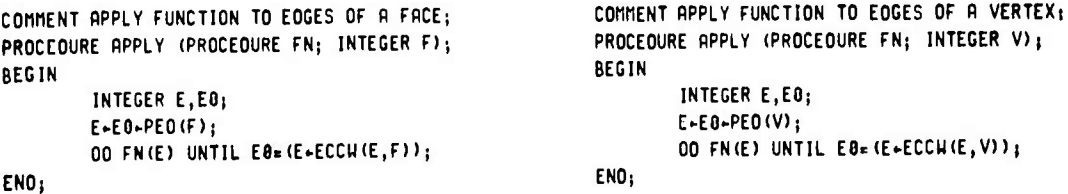

**Using the same idea as in the edge clocking routines, <sup>a</sup> face or vertex can be retrieved relative** to a given edge and a given face or vertex. These routines include: FCW and FCCW which return the

**^^ta**

#### **2.4 Basic Polyhedron Synthesis. WINGED EDGF**

**face clockwise or counter clockwise from <sup>a</sup> given edge with respect to <sup>a</sup> given vertex; VCW and VCCW which return the vertex clockwise or counter clockwise from <sup>a</sup> given edge with respect to <sup>a</sup> given** face; and OTHER which returns the face or vertex of the given edge opposite the given face or vertex. **Together the seven routines: ECW, ECCW, VCW, VCCW, FCW, FCCW and OTHER exhaust the possible oriented retrievals from an edge node; they also alleviate the need to ever explicitly reference a wing field when traveling the surface of a polyhedron. With node type checking the primitives can be made stronger, for example ECCW(vertex,face) is implemented to return the edge counter clockwise from the given vertex about the given face. With node type checking and signed arguments the seven perimeter accessing routines could even be replaced by <sup>a</sup> single routine perhaps named PERIMETER.FETCH or PGET. On the other hand, <sup>I</sup> favor having the proliferation 0» accessing names for the sake of documenting the clocking direction and the types of nodes involved.**

*\*m*

**Two remaining surface accessing routines, of minor importance, are BGET(entity) and LINKED(entity,entity). BGET of <sup>a</sup> face, edge or vertex merely cycles the appropriate ring to retrieve the body of the given entity. The LINKED routine determines whether its two arguments (faces, edges or vertices) are adjacent; there are six LINKED cases: (i) Face-Face, returns <sup>a</sup> common edge or FALSE; (ii) Face-Edge, returns boolean value FsPFACE(E) v F»NFACE(E); (iii) Edge-Edge, returns <sup>a</sup> common vertex or false; (v) Edge-Vertex, returns boolean value VaPVT(E) v V=NVT{E); (vi) Vertex-Vertex, returns common edge or FALSE. (As in LISP, zero is false and non-zero is true).**

#### **2.4 Basic Polyhedron Synthesis.**

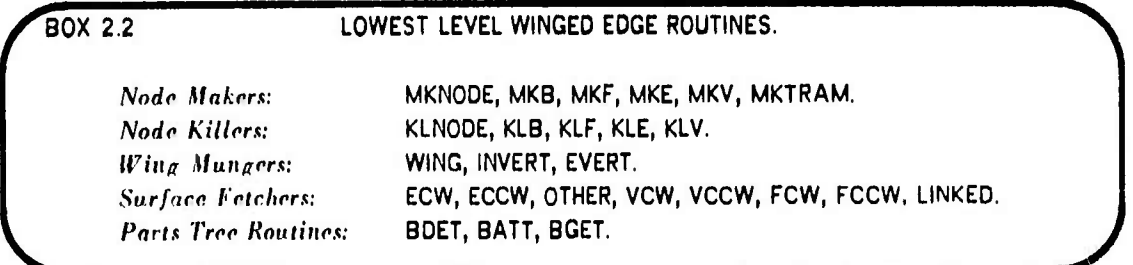

**There are sixteen routines for node creation and link manipulation which when combined with the nine accessing routines of the previous section form the nucleus of a polyhedron modeling system. These routines are very low level in that the final applications user of winged polyhedra will never**

**^^**

#### **2.4 Basic Polyhedron Synthesis. WINGED EDGE.**

/

**explicitly need to make a node or mung <sup>a</sup> link. The word** *mung* **(meaning to modify an existing structure by altering links in place) is LISP slang that deserves to be promoted into the technical jargon; traditionally, <sup>a</sup> mung routine is one which makes applications of the LISP primitives RPLACA and RPLACD. The twenty five routines listed in Box 2.2 are the bedrock foundation for the Euler primitives presented in Chapter 3.**

*m^m*

*Node Makers and Killfn.* **The MKNODE and KLNODE are the raw storage allocation routines which fetch or return a node from the available free storage. Tha MKB routine creates a body node** with empty face, edge and vertex rings; the body is placed into the body ring of the world model. The MKF. MKE and MKV each take one argument and create a new face, edge or vertex node in the ring of **the given entity; with type checking these three primitives could be consolidated. Finally the MKTRAM node creates a (mm** *node,* **which consists of twelve real numbers that represent either a Euclidean transformation or a Cartesian frame of reference depending on the context. (Tram nodes are explained in Section 3.3.) The corresponding kill routines KLB, KLF, KLE and KLV remove the entity from its respective ring and return its node to free storage.**

*Ifing Mungfirs.* **The WING(edgel,edge2) routine finds which face and vertex the arguments edgel and edge2 have in common and stores the wing pointers between edgel and edge2 accordingly; the exact link manipulations are illustrated in the example coding of the WING procedure immediately following this paragraph. Recalling that odgos are directed vectors, the INVERT(E) routine flips the direction of an odge by swapping the contents of the appropriate fields as follows: PFACE(E)«NFACE(E); PVT(E)«NVT(E); NCW(E)«NCCW(E) and PCW(E)HPCCW(E). Finally, the EVERT(B)** routine turns a body inside out, by performing the following link swaps on all the edges of the given **body: PFACE(E)«NFACE(E); NCW(E)\*.PCCW(E); and NCCW(E)«PCW(E).**

```
PROCEDURE WING (INTEGER E1,E2);
BEGIN
```
**END;**

IF PVT(E1)=PVT(E2)^PFRCE(E1)=NFRCE(E2)THEN BEGIN PCH(E1)+E2;NCCH(E2)+E1;END; IF PVT(E1)\*PVT(E2)/NFRCE(E1)=PFACE(E2)THEN BEGIN NCCH(E1)+E2; PCU(E2)+E1;END; IF PVT(E1)\*NVT(E2)^PFRCE(E1)=PFRCE(E2)THEN BEGIN PCH(E1)+E2;PCCH(E2)+E1;END; IF PVT(E1)=NVT(E2)^NFRCE(E1)=NFRCE(E2)THEN BEGIN NCCH(E1)+E2; NCH(E2)+E1;END; IF NVT(E1)#PVT(E2)^PFRCE(E1)#PFRCE(E2)THEN BEGIN PCCH(E1)#E2; PCH(E2)+E1;END; IF INVT(E1)=PVT(E2)ANFACE(E1)=NFACE(E2)THEN BEGIN INCU(E1)+E2;NCCU(E2)+E1;END; IF\_NVT(E1)#NVT(E2)^PFACE(E1)#NFACE(E2)THEN\_BEGIN\_PCCH(E1)+E2;\_NCH(E2)+E1;END; IF\_NVT(E1)#NVT(E2)^NFACE(E1)#PFACE(E2)THEN\_BEGIN\_\_NCH(E1)+E2;PCCH(E2)+E1;END;

 $-22-$ 

ü

#### **2.4 Edge and Face Splitting. WINGED EDGE.**

**I**

**f**

**I**

**I**

**I**

**I**

**I**

**Par»** *Tree Hautims.* **As mentioned before, body nodes can be grouped into <sup>a</sup> tree structure or parts. The parts tree consumes four link positions (DAD, SON, BRO, SIS) and is maintained in body nodes by the following primitives: BDET{body) detachs <sup>a</sup> body node from the parts tree, BATT(bodyl,body2) attaehs bodyl to the ring of children belonging to body2, and BGET(imtily) returns** the body node at the head of the given face, edge or vertex ring. The SON field of a body may contain a pointer to a headless ring of subpart bodies, the ring of subparts is maintained in the BRO (brother) and SIS (sister) fields, and each subpart contains a pointer back to its parent in its DAD field. At **present, the notion of <sup>a</sup> body is coincident with the notion of a connected polyhedron; however by allowing several bodies to be associated with <sup>a</sup> single polyhedral surface, a flexible object such as an animal could be represented.**

**^^**

#### 2.4 Edge and Face Splitting.

**One of the most important properties of the winged edge representation is thai edges and faces** can be split using subroutines that make only local alterations to the data structure; and the splits can easily be removed (since the doubly linked rings allow rapid deletion of nodes from a body). The edge split routine, ESPLIT, makes a new edge and a new vertex and places them into the surface topology as **shown in Figure 2.3; the kill edge-vertex routine, KLEV, undoes an ESPLIT. The face split routine,** MKFE, creates a new edge and a new face and places them into the surface topology as shown in **Figure 2.4; the kill face-edge routine, KLFE, undoes <sup>a</sup> MKFE.**

**The rest of this section concerns implementation; it may be skipped by the applications oriented** reader. The split and kill routines are examples of a pattern which applies to the coding of operators **that alter winged edge structures. In <sup>a</sup> typical situation, there are five steps: first, get the proper kinds of nodes into the body rings using the MKF, MKE, MKV primitives; second, position the vertices** by setting their XWC, YWC, ZWC fields; third, connect each vertex and face to one of its edges by **setting face/vertex PED fields; fourth, connect each edge to its two faces and its two vertices by** setting the NFACE, PFACE, NVT, PVT fields of the edge; finally, set up the wing perimeter pointers by **applying the WING primitive to the pairs of edges to be mated.**

WINGED EDGE.

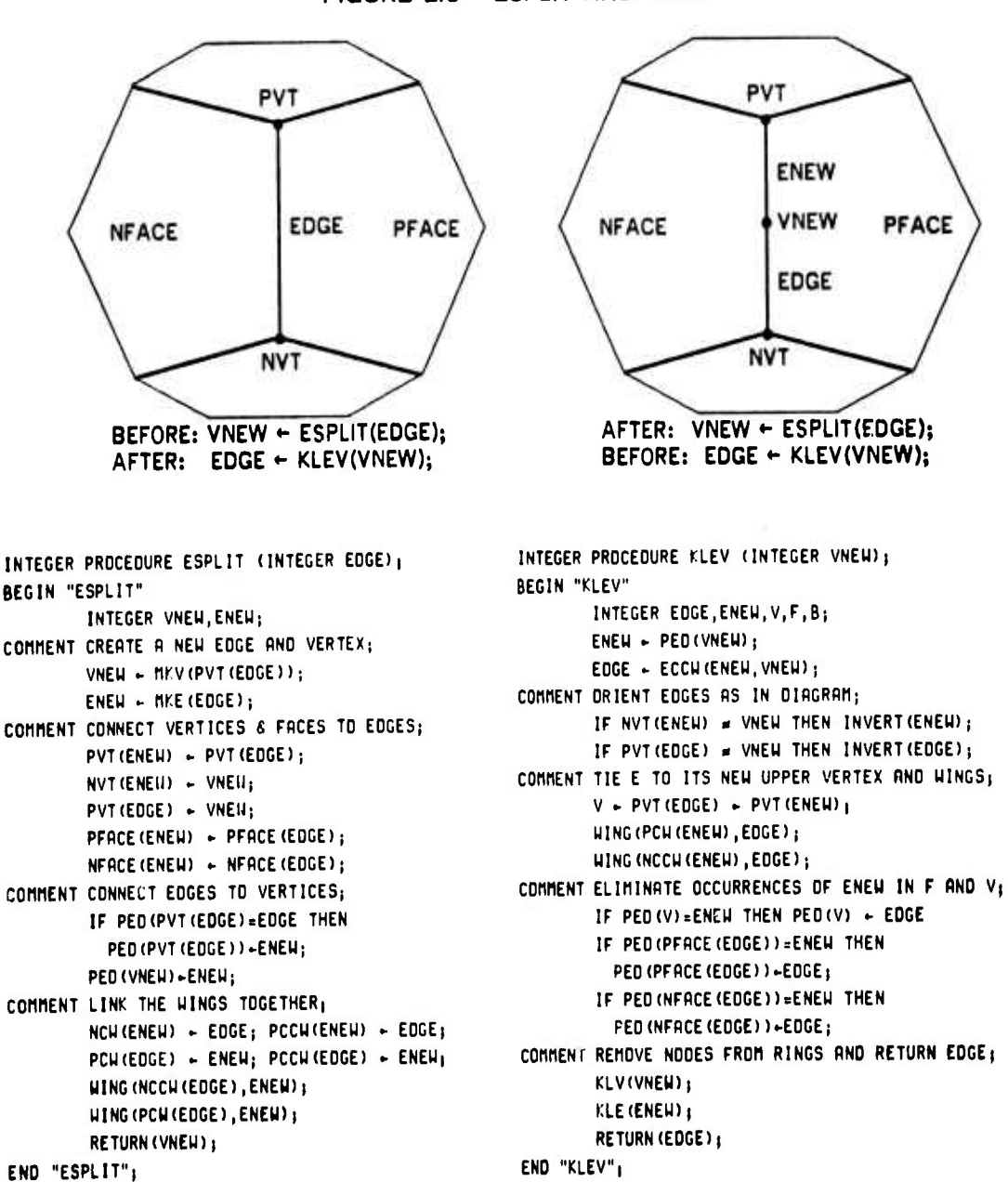

FIGURE 2.3 - ESPLIT AND KLEV.

The actual routines differ slightly from those given above in that they do argument type checking and data structure checking; nevertheless, a diagnostic trace of the implemented version reveals that the ESPLIT routine executes an average of 170 PDP-10 instructions and the KLEV routine executes an average of 200 instructions.

 $-24-$ 

**WINGED EDGE.** 

#### PVT ٧I V1 PFACE **NFACE** ENEW **FACE FACE FNEW**  $V<sub>2</sub>$ V2 **NVT** BEFORE: ENEW - MKFE(V1, FACE, V2); AFTER: ENEW + MKFE(VI, FACE, V2); BEFORE: FACE + KLFE(ENEW);  $A$ FTER: FACE  $\leftarrow$  KLFE(ENEW); INTEGER PROCEOURE FLFE (INTEGER ENEW); INTEGER PROCEOURE MKFE(INTEGER V1, FACE, V2); BEGIN "KLFE" BEGIN "MKFE" INTEGER FNEW, FACE, V1, V2, E, E1, E2, E3, E4; INTEGER V1, V2, FNEH, ENEH, E, EO, B, V; COMMENT PICKUP ALL THE LINKS OF ENEU: COMMENT CREATE NEW FACE & EOGE; FACE  $\leftarrow$  PFACE (ENEW); FNEW  $\leftarrow$  NFACE (ENEW); FNEH = MKF (FACE); ENEH = MKE (PEO (FACE));  $VI - PVT (ENEH); V2 - NVT (ENEH);$ COMMENT LINK NEW EOGES TO ITS FACES & VERTICES; E1 + PCH(ENEH); E2 + NCCH(ENEH);  $PED(F)$  +  $PED(FNEH)$  +  $ENEH$ ; E3 + NCH (ENEH) ; E4 + PCCH (ENEH) ; PFACE (ENEW)  $\leftarrow$  F; NFACE (ENEW)  $\leftarrow$  FNEW; COMMENT GET ENEW LINKS OUT OF FACE, V1 AND V2+ PVT(ENEH) =  $VI$ ; NVT(ENEH) =  $V2$ ; IF PEO(VI) = ENEW THEN PEO(VI) + E1) COMMENT GET THE WINGS OF THE NEW EDGE; IF PED(V2) = ENEW THEN PED(V2) + E3;  $E2 + PEO(V1)$ OD E2-ECH((E1-E2), VI) UNTIL FCH(E1, VI)=FACE; IF PEO(FACE)=ENEW THEN PEO(FACE)+E3; COMMENT GET RIO OF FNEW APPEARANCES;  $E4 - PED(V1);$ OD E4+ECH((E3+E4), V2) UNTIL FCH(E3, V2)=FACE;  $E + E2$ COMMENT SCAN CCH FROM V1 REPLACING F'S HITH FNEH 00 IF PFACE(E)=FNEW THEN PFACE(E)+FACE ELSE NFACE(E)+FACE;  $E - E2$ : UNTIL E4 = (E+ECCH(E,FNEH)); OO IF PERCE(E)=FACE THEN PERCE(E)+FNEH COMMENT LINK WINGS TOGETHER ABOUT FACE; ELSE NFACE(E)+FNEW; UNTIL E4 =  $(E+ECCH(E, FNEH))$ ; HING(E2,E1); HING(E4,E3); KLF (FNEH) | KLE (ENEH) | COMMENT LINK THE HINGS; **RETURN (FACE)** HING(E1,ENEW); HING(E2,ENEW); **END<sub>I</sub>** HING(E3,ENEH); HING(E4,ENEH); **RETURN (ENEW)**

FIGURE 2.4 - MKFE AND KLFE.

ENO<sub>1</sub>

Again, the actual routines differ from those given above in that they do argument type checking and data structure checking. The above two routines typically take about twice as long to execute as the previous pair; notice that the execution time is dependent on the length of face perimuters, which are mostly three or four edges long.

**I**

**I** 

**I**

**1**

**.**

**.**

#### **2.5 Coordinate Free Polyhedron Representation.**

**As in general relativity, all goomotric entities can be represented in <sup>a</sup> coordinate free form. In particular, the vertex coordinates of <sup>a</sup> polyhedron can be recovered from edge lengths and dihedral angles (the angle formed by the two faces at each edge). Having the geometry carried by only two numbers per edge rather than by three numbers per vertex does not necessarily yield a more concise representation because edges always outnumber vertices two for one, and in the case of • triangulated polyhedron edges outnumber vertices by three to one.**

*^^m-*

**One application of a coordinate free representation arises when it is necessary to measure a •hap« with simple tools such as <sup>a</sup> caliper and straight edge. For example, one way to so «bout recording the topology and geometry of an arbitrary object is to draw a triangulated polyhedron on its** surface with serial numbered vertices and to record for each edge its length, its two vertices and its *»igmi dihedral length.* **The dihedral length is the distance between the vertices opposite the edge in** each of the edge's two triangles; the length can be given a sign convention to indicate whether the **edge is concave or convex. The required dihedral angles can then be computed from the signed dihedral lengths.**

*\*mm* **<sup>I</sup> ^^\_\_—<sup>I</sup>** *\*mm*

#### **3.0 Iniroduction to GEOMED.**

**I**

**I**

**1**

**I**

**1**

**I**

**I**

#### **GEOMED.**

# **SECTION 3. A GEOMETRIC MODELING SYSTEM.**

- **3.0 Introduction to GEOMED.**
- **3.1 Euler Primitives.**
- **3.2 Routines using Euler Primitives.**
- **3.3 Euclidean Routines.**
- **3.4 Image Synthesis: Perspective Projection and Clipping.**

**P9W**

**3.5 Image Analysis: Interface to CRE.**

## **3.0 Introduction to GEOMED.**

**GEOMED (Geometric Editor) is a system ot subroutines for manipulating winged edge polyhedra. The system has two manifestations: first, it appears as an interactive 3-D drawing program and second, it appears as a geometric modeling command language. It is the latter manifestation along with some of the details of implementation that is the subject of this chapter; the interactive drawing program is documented in (Baumgart 74). As a language, GEOMED is all semantics with no particular syntax of its own; there are about two hundred subroutines which take from zero to four arguments, return one or no values and which usually have considerable side effects on the data structures. The subroutines can be grouped into five classes: utility routines, Euler routines, Euclidean routines, image synthesis and image analysis routines. The utility routines include input/output, trigonometric functions, memory management, <sup>a</sup> command scanner, and device dependent display routines; the utility routines will not be further elaborated. The Euler routines perform topological operations on links, the Euclidean routines perform geometric computations on data, and the image synthesis routines perform photographic simulations on the model as a whole. The fifth class, image analysis routines, consists at present solely**

 $-27 -$ 

GEOMED.

of an interface between GEOMED and CRE, the fifth group lacks the completeness of the other parts of the system.

As in the previous chapter, the programming notation used will continue to have an ALGOL appearance with specific examples of actual GEOMED code being given in the language SAIL (Stanford ALGOL) as is example #1 immediately below. The program in example #1 creates two cubic prisms and

```
BEGIN "EXAMPLE ONE"
                                                          COMMENT OECLARE GEOMED EMBEDDED IN SAIL;
        REQUIRE "GEOMES.HOR (GEM, HE)" SOURCE_FILE;
        DEFINE PI="3.1415927";
                                                          COMMENT THO BODIES AND AN IMAGE COUNTER;
        INTEGER B1,82, I;
                                                          COMMENT INITIALIZE THE ORTA STRUCTURES;
        MKUNIV;
                                                          COMMENT CREATE A COUPLE OF CUBIC PRISMS;
        B1 + MKCUBE (8,1,0.5);
        B2 - MICUBE(1, 2, 4);
                                                          COMMENT OISPLACE ONE OF THEM;
        TRANSL (B2, -7, 1.5, 0);
                                                          COMMENT MAKE 24 IMAGES;
        FOR 1-1 STEP 1 THRU 24 DO
BEGIN
                                                          COMMENT OISPLAY REFRESH;
         GEODPY<sub>1</sub>
                                                          COMMENT OUTPUT LATEST DISPLAY TO DISK;
         PLOTO("THP."&CVS(I));
                                                          COMMENT ROTION WITH RESPECT TO ...;
         ROTATE(B1, P1/10, P1/12, P1/13);
                                                          COMMENT ... HORLD COORDINATES;
         ROTATE (82, 0, 2+P1/23, 0);
END;
END "EXAMPLE ONE":
```
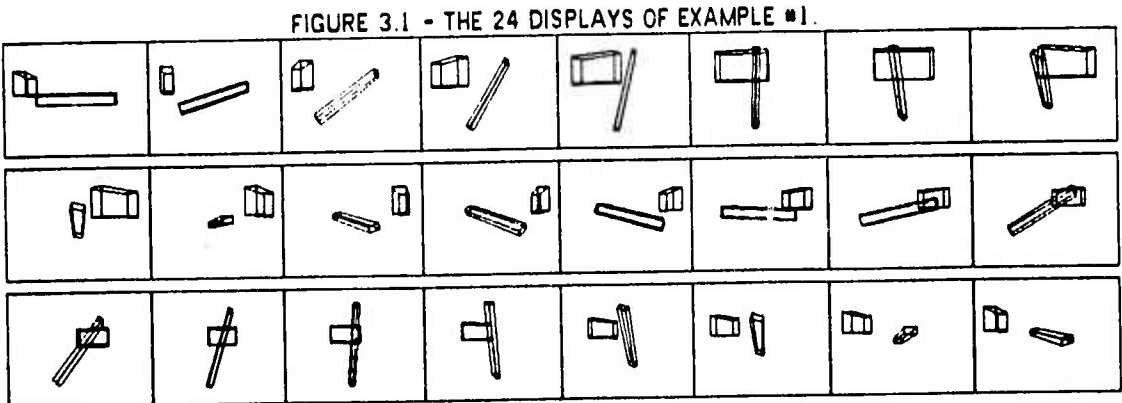

--------

displays them rotating. The header file, GEOMES.HDR, is kept on a disk area [GEM,HE] and contains the names of the necessary load modules, the declarations of all the modeling routines and SAIL macros for accessing GEOMED data structures. After the header, the first routine to execute is MKUNIV (make universe), which initializes the data structures. Next two polyhedra are created using the MKCUBE routine which takes three arguments: width, breadth and height for specifying a rectangular right parallelepiped. All such creation routines return an integer which is the machine address of the node of the entity created. The first routine of the FOR-loop is GEODPY which refreshes the display of the

 $-28 -$
model. Finally, the example calls TRANSL and ROTATE which perform translation and rotation. TRANSL takes four argument: the thing to be moved followed by the three components of a translation vector; similarly ROTATE takes four arguments: the thing to be moved followed by the three components of a rotation vector; there are several other ways to specify translation and rotation.

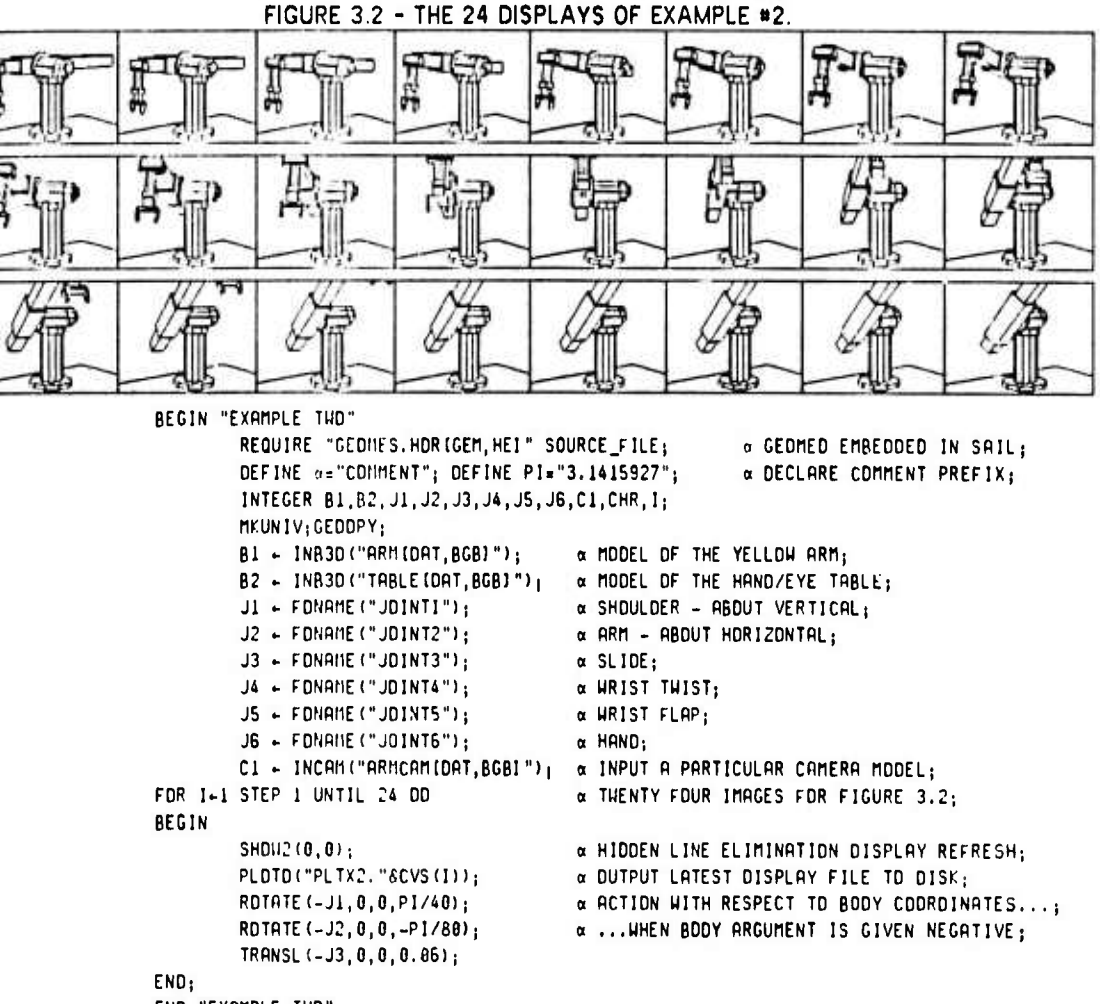

END "EXAMPLE THD";

In example #2, the model of an actual robot arm is read in and the first three joints are run through a simulated arm motion. The routine INB3D reads a B3D polyhedron file from the disk. The arm was drawn from measurements using the interactive form of GEOMED. The FDNAME, find name, routine retrieves a body by its print name; FDNAME returns zero when a name is not found. The routine INCAM reads in a camera file. Finally, the routine SHOW2 calls the hidden line eliminator; when SHOW2's arguments are zero, default options are assumed. The arm model was originally made

 $-29-$ 

# **3.1 Euler Primitives. GEOMED.**

**1**

**I**

į

 $\label{eq:3.1} \frac{1}{2} \left( \frac{1}{2} \frac{1}{2} \frac{1}{$ 

**;**

**!**

**i** *i*

to illustrate an arm trajectory for a thesis on arm control (Paul 69) and has been used two times since **in projects concerning arm trajectory planning and arm collision avoidance.**

*^m^*

**GEOMED is a hierarcy ot several levels of routines that are finally invoked by syntactically trivial subroutine calls. The point illustrated by the examples is that some applications level GEOMED cod« has a quite ordinary appearance that does not require mastery of the many underlying primitives which are explained in the next several sections.**

## **3.1 Euler Primitives.**

**The Euler routines are based on the idea that an arbitrary polyhedron can be created in steps that always maintain the Euler relation: F-E.VS2\*IB-H). Topologically, <sup>a</sup> connected Eulerian polyhedrai graph can be built up with only lour creation primitives: MKBFV, MKEV, MKFE and GLUEE or taken apart with four kill primitives: KLBFEV, KLEV, KLFE and UNGLUEE. The prefixes "MK" and "KL", stand** for make and kill; the initials "B", "F", "E" and "V" invariably stand for body, face, edge and vertex and tend to appear in that order. The notion of CLUE is associated with the process of forming (or  $r$  **e** moving) a handle which increases (or decreases) the topological genus of the surface by one unit. **Th« MKBFV primitive takes no arguments and creates <sup>a</sup> degenerate point polyhedron of one vertex, or.\* face and one body which is the minimal non-zero binding satisfying the Euler relation. The MKEV** creates a new edge and a new vertex, the new edge is attached to the old vertex as a spur in the perimeter of the given face. The MKFE creates a new face and a new edge, the new edge is placed **between the two given vertices. And the GLUEE routine creates <sup>a</sup> handle or kills a body node by placing a new edge between two given vertices and by removing the second of two given faces. Completing the set, the ESPL1T routine (explained in Section 2.5) is included as a form of MKEV.**

**In principle, the advantages of the pure Euler primitives are that they assure valid topology, full generality, reasonable simplicity and they achieve <sup>a</sup> semantic level slightly higher than that of manipulating the nodes and links directly. However, the Euler primitives only satisfy the first of the conditions defining <sup>a</sup> solid polyhedron; imposing no particular restrictions on surface orientation, face/vertex trivalence, face planarity, face convexity or surface self intersection. Furthermore, even**

**-30-**

*^\*\**

# **3.1 Euler Primitives. GCOMED**

**some low level lopologieal operations (such as body intersection, Chapter 5) are inconvenient to specify in term of the Euler primitives. Nevertheless in practice, the Euler primitives perform <sup>a</sup> useful role as a topological foundation for coding routines which embody more algebra and geometry and which lead to higher semantic levels.**

*mmm*

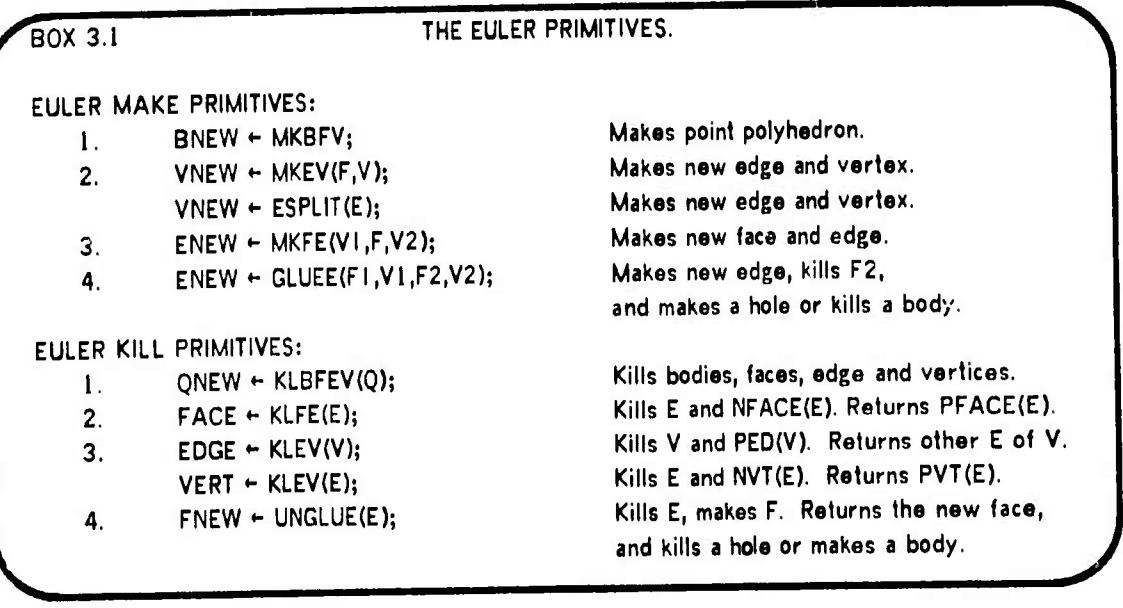

**The remainder of this section consists of more explanation and examples of the Euler primitives and may be skipped by the reader who does not need an elaboration of this level of modeling.** *Noit-mlid »olyhrdrn:* **Intermediate between Eulerian and solid polyhedra are the wire, dangling-wire (or spur), lamina, sheet and wasp-edged polyhedra which are transition states for creating and altering** polyhedral solids. The wire polyhedron consists of one face, N edges and N+1 vertices. A lamina is a **two faced polyhedron with no interior edges or dangling wire. A** *dnngling wirr* **or** *spur* **is made when <sup>a</sup> MKEV is applied to <sup>a</sup> vertex of an already closed simply connected face perimeter; dangling wire** spurs are ultimately "closed" or "tied down" by a MKFE application. A sheet is an array of lamina, with **the exception of ruled surfaces of rotation, commands for folding and manipulating sheets have not been developed. Finally, <sup>a</sup>** *wasp* **polyhedron is <sup>a</sup> transition stale formed by the GLUEE primitive; this degenerate polyhedron is named for the wasp waisted face perimeter which (like <sup>a</sup> spur) is eliminated by appropriate MKFE applications.**

**- ^**

#### $3.1$ **Euler Primitives.**

GEOMED.

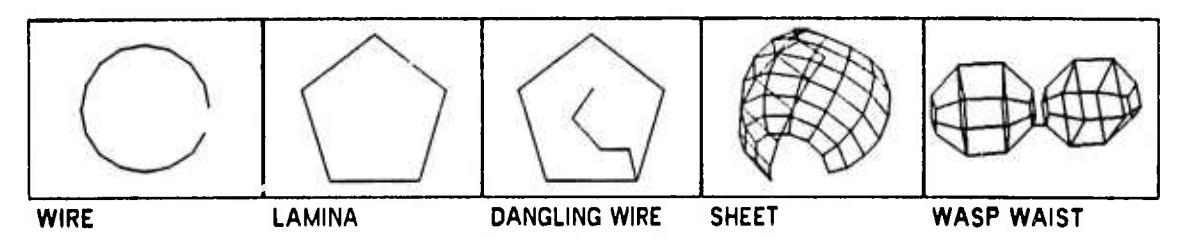

FIGURE 3.3 - FIVE KINDS OF NON-SOLID POLYHEDRA.

The use of the Euler primitives is limited to the above transition states. MKEV sweeps a MKBFV point body into a wire, the wire may be continued (at only its newest end) by additional MKEVs until it is closed into a lamina by MKFEing the first and last vertices of the wire. The MKFE is oriented such that if the wire is planar and the resulting lamina is homogeneous (non-self-intersecting); then the exterior vector of the newly created face points into the counter clockwise halfspace of the lamina, the halfspace from which the order of creation of the vertices appears to be counter clockwise. This particular generation by Euler sweeping from point, through wirs and lamina, to solid is illustrated by the make hexahedron example #3 and by the make tetrahedron example #4; the final example of this section, example #5, illustrates the use of GLUEE.

#### Example 3 - Make Hexahedron.

```
BEGIN "EXAMPLE THREE"
         REQUIRE "GEDMES.HORIGEM.HEI" SOURCE FILE:
                                                            a GEOMED EMBEOOED IN SAIL,
INTEGER PROCEOURE MAKECUBE (REAL OX, DY, DZ) |
BEGIN "MAKECURE"
         INTEGER B, F, E, V1, V2, V3, V4,
                                                            « COMMENT DELIMITER;
         DEFINE a="COMMENT";
« MAKE RECTANGULAR LAMINA;
         B - MKBFV;
                          F - PFACE(B); VI - PVT(B);a MAKE POINT POLYHDERA;
         XHC(V1) + DX/2; YHC(V1) + DY/2; ZHC(V1) +-DZ/2<sub>1</sub> \alpha PDSITION FIRST VERTEX<sub>1</sub>
                                                     \alpha MAKE AND POSITION 2ND VERTEX<sub>1</sub>
         V2 - MKEY (F, V1); XHC (V2) -0X/2;V3 - MKEY (F, V2); YHC (V3) - -0Y/2;α MAKE AND POSITION 3RD VERTEX1
                                                           a MAKE AND POSITION 4TH VERTEX;
         V4 - MKEV (F, V3); XHC (V4) - OX/2;
         MKFE (V1, F, V4); F = PFACE (F);
« MAKE FOUR SPURS ON THE LAMINA;
         VI - MKEY (F, V1); V2 + MKEV (F, V2);
         V3 + MKEV (F, V3) ; V4 + MKEV (F, V4) ;
         ZHC(V1) = ZHC(V2) = ZHC(V3) = ZHC(V4) = DZ/2; a POSITION LAST FOUR VERTICES;
a JOIN SPURS TO FORM FINAL FACE;
         MKFE (V1, F, V2) _1 MKFE (V2, F, V3);
         MKFE (V3, F, V4) _1 MKFE (V4, F, V1) _1RETURN(B);
END "MAKECUBE",
         MKUNIV; MAKECUBE(18,8,6);
                                                          a TEST CALL ON MAKECUBE:
END "EXAMPLE THREE";
```
#### Euler Primitives.  $3.1$

#### GEOMED.

Example 4 - Make Regular Tetrahedron.

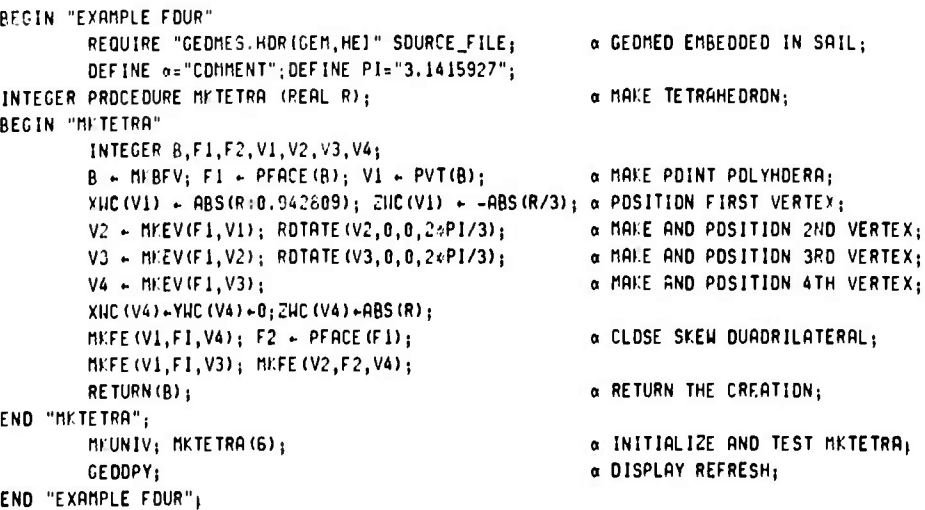

Example 5 - Glue two N-edged faces together.

 $\overline{\phantom{a}}$ 

```
BEGIN "EXAMPLE FIVE"
        REQUIRE "GEDMES.HDRIGEN, HEI" SOURCE_FILE;
                                                          a GEDMED EMBEDDED IN SAIL;
        DEFINE o="COMMENT"; DEFINE PI="3.1415927";
        INTEGER B1, B2;
                                                          a THD TEST CUBES;
INTEGER PROCEDURE GLUEFF (INTEGER FACE1, FACE2);
                                                          a DEMD GLUE FACE TO FACE;
BEGIN "GLUEFF"
        INTEGER V, V1, V2, E, E0, I; REAL DMIN, D;
        V1 + VCCH(PED(FACE1), FACE1);
                                                          a PICK DNE VERTEX OF FACE1;
a FIND VERTEX OF FACE2 THAT IS CLOSEST TO VI;
        DMIN + 10e10; E + E0 + PED(FACE2);
                                                          a INITIALIZE MINIMAL DISTANCE;
        DD BEGIN
                 V + VCU(E, FACE2); D + DISTAN(V1, V);a SCAN FACE2 FOR VERTEX CLOSEST TO V1+
                 IF D-DMIN THEN BEGIN DMIN+D; V2+V; END;
        END UNTIL EO = (E+ECCH(E, FACE2));
a MAKE THE HASP EDGE;
                                                          a FACE2 AND BODY ARE KILLED;
        E - GLUEE (FACE1, VI, FACE2, V2);
a CLOSE OTHER EDGES;
        V + DTHER (NCCH (E), VI);a LAST VERTEX, TO STOP SCAN;
        DD BEGIN
                                                          « FETCH NEXT PAIR OF VERTICES;
                 V1 + DTHER (PCH (E), V1);
                 V2 + DTHER (PCCH (E), V2);
                 E + MEFE(V1, FACE1, V2);a CLOSE AN EDGE;
        END UNTIL V=V1;
        RETURN (BGET (E));
                                                          a RETURN THE SURVIVING BODY;
END "GLUEFF";
        HEUNIV;
                                                          a INITIALIZATION;
        BI + MYCUBE (2,2,2); B2 + MKCUBE (3,3,3);
                                                          a THD TEST CUBES;
         RDTATE(B1,0,-PI/2,0); TRANSL(B1,-3,0,0);
                                                          a DRIENT CUBES SD FIRST FACES...;
        ROTATE (B2, 0, +P1/2, 0); TRANSL (B2, +4, 0, 0);
                                                          \alpha ... ARE OPPOSITE;
        GLUEFF (PFACE (B1), PFACE (B2));
                                                          a TEST THE FUNCTION;
        GEDDPY;
                                                          a DISPLAY REFRESH;
END "EXAMPLE FIVE":
```
**3.2 Routines using Euler Primitives. GEOMED.**

**3.2 Routines using Euier Primitives.**

**Further methods of polyhedral construction can readily be coded using the Euler primitives. For example, the routines listed in Box 3.2 illustrate «he direct generation of simple prototypical polyhedra, as well as contruction by sweeping, cutting, glueing, copying and duality.**

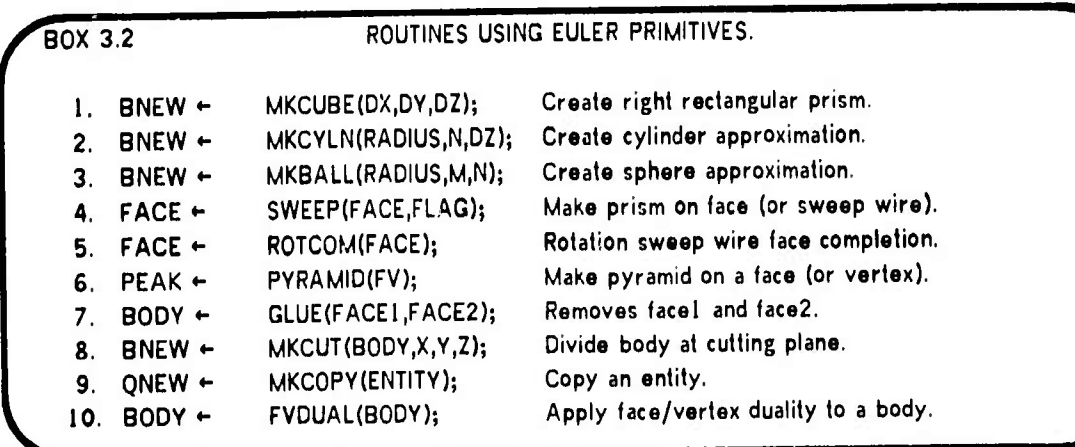

**The first three routines make cubic prisms as well as polyhedral approximation« to circular cylinders and spheres; or more accurately, MKCUBE creates rectangular right prisms, MKCYLN creates**  $r$ egular polygonal right cylinders and MKBALL creates hedrons faceted by two N-sided regular polar **polygons and N«(M-1) trapezoidal polygons with all vertices lying on the surface of a sphere of <sup>a</sup> given radius.**

## **FIGURE 3.4 - Examples of MKCUBE, MKCYLN and MKBALL**

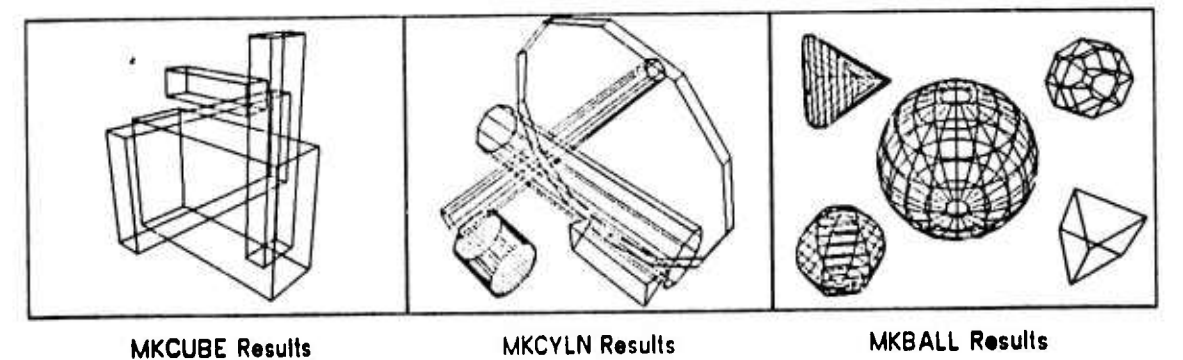

**- ^-**

**I**

**I**

**I**

**I**

**B** 

**I**

**I**

**I**

**I**

**I**

**I**

**I**

**I**

**I**

**I**

**I**

**I**

**1**

**Although, the implementation of curved edges and curved faces in GEOMED has always been** *jusi around the corner,* **<sup>I</sup> have balked at the idea because it would require additional nodes connected** to edges and faces or it would require expanding the node size, which I have always before taken as

**34**

## **3.2 Routines using Euler Primitives. REOMFP**

an omen for restarting from scratch. There have so far been four cold starts: GEOMED I, 1969, was **based on sweep primitives and was written in LEAP/SAIL; GEOMED II, 1970, was based on winged edge primitives and was written SAIL without using LEAP; GEOMED III, 1971, was written SAIL and FAIL; GEOMED IV, 1972 to present, is written in FAIL. Future mythical GEOMED's include export GEOMED V, coded in simple international ALGOL for export; <sup>a</sup> big GEOMED VI, larger nodes for curved object representation of smooth manifolds rather than polyhedra; <sup>a</sup> small GEOMED VII coded for a mini computer; and finally <sup>a</sup> 4-D GEOMED VIII for four dimensional modeling.**

**FIGURE 3.5 - Creation of <sup>a</sup> Solid of Rotation by Sweeping <sup>a</sup> Wire.**

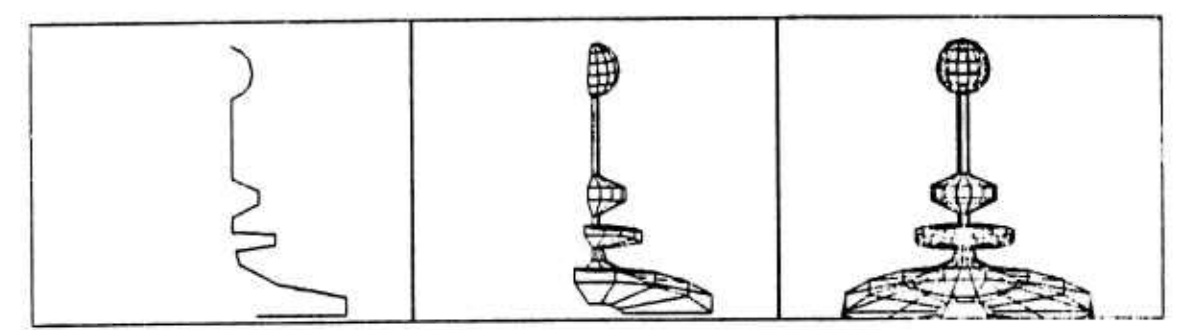

**I**

**:**

**Initial Wire After four SWEEPs After ROTCOM**

**The three sweep primitives SWEEP, ROTCOM and PYRAMID involve the non-solid Euler** polyhedra: wire, lamina and shoets. A lone vertex body can be swept into a wire, a wire can be closed to form a lamina or a wire can be swept into a sheet, and a sheet can be closed to form a solid **polyhedron. Figure 3.5 illustrates the creation of <sup>a</sup> solid by sweeping <sup>a</sup> wire-face, using SWEEP(FACE,0), to form <sup>a</sup> sheet. Figure 3.6 illustrates the creation of • solid by sweeping <sup>a</sup> normal face as well as the use of the GLUE(FACE1,FACE2) primitive to close a torus.**

#### **FIGURE 3.6 - Sweep and Glue.**

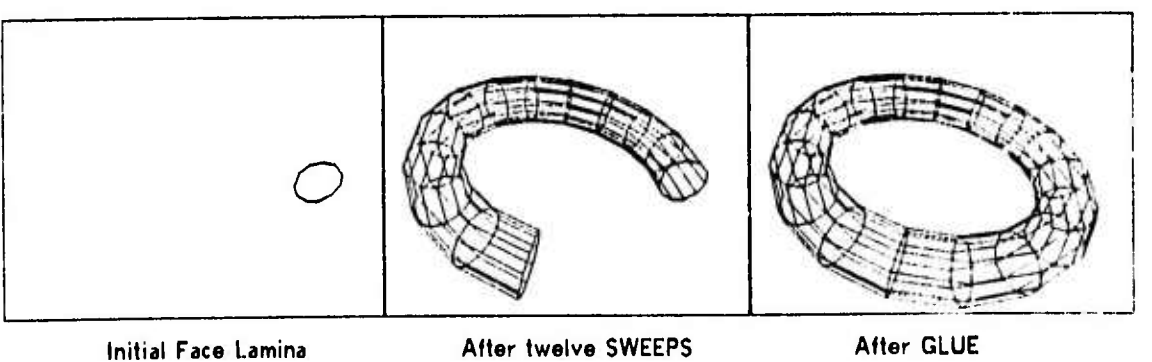

**35**

# **3.2 Routines using Euler Primitives. GEOMED.**

**I** 

**I**

**I**

**!**

**I**

**I**

**I**

**I**

**Th« sweep flag argument determines whether triangles (flag non-zero) or rectangles (flag zero) art to be formed as the sweep of the edges of the face. Sweeping out rectangles forms prisms, sweeping out triangles forms prismoids. The PYRAMID routine when applied to <sup>a</sup> face creates a peak** vertex at the average locus of vertices of the face and connects all the vertices of the given face to the peak vertex. PYRAMID applied to a vertex coorces all the faces of the vertex to be triangles, the interpretation being that the given vertex is to be made like a peak of a pyramid. Prismoid sweep and **face pyramiding are illustrated by the construction of an icosahedron in Figure 37; the icosahedron can be changed into <sup>a</sup> dodecahedron by the DUAL routine. The DUAL routine mungs face nodes into vertex nodes and vertex nodes into face nodes; the new vertices are placed at the arithmetic mean of the** vertices of the old faces, consequently the dual is not its own inverse since objects tend to shrink.

FIGURE 3.7 - ICOSAHEDRON BY PRISMOID SWEEP AND PYRAMID SWEEP.

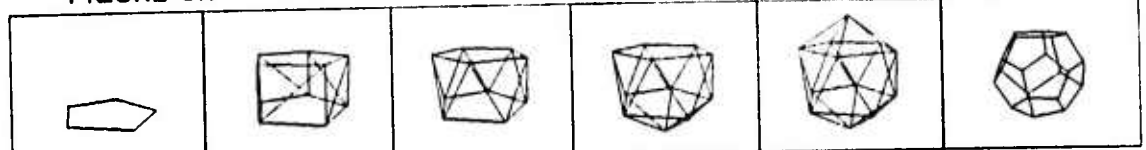

**The MKCUT(BODYlX,Y,Z) primitive divides <sup>a</sup> body at cutting plane into as many pieces as necessary. Figure 3.8 illustrates how to cut <sup>a</sup> toroidal polyhedron into thirteen pieces using only three cutting planes, after Figure 63 of (Gardner 61). The action of MKCOPY should be obvious - <sup>a</sup> new polyhedron is returned that has the same topology, geometry and photometry as the given polyhedron. More routines using Euler primitives could be coded for particular applications in architecture, computer animation, mechanical design, numerical machine control, assembly diagraming and so on.**

# FIGURE 3.8 - THREE CUT TORUS DISSECTION INTO THIRTEEN **PARTS.**

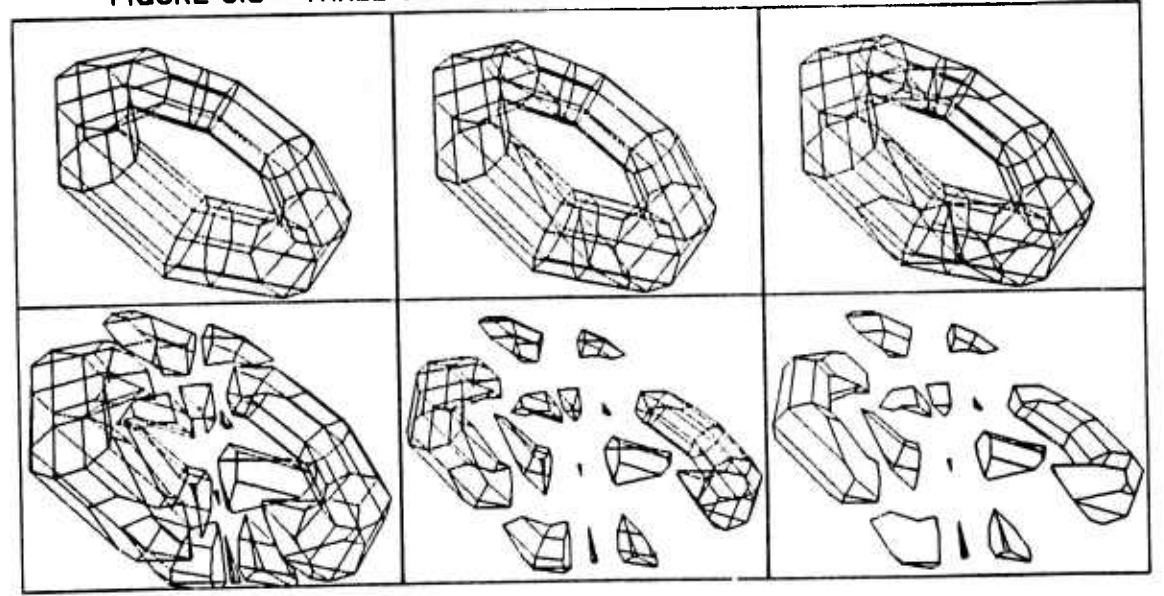

#### **3.3 Euclidean Routinas. GEOMFD**

#### 3.3 Euclidean Routines.

**The Euclidean routines o< GEOMED fall roughly into four groups: transformations, metrics, tram routines and space simulators. The Euclidean transformations are translation, rotation, dilation and reflection following Klein's Erlangen Program, 1872. The Euclidean metric routines compute distances, angles, areas, volumes and inertia tensors. The tram routines create or alter tram nodes which are the main topic of this section. The final group of routines perform spatial simulations such as collision, intersection, propinquity, occupancy and occultation.**

*Trnm \orlrs.* **A tram node contains twelve real numbers. Fundamental to all the Euclidean routines is the curious fact that tram nodes have two interpretations: they may represent <sup>a</sup> cooHmate system or they may represent <sup>a</sup> Euclidean transformation. As <sup>a</sup> coordinate system, the twelve number^** contain a location of the origin of the coordinate system as well as the three components of each of the three unit vectors of the axes of the coordinate system. As a transformation, the application of a tram **node to <sup>a</sup> vertex is defined by the procedure named SCREW, given below.**

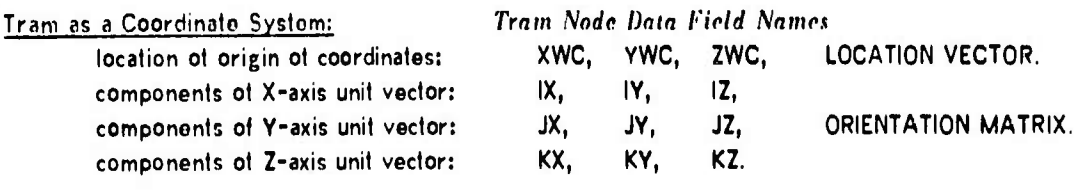

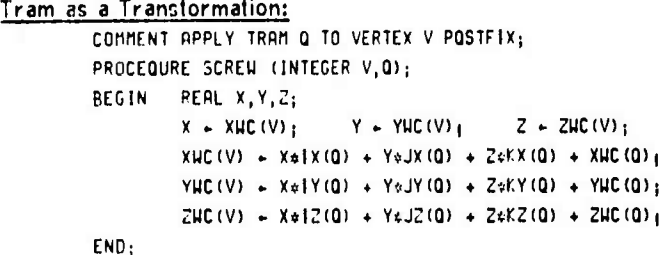

**Generalizing, the procedure APTRAWIENTITY.TRAM) applies <sup>a</sup> tram to an arbitrary entity The APTRAM procedure is formed by surrounding the SCREW procedure with suitable type checking and data structure tracing mechanisms so that a tram can be applied (postfix) to almost anything:: bodies, faces, edges, vertices, as well as to other trams, camera models and window nodes.**

#### **37**

**^rih** *imm*

f.

**To repeat for emphasic, <sup>a</sup> tram node has two interpretations; <sup>a</sup> tram node may be interpreted as a coordinate system and the very same tram node may be interpreted as <sup>a</sup> Euclidean transformation. A** source of confusion, is that a coordinate system tram is a detinition of one coordiate system (call it the **body coordinates) in terms of another coordinate system (call it the world coordinates). The application of a body coordinate system tram to an en',:ty in body coordinates brings the entity down into the world coordinate system in which the tram is defined. To say it another way, th« rule is that APTRAM(BODY,TRAM) converts from body coordinates to world coordinates, whereas APTRAMCBODY.INTRAMCTRAW)) converts world coordinates to body coordinates. The procedure INTRAM Inverts a tram node in the manner given below. As alluded to in example «2, body nodes** carry a pointer to a tram defining a system of body coordinates so that Euclidean transformtions can be **relocated relzlive to arbitrary coordinate systems.**

> **INTEGER PROCEDURE INTRRN (INTEGER Q)) BEGIN "INTRRn" RERL X.Y.tt <sup>X</sup> XllCfQ); <sup>Y</sup> YlJC(Q)i 2 :iJC(Q! <sup>j</sup> XHC(Q) - -(X#IX(Q) <sup>+</sup> Y»IY(Q) ZilZIQ)); YUC(Q) • -(XaJXIQ) Y.'.JY(Q) Z«JZ(a))i ZUC(O) -(X\*mO) <sup>+</sup> Y\*mQ) <sup>+</sup> ZtKZlQ)); IY(Q) - JX(Q); IZ(Q) - KX(Q)| J2(Q) - KY(Q)) COnnENT TRBNSPOSEi RETURN(Q); END "INTRRn";**

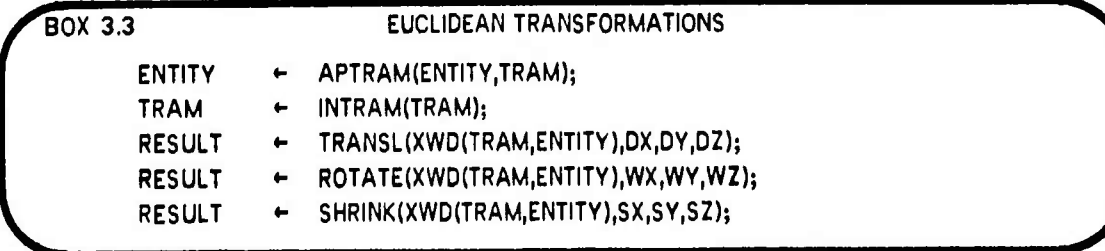

**Pragmatically, the creation, relocation and application of a tram node are invoked all at once by an appropriate Euclidean transformation routine. The transformation routines are listed in Box 3.3 with APTRAM and INTRAM. As <sup>a</sup> further pragmatic device, the first argument of the Euclideans is "microcoded" using the XWD notation which packs two links into one word. The expression XWD(A,B) is equivalent to the expression (A\*2T18 (B MOD 2T18)), where A and B are positive integers. When th« entity of the first argument of the Euclidean routines is zero, the transformations create and return** a tram node; when the entity of the first argument is nonzero, the transformations create a tram, apply

**38**

**I** 

**I** 

**I** 

**I**

**!**

*\*

*[*

*I*

**I**

**!**

**1**

**1**

**i**

*^n wm*

it to the ontity, kill the tram node and return the entity. When the first argument carries a tram as **well as an entity (using the XWD notation) the desired transformation (or creation) ir, rone with respc» to the coordinate system defined in the given tram, (this is called coordinate relocation). When the first argument is negative the body coordinates tram is retrieved and used for relocation of the transformation. Most bodies carry <sup>a</sup> tram pointer (in the link field named TRAM) which defines body** coordinates; the body coordinates ot a tace, edge or vertex are taken as the TRAM of the BGET ot the tace, edge or body; a zero TRAM link is mapped into a zero translation, unit rotation matrix tram by all **the Euclidean routines. Finally, the actual transformation is specified by giving three components of a vector; the meaning of a translation vector is obvious, rotation vectors are explained in a subsequent paragraph and a scale vector is <sup>a</sup> triple of factors which are multiplied into the corresponding components of all the vertices of an entity with respect to the axes of transformation Reflection«; »re specififid as negative shrinks; <sup>a</sup> reflection on one or on three axes will evert <sup>a</sup> body's surface orientation**

**Further routines to create and alter tram nodes are listed in Box 3 4. The MKTRAM rou'.no simply returns an identity tram witn zero translation and zero rotation (that is <sup>a</sup> unit rotation matrix). The MKTRMA routine creates <sup>a</sup> tram from the Euler angles pan, tilt and swing; see (Goldstein 1950). The Euler angles come conveniently close to the rotational degrees o» freedom of automatic camera mounts, but unlike a rotation vector the Euler angles are discontinous at zenith and nadir.**

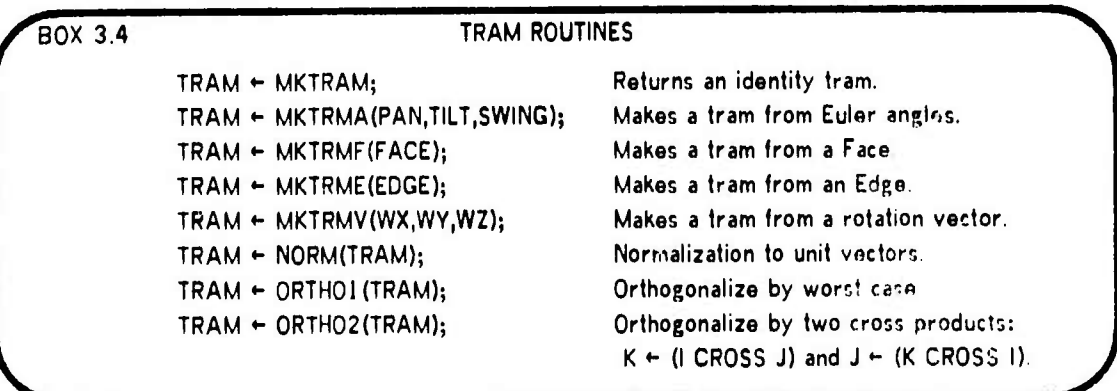

The Rotation Matrix. The nine elements named IX, IY, IZ, JX, JY, JZ, KX, KY and KZ torm what is know as a three by three rotation matrix. By virtue of the definition of rigid object rotation, the **tram rotation matrix must be maintained orthonormal. (The trams created by SHRINK are tolerated as a**

**39**

**^Mk**

# **3.3 Euclidean Routines. GEOMED.**

**special case which are not considered to be rigid rotations.) Orthonormality is maintained with the aid of three routines: NORM(TRAM) which normalizes the row vectors of <sup>a</sup> tram rotation matrix; 0RTHO1** which orthogonalizes a rotation matrix by comparing the sums of pairs of dot products of pairs of the three unit vectors; the unit vector that is most out of allignment is recomputed by crossing the other **two (ORTHOl performs its check twice and then exits); and ORTH02, which coerces orthogonality by** setting row vector K to the cross product of rows I and J, followed by setting row vector J to the cross **product of rows K and I.**

*The Kolniim* **IVrior. All 3-D rotations can be expressed as <sup>a</sup> vector where the direction of the vector specifies the axis of rotation and where the magnitude of the vector specifies the amount of rotation in radians. Given such a rotation vector WX, WY, WZ with direction cosines CX, CY, CZ and** magnitude W in radians; let CW be cosine(W) and SW be sine(W); and let a function called SIGN return **positive or negative one depending on whether its argument is positive or negative; then the relation between <sup>a</sup> rotation matrix and <sup>a</sup> rotation vector can be listed:**

## **Rotation vector to Rotation matrix;**

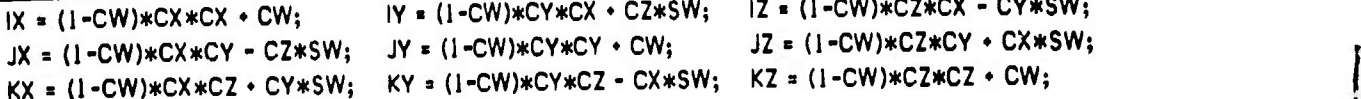

### **Rotation matrix to Rotation vector:**

**tationmairixIO woianonvetior;WX « SIGN(JZ-KY)\*AC0S(0.5\*(IXOY.KZ-l))\*SQRT(»IX-JY-KZ)/(3-IX-JY-KZ));**

**WY <sup>=</sup> SIGN(KX-IZ)\*AC0S(0.5\*(IX»JY.KZ-1 ))\*SQRT(-IX.JY-KZ)/(3-IX-JY-KZ));**

**WZ** *\** **SIGN(IY-JX)#AC0S(0.5\*(IX»JY.KZ-l))\*SQRT(-IX-JY\*KZ)/(3-IX-JY-KZ));**

*nomogrnrous Conrdimm,* **The Euclidean routines involving trams could be written out in terms of the 4-D homogeneous coordinates frequently found in computer graphics, by prefixing a column to each tram and a fourth component to each vertex.**

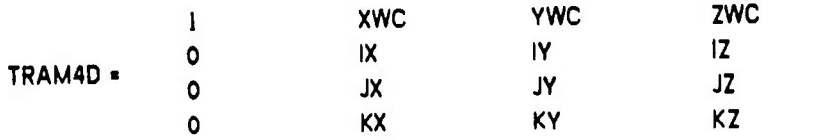

**<sup>I</sup> did not use homogeneous coordinates in GEOMED for three reasons: first, the computer at hand, (a PDP-10) has floating point arithmetic hardware so that homogeneous components were not needed for**

**40**

**I** 

**I**

**I** 

**I**

**i**

**I**

**I**

**I**

**I**

**I**

**I**

**!**

#### **3 3 Euclidean Routines. GcOMF-.D**

**numerical scaling; second, the homogeneous representation requires more coordinates per vertex and more multiplications per transformation than the GEOMED representation; and third, my intuition is stronger in atfine metric geometry than it is in homogeneous projectivo geometry**

*Standard Convnuiona.* **There are seviral nettlesome details related to rotation, translation and projection among which a computer geometer must distinguish: (i). matrix vs. algebraic notation; (ii). postfix vs. prefix transformation application; (iii). row vs. column vertices; (iv). 4-D homogeneous vs. 3-D affine coordinates; (v). rotation vector vs. Euler angles and so on. At the moment, <sup>I</sup> favor algebraic notation, postfix transformations, row vertices, 3-D coordinates and rotation specification by vector; <sup>a</sup> demonstrably superior natural set of standard conventions probably does not exist**

**In GEOMED, tram nodes were until recently called frame nodes, however <sup>I</sup> wish to abandon all use of the word** *frnmr* **for three reasons: first, the term is ambiguous and overused (even within graphics alone); second, the term does not include the notion of transformation; and third, the term risks confusion (or association) with the connotations of (Minsky 74) and (Winograd 74); i.e. the coinotation of <sup>a</sup>** *I'rnmo Sytlrm* **as <sup>a</sup> modular mental universe of stereotyped world situations. In geometric modeling, the word** *frame* **can be replaced in all three of its usual graphics applications: the** *frame of rrfrrrucr* **or** *roordinntr frnmo* **is now <sup>a</sup>** *coordinate iyttem,* **the** *frame* **of <sup>a</sup> movie film is now an** *imnne,* **the** *frame* **of <sup>a</sup> display screen is now <sup>a</sup>** *window* **t** *harder.*

*Metric Routines.* **Given one or several geometric entities, the Euclidean metric routines listed in Box 3.5 compute length, area, volume, angle or moments of Inertia. The DISTANCE routine computes the distance between two anythings in <sup>a</sup> reasonable manner; the measure routine returns the volume,** area or length of bodies, faces or edges respectively (by a pragmatic argument hack, the measure of a **negative body is its surface area). The ANGLE routine computes the angle between two entities by returning the arc cosine of the normalized inner product of two vectors: vertices are interpreted as** vecfors from the origin of the body in which they belong, edge are vectors from their NVT to their PVT, faces are taken as their normal vector and bodies are represented by the K unif vector of their **body coordinates tram; trams and cameras also are mapped into K unit vectors.**

 $-41 -$ 

**^Ai**

## **3.3 Euclidean Routines. GEOMED.**

*<i>* 

**I** 

**I**

**I**

**I**

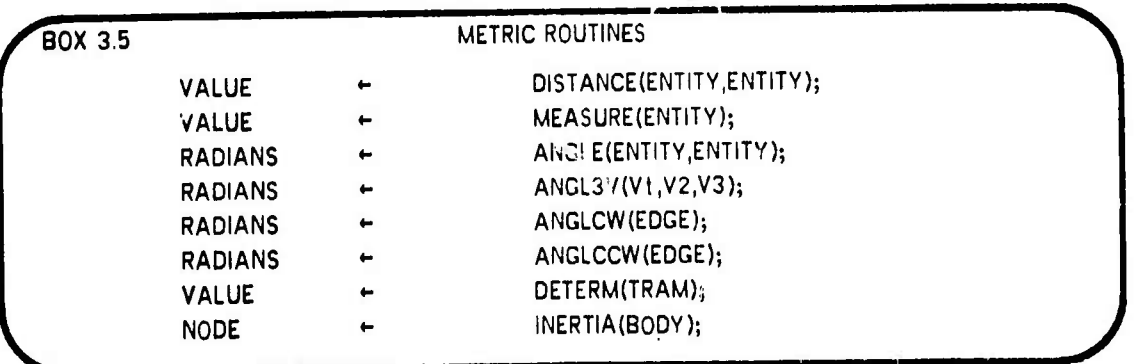

**Since the arc cosine function returns an angular value between zero and pi; the routines ANGL3V, ANGLCW and ANGLCCW employ ihe arc tangent to compute an angular value between negative pi and positive pi. The ANGL3V return the angle between the vector (V3-V2) and (V2-V1), the ANGLCW(E) returns the angle between <sup>E</sup> and PCW(E), ANGLCW{-E) returns arctan of E and NCW(E); likewise ANGLCCW returns values for <sup>E</sup> and PCCW(E) or <sup>E</sup> and NCCW{W). The DETERM of a tram is the** determinate of the rotation matrix of a tram. Finally, the INERTIA of a body is a sixtuple: MXX, MYY, **MZZ PXY PXZ, PYZ packed into the first six words of <sup>a</sup> node and representing the moments and products of the intertia tensor of a polyhedron of uniform (unit) density associated with the given body. The inertia routine takes the liberty of updating the origin of the body coordinates to correspond to** the center of mass and to orient the K unit vector of the body parallel to the principal axis of inertia.

*Spntinl Simulntinn.* **The difficult space routines perfonr occultation and intersection and are explained in Chapters 4 and 5 respectively, The simple space routines, listed in Box 3.6, perform propinquity, collision detection and spatial compare.**

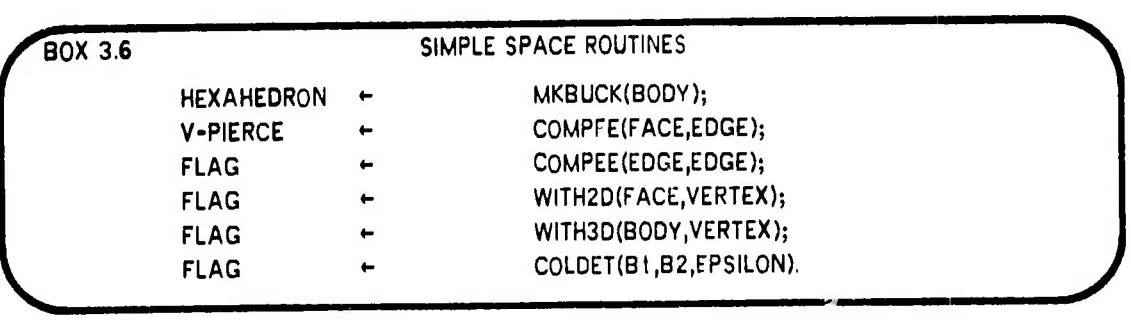

**The MKBUCK routine returns a hexahedron that buckets the given body, <sup>i</sup> he COMPFE compares a face and an edge in 3-D for intersection, if the arguments are disjoint then zero is returned, if the**

 $-42 -$ 

*<i>j*. *<i><i>m <i>m <i>m <i><b><i>m <i><b> <i><b> <i><b> <i><b> <i><b> <i>* 

## **3.4 Image Synthesis: Perspective Projection and Clipping. GEOMED**

**i**

**I**

**arguments intersect then the edge is split and the new vertex is positioned at the locus where the edge pierces the face. The COMPEE routine determines whether two edges cross in a given perspective view, The within 2-D routine, WITH2D, determines whether <sup>a</sup> vertex appears to be** interior to a given face in a perspective view and the WITH3D determines whether a given vertex falls interior to a body in 3-D. The COLDET routine compares all the vertices and faces of two objects for **propinquity within an epsilson as well as all the edges of the two objects. Temporary collision pointers I are left between vertices and the nearest alien collision face as well as between temporary collision vertices. Collision vertices are formed at the foot of the shortest line segment between the skew lines ] of two edges that pass within the epsilon distance of each other.**

**^^ P"**

## 3.4 Image Synthesis: Perspective Projection and Clipping.

**Image synthesis is the process of generating various kinds of images: vector display, video, contour map or mosaic. Independent of the final image representation the process always requires the ororations of perspective projection and clipping. The perspective projection takes the 3-D world locus of every potentially visible vertex and computes <sup>a</sup> 3-D camera center coordinate locus followed by a perspective projection in the fashion illustrated in the PROJECT procedure given below.**

```
INTEGER PPOCEOURE PROJECT (INTEGER V.CRilERfl);
I BEGIN "PROJECT"
         INTEGER TRM; RERL )(,Y,Z,XCC, YCC.^CCi
COMflENT TRRNSFORM FROH IIORLD COORDINATES TO CfldERR COORDIflTESi
         - TRn TRRmcflnERfi)!
         X XUC(V) - XUC(TRn)i
         Y - YUC(V) - YIICITRM);
         2 ZIIC(V) - ZUC(TR(1)j
         XCC - X:IX(TRt1) Y;IY(TRt1) * J«I2tTRI1l|
         YCC - X>JX(TRt1) + Y:üY(TRn) 2)J?(TRn);
         ZCC XiMCTRtl) Y;IY(TRn) 4 ZrfZCTRtDj
r COtinENT PERSPECTIVE PROJECTION TRRNSFORIIftTIONj
COMMENT NOTR BENE: ZPP(V) is positive when vertex is in view of camera 1 is positive and vertex is in view of camera 1 is
          XPP(V) SCRLEXfCRnERRKXCC/ZCCj COIWENT ( SCRLEX * -FOCRL/PDX ),
          YPP(V) SCRLEY(Cflf1ERR)*YCC/ZCCi COnnENT ( SCRLEY . -FOCRL/POY );
          ZPP(V) SCRLE2(CRnERR) /ZCC, COdnENT ( SCRLEZ . -FOCRL/PDZ )|
          RETURN (V)i
END "PROJECT";
```
**The perspective projection transformation is <sup>a</sup> 3-D to 3-D mapping; the third component, ZPP, allows the hidden line eliminator to perform orthographic depth comparisons. The perspective projection**

**43-**

# **3.5 Imago Analysis: Interface to CRE. GEOMED.**

quite literally is taking the whole world model and crushing it into a slanty space between the camera lens center and the camera focal plane. The camera scales are defined in terms of the ficticious 3-D **pixel dimensions PDX, PDY, PDZ and the physical camera focal plane distance, FOCAL. The pixel dimensions are arbitrarily defined as PDY=PDZ=40 microns and PDX«AR\*PDY where AR is the aspect** ratio of the camera; the aspect ratio can be directly measured by taking the ratio of the width to height of the image of a large black sphere on a white background, AR is usually almost one. The focal **plane distance is typically between 10 and 50 millimeters and is derived from definition (FOCAL=FR\*PDY) of the focal ratio, FR, which can be simply measured as explained in Section 9.1.**

**The term clipping refers to the process of computing which parts of the world model are in view of the camera. In GEOMED there are several clipper routines: one for fast transparent refresh, three** for hidden line elimination and one more for clipping the contents of 2-D display windows that may be **scrolled about. Three dimensional clipping can be factored into <sup>a</sup> Z-clipper and an XY-elipper. The Z-clipper determines which portions of the model are in the visible 3-D halfspace and splits edges and faces that cross the focal plane. The XY-clipper determines which portion of <sup>a</sup> 2-D perspective edge is within <sup>a</sup> given 2-D rectangular window (with sides parallel to the coordiate axes). The XY-clip is** done by first applying an easy outsider test: endpoints of the edge both below, above, left or right of **the window; followed by an easy insider test: endpoints of the edge both inside the window; followed by the evaluation of four polynomials of the form A\*X«B\*Y«C where A,B,C are the edge coefficents** and X,Y are the locus of corners of the clip window. If all four polynomials have the same sign the edge is a hard outsider, otherwise the intersection of a side of the window and the edge can be **detected from alternating signs and the locus of intersection can be computed from the edge coefficients.**

## **3,5 Image Analysis: Interface to CRE.**

**Although there are no actual honest image analysis routines currently implemented in GEOMED, the internal GEOMED environment was designed for image based model synthesis and model verification. The routine INCRE(FILENAME) inputs from a disk file a CRE node structure that consists of a film of contour images, contour images consist of levels, levels consist of polygons and polygons**

**44-**

**Ate ^Mfel** *\*mm*

**/**

**3.5 Image Analysis: Interface to CRE. GEOMED.**

**I** 

**I**

**i**

**consist of vectors. In GEOMED, the CRE polygons become two-faced lamina bodies; the contour levels hierarchy becomes <sup>a</sup> parts tree structure; and <sup>a</sup> new kind of GEOMED node called an image is introducad.**

**^"**

The root of the GEOMED data structure is a universe node, which is the head of a ring of world nodes. World nodes have a ring of body nodes and a ring of camera nodes each camera represents a physical camera so that there might be at most three or four camera nodes. Each camera has two rings **of images: <sup>a</sup> ring of perceived images and <sup>a</sup> corresponding ring of simulated images. The perceived** image ring is created by INCRE and the simulated image ring is created by the hidden line eliminator, **thus providing <sup>a</sup> environment for the development of polygon based image analysis. This completes the general description of the geometric modeling system ea'led GEOMED.**

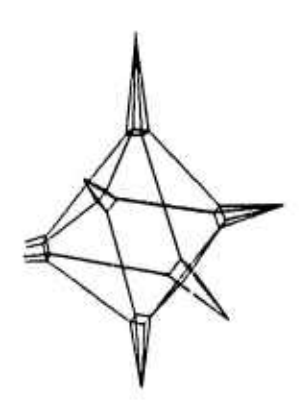

**item** 

## **SECTION 4. HIDDEN LINE ELIMINATION FOR COMPUTER VISION.**

- **4.0 Introduction to Hidden Lin« Elimination.**
- **4.1 Initialization and Culling.**
- **4.2 Hide Marking a Coherent Object.**
- **4.3 Edge-Edge and Face-Vertex Comparing.**
- **4.4 Recursive Windowing.**
- **4.5 Photometric Modeling and Video Generation.**
- **4.6 Performance of OCCULT and Related Work.**

#### **4.0 Introduction to Hidden Line Elimination.**

**Hidden line elimination refers to the process of simulating the appearance of opaque three dimensional objects. The phrase** *hidden line elimination* **dates from when the problem only involved deleting the undesired, that is the** *hidden* **lines, from <sup>a</sup> line drawing (Figure 4.1); today the phrase persists but connotes the wider problem of synthesizing realistic images using a computer. The present discussion is about techniques which have been implemented in <sup>a</sup> particular hidden line eliminator named OCCULT, from the Latin word** *oeculiare* **meaning** *to hide.* **OCCULT illustrates novel solutions to the graphics problems of exploiting object coherence and image coherence, of combining image space with model space techniques, and of sorting faces, edges and vertices in two dimensions.**

**OCCULT is further characterized by its intended application to computer vision and robotics. The distinguishing design requirement of a hidden line eliminator intended for vision is that it must maintain** back pointers from the final 2-D images to the initial 3-D models so that the identity of features can be **recovered. In computer graphics, the results of hidden line elimination are intended for human viewing**

**46**

**so tne correspondence between the image and the model is not usually retained (unless image based model editing is being attempted). Another design goal for OCCULT was to output <sup>a</sup> connected graph ot regions, edges and vertices that covers the image with no holes missing, no regions overlapping and no dangling edges. It was naively assumed that such a highly structured image representation, called a** *momir. imngr,* **would provide <sup>a</sup> suitable basis for deriving features such as the location and orientation of high contrast edges without having to generate video images.**

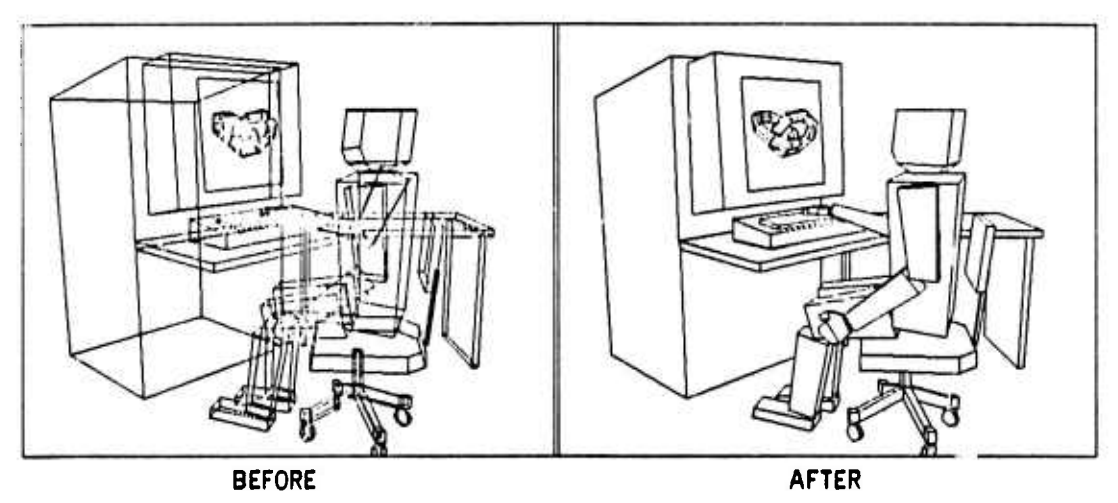

#### **FIGURE 4.1 - EXAMPLE OF HIDDEN LINE ELIMINATION.**

**Hidden line eliminators appear in two previous vision systems: one by Robert« (63) and the** other by Falk (70); the present system is a direct heir of the work of Falk in that the last version of **tn« Falk system contained one of the first versions of OCCULT (installed by Richard Orban). As with image analysis, image synthesis (i.e. hidden line elimination), is a perennial research problem because it cjnnot be fully isolated from physical modeling. Metaphorically, hidden line elimination is the visible tip of the iceberg of physical simulation. The weaknesses of the underlying model literally show up in passing through the process of image synthesis. The present day collection of techniques is still quite lacking in realism, economy, flexibility and even reliability.**

**OCCULT is not <sup>a</sup> simple hidden line eliminator. In overall structure it is a combination of five tttdiniques. Box 4.1. The first method, called** *culling,* **eliminates portions of the model which are hidden because of some easy to compute heuristic reason. The cull heuristics (detailed in Section 4.1) nclnde: elimination by clipping planes, elimination by face vectors, elimination by inspection of concave**

**47**

**I**

**i**

**f**

**I**

**I**

**I**

**I /**

**I**

**I**

**.1**

**"N**

**corners, and elimination by previous occultation. After the culls have been applied, the next three techniques are arranged in <sup>a</sup> three level heirarchy which comprises the main part of OCCULT. At the outermost level there is <sup>a</sup> WarnocK (68) like recursive windowing method, which calls an edge-edge comparing method on small enough windows, which in turn calls <sup>a</sup> coherent object tracing method to** split off and mark the portions of an object that are hidden. The methods are explained in bottom-up **order: hide tracing in Section 4.2, edge-edge comparing in Section 4.3 and recursive windowing in Section 4.4. The fifth technique is a face-vertex compare method that is occasionally required to solve** a particular class of cases that are missed by the edge-edge compare. The difficult part in building an **OCCULT like hidden line eliminator lies in getting all the unruly beasts in harness together; the mystery being that no one beast is sufficiently strong to carry the whole burden by itself.**

**^^w**

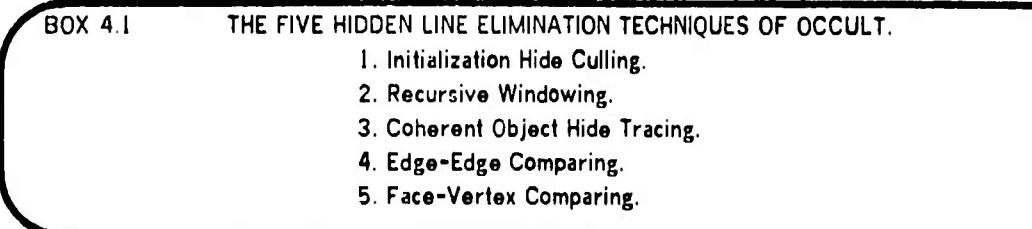

### **4.1 Initialization and Culling.**

**A substantial part of sophisticated hidden line elimination lies in careful attention to initial preparations. As it has now stood for the past two years, OCCULT has two input restrictions imposed for the sake of execution speed: no conflicting bodies are allowed and no concave faces are allowed.** Conflicting bodies are those that occupy the same space at the same time; concave faces are faces with interiors containing a pair of points such that the line segment between the points is not contained in **the face. The rational for both these restrictions is based on the optimization technique of getting computations out of inner loops; conflicting bodies and concave faces can be eliminated by employing certain polyhedral construction primitives prior to hidden line elimination. The restrictions are not inherent limitations of any of the techniques in OCCULT, so that a lass restricted but slower implementation is feasible.**

**OCCULT is a marking algorithm, the temporary marking bits are listed in Box 4.2. The combination (POTENT and -VISIBLE) means potentially visible; (-POTENT and VISIBLE) means actually visible; (-POTENT and -VISIBLE) means hidden; and the combination (POTENT and VISIBLE) is an unused state that happens to be interpreted as VISIBLE.**

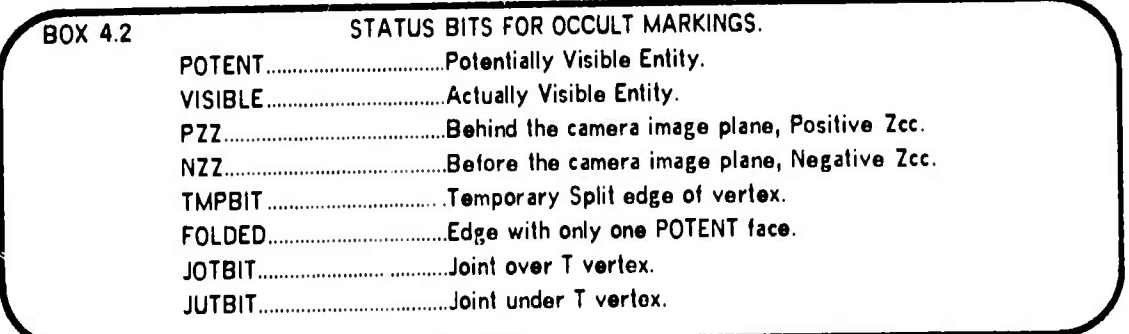

**The initialization is performed in three steps: (1). vertex marking and vertex perspective projection; (2). face marking, face Z-clipping, and computation of face coefficients; and (3). edge marking and computation of edge coefficients. Two cull heuristics are done during the initialization: clipping and backside faee elimination; and the other two culls are done immediately afterwards: concave corners cheek and the hide last hidden cheek.**

**Vertex initialization includes the prospective projection of every vertex in the model and the** marking of every vertex that is in front of the camera as POTENT (potentially visible) if its perspective **projected Z coordinate, ZPP(V), is greater than the simulated image plane distance, FOCAL. Two further status bits, named PZZ and NZZ, indicate positive ZCC (camera coordinates) or negative ZCC are inclusive ORod into all the faces and edges of each vertex for the sake of the Z-elipper.**

**Face initialization consists of Z-clipping: if a faee has only its NZZ bit turned on, then it is completely behind the camera and is immediately dropped from all futher eondsideration (i.e. culled** out); if the face has both its PZZ and its NZZ turn on then it is Z-clipped by using the camera's image **plane as <sup>a</sup> cutting plane. Next for faces in view of the camera, the 3-D perspective projected face coefficients are computed (equations given below) and the faces with their backsides towards the** camera are culled out (Figure 4.2); faces surviving to this point are marked as POTENT and are placed **into a list of faces of the first window of the recursive window sort.**

**49**

**^ria**

**i**

**<sup>1</sup> /**

**OCCULT** 

Edge initialization consists of computing the normalized 2-D edge coefficients (aquation given below) and of marking the edge as FOLDED or -FOLDED depending on whether it has one face POTENT or two faces POTENT, respectively. FOLDED edges are then inverted if necessary so that the POTENT face is the PFACE. Folded edges are illustrated in the rightmost panel of Figure 4.2. The folded edges are called contour edges by Appel(71) and Sutherland(73). The folded bit is passed along to (inclusive ORed into) the vertices of folded edges.

Normalized 3-D Face Coefficients: **BOX 4.3** E - PED (F) ; V1 - VCH (E,F) ; V2 - VCCH (E,F) ; E - ECCH (E,F) ; V3 - VCCH (E,F) ;  $KK$ (F) = XPP(V1)  $\in$  (ZPP(V2)  $\circ$ YPP(V3) - YPP(V2)  $\circ$ ZPP(V3)) + YPP (V1) + (XPP (V2) +2PP (V3) -2PP (V2) +XPP (V3)) + ZPP (V1) \* (YPP (V2) \*XPP (V3) -XPP (V2) \*YPP (V3)) : AR(F) + (ZPP(V1) + (YPP(V2) - YPP(V3)) + ZPP(V2) + (YPP(V3) - YPP(V1)) + ZPP(V3) + (YPP(V1) - YPP(V2))); BB(F) = (XPP(V1) \*(ZPP(V2)-ZPP(V3)) + XPP(V2) \*(ZPP(V3)-ZPP(V1)) + XPP(V3) \*(ZPP(V1)-ZPP(V2))); CC(F) = (XPP(V1) = (YPP(V3) - YPP(V2)) + XPP(V2) = (YPP(V1) - YPP(V3)) + XPP(V3) = (YPP(V2) - YPP(V1))); TMP - 1/SORT(AA(E)12 + BB(F)12 + CC(F)12);  $\mathsf{R}\mathsf{R}(\mathsf{F})$  = THP=RR(F); BB(F) = THP=BB(F); CC(F) = THP=CC(F); Normalized 2-D Edge Coefficients:  $\mathsf{RA}(E)$  . YPP (PVT(E)) - YPP (NVT(E)); BB(E) = XPP(NVT(E)) = XPP(PVT(E));  $CC(E)$  + XPP (PVT(E)) \*\*\*PP (NVT(E)) - XPP (NVT(E)) \*\*\*PP (PVT(E)); THP  $\div$  SQRT(AA(E)12 + BB(E)12);  $AA(E) = AA(E)/TMP$ ;  $BB(E) = BB(E)/TMP$ ;  $CC(E) = CC(E)/TMP$ ;

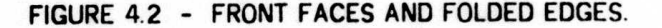

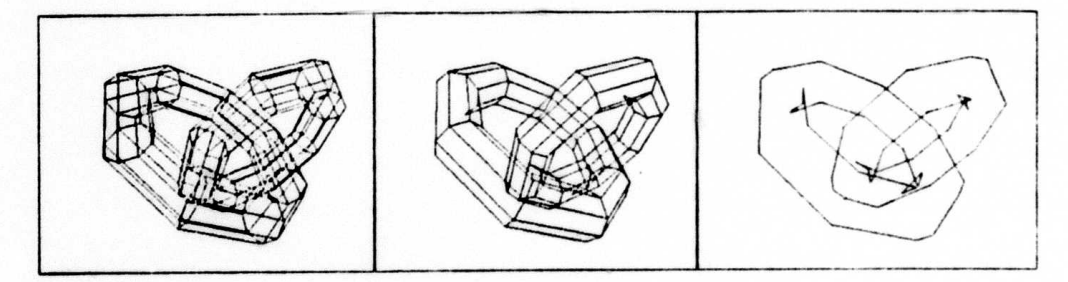

After face, edge and vertex initialization two culls are applicable. The concave corner cull checks folded vertices of valence four or more for edges of the vertex that are hidden by a face of the same vertex; the corner marked by a heavy dot in Figure 4.3 is a concave corner with two folded

## **4 2 Hido Marking <sup>a</sup> Coherent Object OCCULT**

adges that are easily discovered to be hidden (i.e the end of the edge that is connected to the corner is hidden by a face of that corner). The second cull is applicable when hidden line elimination is being done on a sequence of images which are not changing very much from one picture to the next. By **saving <sup>a</sup> pointer to the** *nrrrfum* **that covered each hidden vertex in the immediately preceding hidden** line elimination, the previous overface can be quickly checked to see if it still covers the vertex. In the **case of arm animation (example «2, Section 3.0) this form of exploiting** *frnmr-rolirmtcr* **realized <sup>a</sup> twenty-five percent savings in computation time (under timesharing, but with no other user programs).**

**«w**

#### FIGURE 4.3 - FRONT FACES **AND FOLDS OF <sup>A</sup> CONCAVE CORNER.**

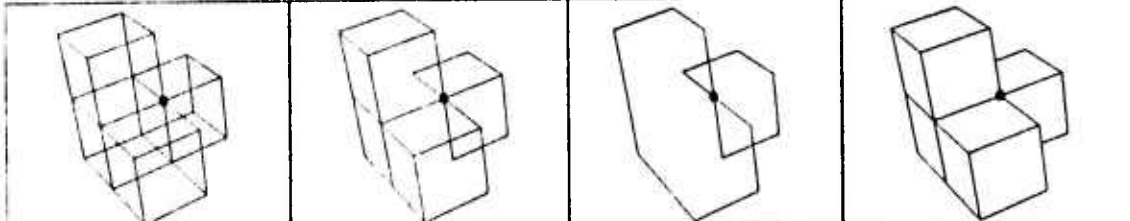

**inspite of the complexity explained so far, still further measures could be taken to make 'he hidden line eliminator even faster, For example more 3-D clipping or spatial recusive ceil sorting would allow the earlier elimination of objects that are out of sight.**

#### 4.2 Hide Marking a Coherent Object.

**OCCULT marks the faces, edges and vertices of <sup>a</sup> polyhedral scene as being either visible or hidden with respect to <sup>a</sup> simulated camera Edges that were at first partially visible are split into** pieces so that each piece is either fully visible or fully hidden. All splits are undone and all OCCULT **bits are cleared by a fixup routine named UNCULT. In <sup>a</sup> modeling environment that provides coherent polyhedea that can be easily traveled and modified, the simple techniqu« of hide marking the neighbors** of entities already hidden can be used to do almost all of the actual hiding, once a starting place has **been found.**

**In OCCULT, the two innermost routines, EHIDE and VHIDE, perform this kind of marking and** splitting. The routine VHIDE takes two arguments: the vertex, V, which is to be marked as hidden and the face, F, that is known to hide V; the routine then simply calls EHIDE for each potentially visible

**51**

**!**

**I**

**I**

**I**

**1**

**I**

*<i>mm*  $\frac{1}{2}$  *mm*  $\frac{1}{2}$  *mm*  $\frac{1}{2}$  *mm*  $\frac{1}{2}$  *mm* 

**edge of V's perimeter. EHIDE in turn takes three arguments: an overface, F, an edse, E. and one** vartex, V, of that edge which is known to be hidden by F. EHIDE then checks to see whether or not E leaves its overface, F, there are three basic cases: (i) E does not leave F, so it is marked as hidden **and VHIDE is applied to the verlax 0THER(E,V); (ii) <sup>E</sup> does leave overface F by crossing under a** -FOLDED edge which provides a new overface for EHIDE to check; or (iii) E leaves F by crossing under a folded edge, so EHIDE splits the original edge, E, and the folded edge to form a T-joint (explained **below) marking the hidden portion of <sup>E</sup> as hidden and leaving the remaining portion of E potentially visible.**

**A T-joint occurs in the image, when <sup>a</sup> folded edge hides <sup>a</sup> second edf»e that L further away** from the camera. When OCCULT discovers a T-joint, both edges are ESPLIT and two new vertices are **created the further one is called the JUT, Joint-Under-T, vertex the nearer one is called the JOT, Joint-Over-T, vertex. Juts and Jots point at each other using <sup>a</sup> temporary link field named TJOINT.**

#### **FIGURE 44 - T-JOINT DIAGRAM.**

(The diagram is a view from slightly to the left and below the camera from which JOT and JUT auonar coincident /

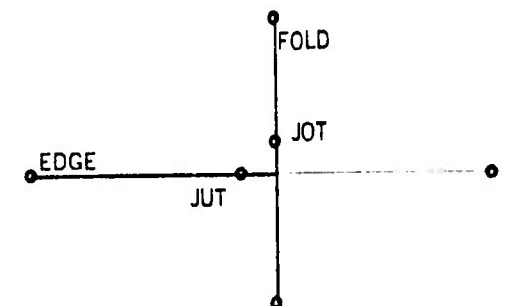

**There are several techniques for finding hidden starting places, the major techniques involve doing an edge-edge or a face-vertex compare using all the potentially visible (aces, edges and vertices; the minor techniques include the concave corner cull and the hidden on last hide cull**

## **4.3 Edge-Edge and Face-Vertex Comparing.**

**In OCCULT, two particular compares stand out as most basic, the edge-odge comoaro and the face-vertex compare which are implemented in procedures named COMPEE and COMPFV, respectively.**

**52**

**- ii**

### *<sup>A</sup>* **<sup>3</sup> Edge-Edga and Face-Vertex Comparing. OCCULT**

**Tho odge-odge compare routine, COMPEE, determines whether or not two edges intersect in the 2-D image coordinates, XPP and YPP. The basic edge-edge intersection test requires passing two** opposition conditions: the ends of one edge must be in the opposite halfplane with respect to the line **containing the other edge and vice versa. Halfplane opposition is checked by two evaluating the normal** equation of the line using the edge coefficients AA, BB, CC and the vertex coordinates XPP and YPP. **Consequently, it can be assumed tliat the two edges cross if the following expressions both return negative values:**

**FLflCl - lfiB(El)\*XPP(PVT(E2)) BB(E1)«YPP(PVT(E2)) CC(El)) XOR tRfl(El)«XPP(NVT(E2)) BBIE1)«YPP(NVT(E2)) CC(E1));**

**PLRC: (fiR(E2)\*XPP(PVT(El)) BB (E2)4VPP (PVT (El)) CC(E2)) XOR (RP(E2)«XPP(NVT(E1)) BB(E2)«YPP(NVT(E1)) CCtE2))|**

**The infix operator XOR (exclusive OR) is for toggling the sign bits in the same fashion as a multiplication would in more conventional ALGOL. When the crossing condition is tru«, the locus of intersection can be computed by solving two equations in two unknowns:**

**TMP XPP(V) VPPW) (flfl(El) .BBIE2I - nR(E:);PB(Ei))i ICC (ED ;BBIE2I - CC(E21 :E>B(E1))/TMP| (flfl(El):CC(E2) - RR(E2l~CC(El))/TnPi**

**An alternate edge-edgo compare method would be to solve the two equations in two unknowns** first and then to see whether the intersection locus is interior to the line segments of both edges. **Since, disjoint pairs of edges occur much more frequently than intersecting edges, the alternate method requires more floating arithmetic on the average than the first method which can discover about half of the disjoint cases by computing FLAG1. Furthermore the alternate method does not lend itself to distinguishing the almost touching cases which must be nudged to be disjoint. The OCCULT design** depends on coercing edges to intersect at one unique point or not at all, the steps listed in Box 4.4 **handle the special cases requiste to such a crossing discipline. The nudge is done in image coordinates, so the accuracy of world coordinates is maintained.**

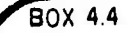

### **y'BOX 4.4 Edge-Edge Compare Steps.**

**i. Test for Identity: same edge twice.**

**li. Test for Topological connection: Edges with vertex or T-joint in common,**

**hi. Test for span Overlap in XPP and YPP: To prevent nasty collinear cases.**

**iv. Compare for crossing: Opposition Tests and Crossing Solver,**

**v. Nudge (Move off line, towards right and down).**

**"N**

**I**

**I**

**I**

**I**

**I**

**I**

**I**

**I**

## **4.3 Edge-Edge and Face-Vertex Comparing. OCCULT**

**I** 

**I**

*i*

**I**

**I**

**I**

**I**

**I**

**I**

**I**

**I**

**I**

**The lace-vertex compare routine, COMPFV has two parts:** */.-dcfiih rompnrc* **for vertex under** the plane of the face, and 2-D within compare for vertex enclosure by the face perimeter. The first compare is done by evaluating the Z-depth of the vertex with respect to the plane of the face. The second compare tests whether the vertex falls outside of the face with respect to any of the edges of **the face perimeter, since faces are convex and since polyhedra are oriented the o.:erly directed edges coefficient are available. The Z-depth test is performed first because it is quickt**

*i* 

**Two very simple but important kinds of hidden line eliminators (that almost work) are based on combining edge-edge comparing or face-vertex comparing with coherent object hiding, In the edge-edge compare method all the edges (or even merely all the folded edges) of the image are**  $t$  **compared** with each other,  $N*(N-1)/2$  compares, for crossings; when a crossing is found a T-joint is **made and the hidden portion of the under edge is given to an EHIDE routine. In the face-vertex compare method all the vertices are compared with all the faces, (face count)\*(vertex count) compares,** for enclosure and covering; when a vertex is found hidden under and within a face if is given fo a **VHIDE routine. Together the EE-compare method and the FV-compare method form one slow but sure hidden line olimination algorithm; alono the EE-method fails to detect hidden objects with edges that** don't intersect any edges of the occluding object as in the left panel of Figure 4.5 which shows fwo **bricks of the same size but one behind the other. Likewise the FV-method fails to detect hidden** objects in scenes where no verfex of the object is surround or covered by a face, righf panel of **Figure 4.5.**

**In OCCULT, the edge-edge compare is done after recursive windowing has isolated <sup>a</sup> reasonably small number of edges (twelve). A face-vertex compare is done only if any potentially visible vertices remain after all the other techniques have finished; in particular face-vertex comparing is only done** when the case illustrated in the left panel of Figure 4.5 actually occurs and the set of faces that are **used are only the faces that intersect the recursive window that contains the vertex.**

**-54-**

**^k**

## 4.4 Recursive Windowing. OCCULT

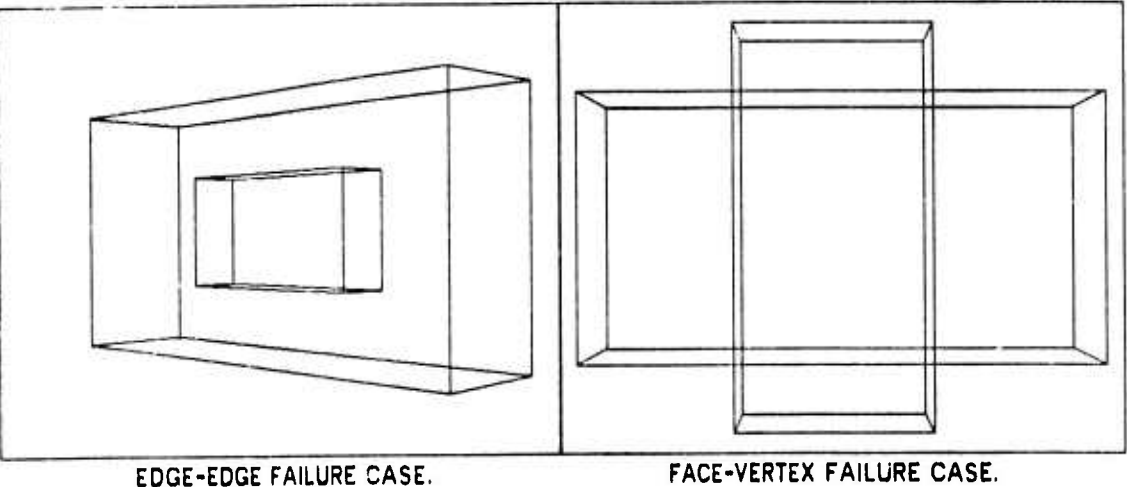

## **FIGURE 4.5 - EE AND FV UNDETECTED HIDDEN OBJECT CASES.**

^•w

#### **4.4 Recursive Windowing.**

Recursive Windowing is *<sup>a</sup>* two dimensional spatial sorting technique for partitioning the faces, edges and vertices associated with <sup>a</sup> rectangular region called <sup>a</sup> window into two subwindows. The technique is applied recursively until <sup>a</sup> desired condition is achieved. The usual termination condition is that the population of entiles in the window becomes sufficiently low or that the window becomes extremely small. The idea is implement in <sup>a</sup> routine called ESORT which resembles the hidden line eliminators of (Warnock 68) and (Sutherland 69). However ESORT is unique in that it maintains a data structure which allows edges to be split during the sort. The potentially nasty fixups **are** accomplished using a data structure that maintains a coherent image of both windows and edges. Metaphorically, the data structure is <sup>a</sup> cloth with <sup>a</sup> warp of windows and <sup>a</sup> woof of edges, where each warp thread is bound to <sup>a</sup> woof fiber by <sup>a</sup> bead.

*Window Simriurc.* The sort window itself is <sup>a</sup> twelve word node which contains data fields named XLO, XHI, YLO and YHI which specify the boundary of the window and data fields named PENCNT, SURCNT, EDGCNT and VCNT which specify the number of faces that penetrate the window, the number of faces that surround the window, the number of edges that pass through **the** window and the number of vertices that fall within the window, respectively. The window contains link fields to

 $-55 -$ 

*^\*m*

**I**

**I**

**I**

#### **4.4 Recursive Windowing. OCCULT**

**I**

**I**

**I**

**hold pointers to the head cl the pon-face list (penetrating faces), the sur-face list (surrounding faces), the vertex list, the head and tail the edge list and <sup>a</sup> pointer to its antecedent window.**

*mm*

*lirnd Siniriuro* **A bead is <sup>a</sup> two word node that contains four pointers and which represents one instance of an edge passing through <sup>a</sup> window. Each edge has <sup>a</sup> list of beads representing an** ordered list of the windows through which it passes; and each window has a list of beads representing a list of the edges it contains. The link fields named WND and EDG of a bead, point to the particular window and the particular odge to which the bead belongs. The link fields named WNBL and EDBL of a **bead contain the necessary links for the window's bead list and for the edge's bead list.**

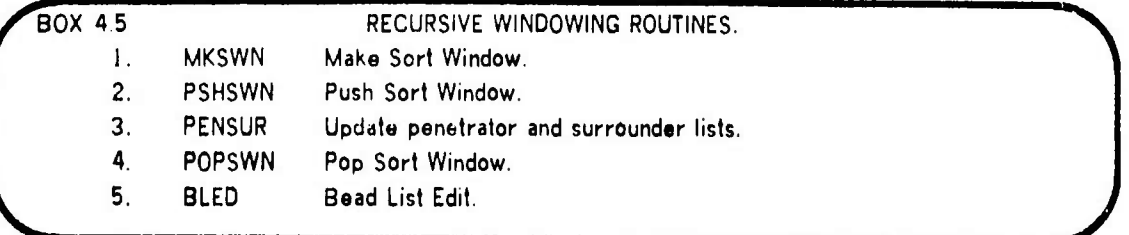

**The actual sort is composed of five routines (Box 4.5) which perform all the necessary creations and alterations to the window/edge/bead data structure. Initialization is done by the make sort window routine, MKSWN, which places all the potentially visible faces, edges and vertices into the first sort window along with the population counts and the extreme location of vertices in the positive and negative, XPP and YPP directions.**

**If the population counts of the window are too large, the pushdown sort windowing routine, PSHSWN, creates a new window node, places the node into the sort-window pushdown list, halves the original window's rectangle (spliting the longer sides) leaving the left (or upper) half of the rectangle** in the old window node and allocating the right (or lower) half to the new window node. Next the **vertex list is partitioned, each vertex falls into only one or the other window. Next the original** window's bead list of penetrating edge is scanned, each edge must fall into one or the other or both windows. If an edge falls into both windows then a new bead is made and is placed in order into the **bead list of the edge so that the beads of every edge indicate window penetrations in order from upper-left-most to lower-right-most. Finally PSHSWN applies PENSUR to each of the two windows.**

## **4 4 Recursive Windowing. OCCULT**

**The penettator and surrounder (ace routine, PENSUR, scans the new bead lists o< penetrating edges o<** the two subwindows and marks the faces of those edges as penetrators and places them on the pen-list of the new window; next the routine scans the old penetrator list of the parent window and tests (and **clears) the markings. Unmarked faces must be either surrounders or outsiders; the surrounders are placed in the sur-list of the new window.**

**If the populations of the window are sufficiently low the hidden line eliminator (or the body interboctor, Chapter 5) processes the window (does the edge-edge compares) and ca Is the pop sort window routine, POPSWN POPSWN zeroes the window field, WND, of beads of the window as an** indication that the window is dead and so are its beads; dead beads are returned to free storage by **the BLED routine explained below. Next the POPSWN scans the vertices or the window and places th« pen-list and sur-list pointers of the window into temporary fields of each vertex; this trick preserves the results ot the recursive window sort for the sake of possible face-vertex comparing. Finally the window node is popped off the pushdown window list and returned to free storage.**

**During both hidden line elimination and body intersection, edges are split in order to isolate the** portion that is hidden or in order to create face piercing points. When an edge is split its bead list of windows is also split by means of the bead list edit routine, BLED. Since beads of an edge are ordered **upper-left to lower-right; the BLED routine scans the beads for the window into which the newly** created split vertex falls within; the vertex is then placed on that window's vertex list and a new bead is created (since both the old and the new edges must have beads in the window that contains the split) and the old bead list is split. Dead beads that are found while scanning the bead list are returned to **free storage**

**Although the link manipulations are complicated to recite, the essential point is that both windows and edges can be split without losing their topologieal connectedness, which gives one a tool (or reducing an N-squared spatial computation into an N-log-N computation. The present implementation is coded in PDP-10 machine code, an ALGOL publication version will appear in a forthcoming technical report which is beyond the scop« of this paper.**

#### Photometric Modeling and Video Generation. 4.5

*<u><i><u>Illulturani</u>*</u> **Amilli** anistrativa ta ang ang pag

#### FIGURE 4.6 - EXAMPLE OF VIDEO SYNTHESIS.

#### Photometric Modeling and Video Generation. 4.5

The light scattering properties of ordinary surfaces can be modeled by thinking of the surface as composed of many little mirrors. The orientation of each mirror is described by two angles, its tilt from the normal vector of the surface and its pan about the normal vector with respect to a specified reference vector in the tangent plane of the surface. For a perfect reflecting surface all the differential mirrors have a zero pan and tilt; for isotropic conventional surfaces the statistical distribution of pan orientations is flat and the distribution of tilt orientations is a blip function; and for a perfect isotropic Lambert surfaces both the pan and tilt distributions are flat.

After the visible faces have been assigned intensity values, a conversion from an OCCULT mosaic image to a raster image is done by an auxiliary program called MKVID, make video. MKVID resembles a Gouraud (71) and Watkins(70) hidden line eliminator in that it fills scan line by linear interpolation of segments between edges of the mosaic which are in their turn linear interpolations between vertices.

#### **OCCULT**

**OCCULT** 

#### Performance of OCCULT and Related Work. 4.6

Ten hidden line elimination techniques were recently surveyed in (Sutherland, Sproull and Schumacker 1973), which after emphasing that hidden line elimination can be viewed as a sorting problem concluded with the remark that future implementations should be based on exploiting frame coherence, object coherence and combinations of the existing techniques. However the survey paper might be inadquate for a would-be implementer who should consult the textbook by (Sprouli and Newman 73) for detailed explainations of the Warnock method and the Watkins method. Original research reports on hidden line elimators include: (Roberts 63), (Appel 67), (Warnock 68), (Warnock 69), (Watkins 70) and (Archuleta 72).

Inspite of all the activity and surveying of the literature, no quantitative commensurate study of the different methods has been attempted. In particular, the performance tables at the end of (Sutherland et al 1973) are subjective evaluations rather than experimental results of benchmark problems, as the authors clearly state. Continuing in the same subjective fashion, OCCULT is fast in that it can generate simple scenes (200 edges) of blocks in less than a second; the arm animation (524 edges) requires four to six seconds; the starship Enterprise (1230 edges) requires ten to twelve seconds; and the largest scenes that fit in core (4000 edges) take from thirty to sixty seconds.

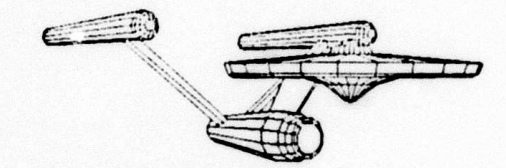

**I** 

**I**

**I**

**..**

**!**

**1**

**I**

## **SECTION 5. POLYHEDRON INTERSECTION.**

- **5.0 Introduction to Polyhedron Intersection.**
- **5.1 Intersection Geometry.**
- **5.2 Intersoction Topology.**
- **5.3 Special Cases of Intersection.**
- **5.4 Face Convexity Coercion.**
- **5.5 Body Cutting.**
- **5.6 Performance and Related Work.**

#### **5.0 Introduction to Polyhedron Intersection.**

**The intersection, union, and set differences of two solid polyhedra can be computed by combining a body intersection procedure called BIN with the EVERT primitive, as Figur» 5.1 illustrates. The body intersection procedure is important for three reasons: first, it is a general and conceptually elegant construction operator; second, it can be used for spatial modeling <" collision detection and** trajectory planning for manipulators and vehicles; and third, it can be used to localize an object in 3-D **space from a sequence of silhouotto viows. The intersection algorithm consists of two parts: first,** there is a geometric part in which all the faces and edges are compared with each other for potential **face/edge intersections called piercing points; and second, there is <sup>a</sup> topoiogical part in which the results are "copied off" of the given polyhedra; the results may consist** *e'* **zero, one or many polyhedra. In the following, the term "operands" refers to the sett of polynedra given to BIN •• arguments and the term "result" refers to the set (possibly empty) of polyhedra produced by BIN.**

**^^h**

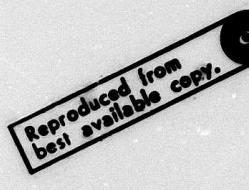

### 5.0 Introduction to Polyhedron intersection

POLYHEDRON INTERSECTION.

## FIGURE 5.1 - POLYHEDRON INTERSECTION, UNION AND SUBTRACTION.

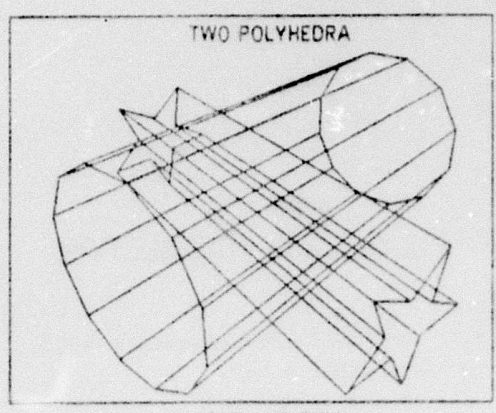

STAR AND CYLN

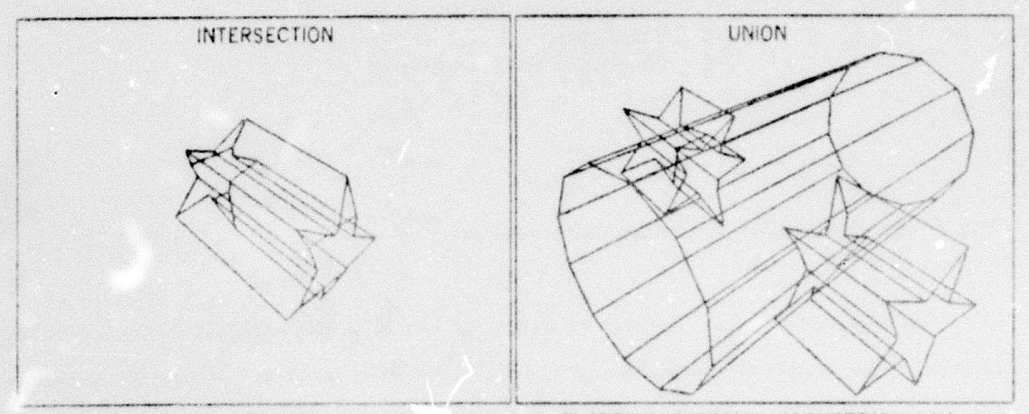

#### BIN(STAR,CYLN)

EVERT(BIN(EVERT(STAR),EVERT(CYLN)))

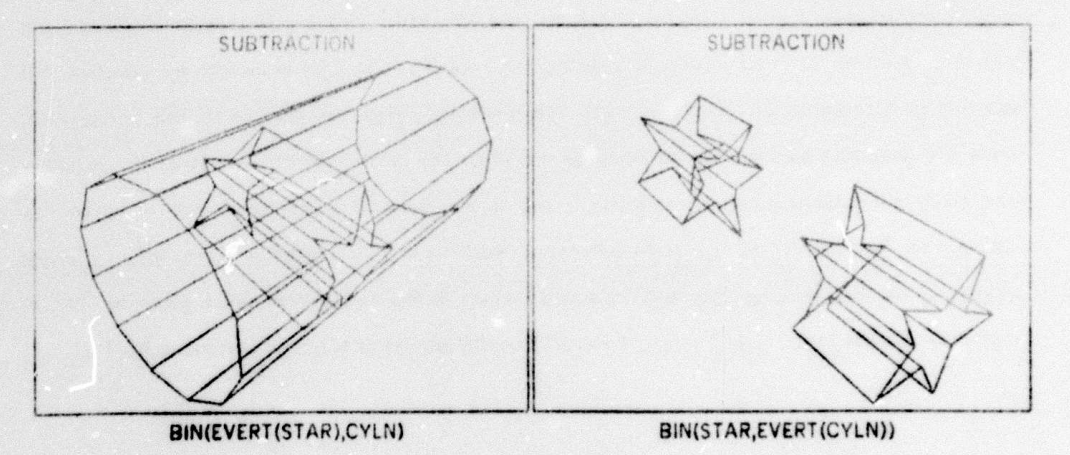

**1**

**I**

**I**

**I**

**I**

**I**

**I**

**1**

**I**

**1**

**I**

### 5.1 Intersection Geometry.

**Conceptually, the geometric part of the polyhedron intersection algorithm, BIN, consists of** comparing each face of one operand with every edge of the other operand and vice versa. In practice **the potentially N-squared compares are avoided by using the same recursive window partition sort that was used in the hidden line eliminator, OCCULT, Section '..3. Ignoring the recursive windowing for a moment, the innermost face-edge compare of BIN consists of four steps: opposition, intersection, enclosure and fission.**

## FIGURE 5.2 - FACE PIERCING GEOMETRY.

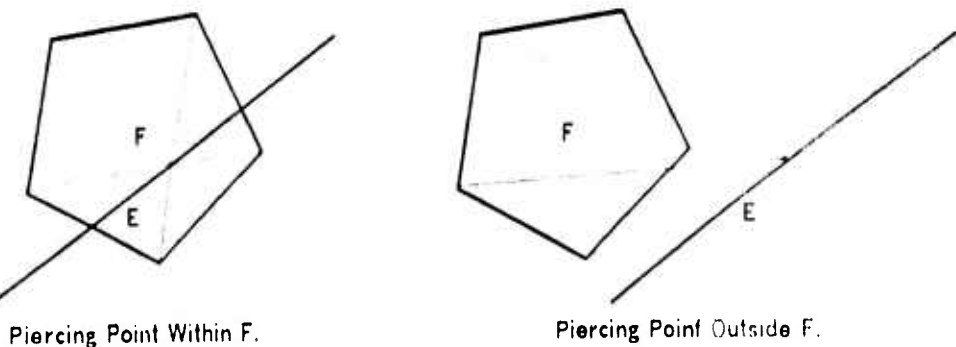

Opposition Test. Given a face F and an edge E, first, the endpoints of the edge are checked to see whether they are in opposite halfspaces with respect to the plane of the face. In terms of vector geometry, the dot product of the face vecfor and each vertex vector is taken and the signs compared; **different signs indicate that the vertices are in different halfspaces. The opposition test requires six multiplications,** *httpniunhn l.nrns.* **The locus of the point where the edge pierces the plane of the face is computed (four multiplications).** *Ijjirhmrv Test.* **Next the edge is tested to see if it actually** passes thru the interior of the face. In BIN, this test exploits the face convexify restriction. The fest **consists of crossing neighboring pairs of vectors radiating from the face-plane piercmg-pomt to each** vertex of the given face and testing for a sign change, Figure 5.2. Since only one component of the **cross product needs to be evaluated, the test requires only two multiplications per edge of the face** whoes plane is pierced. *Edge Fission*. If the edge pierces the face, then the edge is split (using the **ESPLIT and BLED routines) forming <sup>a</sup> new vsrtex, called <sup>a</sup> face piercing vertex A temporary link of** the vertex node (field CW, left half of word 7) is set to point at the face that was pierced and the PED link of the new vertex is set to point at the one of its two edges that is external to the surface.

 $\overline{\phantom{a}}$ 

#### **5.2 Intersection Topology.**

**After the face-piercing vertices have been made (assuming no pathological cases, Section 5.3),** the edges and vertices of the result can be created in relation to the faces, edges, and vertices of the **operands. The relation between the operands and the results is established in terms of two kinds of edges: interior edges and surface edges as illustrated in Figure 5.3. Surface edges correspond to the intersections of pairs of operand faces and interior edges correspond to edges of one operand that are enclosed inside the surface of the other operand. Surface edges always form connected loops. In** Figure 5.3, two solid prisms are being intersected, on the left the surface edges of the intersection (a **surface loop) is intensified in heavy lines, on the right the interior edges are intensified.**

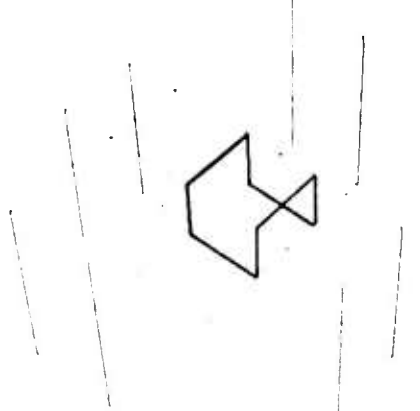

**FIGURE 5.3 - THE SURFACE AND INTERIOR EDGES OF INTERSECTION.**

**Surface Edges of Intersection.**

**Interior Edges of Intersection.**

*\*m*

**X** 

**i**

**<sup>I</sup>** *i*

**In similar fashion there are surface vertices and interior vertices of the result. Each face-piercing vertex of the operands has <sup>a</sup> corresponding surface vertex in the result which is always <sup>a</sup> trihedral corner. The operand/result correspondence is maintained in <sup>a</sup> temporary link field named ALT; the alternate vertices and edges that belong to the result are created by two topological trace routines: the nuke surface, MKSURF routine, which creates surface edges and vertices of the result by tracing surface loops starting from an "un-ALTered" face piercing vertex. At each face-piercing vertex, MKSURF applies the ETRACE routine to the single interior edge of the trihedral corner. ETRACE creates edges and vertices interior to the result by tracing the edge graph bounded by face-piercing vertices. The now result edges are temporarily linked (PFACE and NFACE) to the old** **I** 

**I**

**I**

**I**

**I**

**;**

**I**

**operand faces. The MKSURF and ETRACE routines are followed by three step', that fix up the -.urface wings, interior wings and face nodes so that <sup>a</sup> complete winged edge polyhedral result is legally formed.**

**The interior trace routine is iriv^l - all the links are readily accessed using the ECCW and OTHER primitives on the operand poly'iedra. The surface trace routine is made easy by implementing a procedure, NEXTPV, to retrieve the next face-piercing vertex about <sup>a</sup> surface loop The NEXTPV procedure, given below, is based on the obseravtion that the intersection of two convex faces is one** line segment and either one face is pierced twice by two different edges of the other face; or each **face is pierced once by one edge ci the other face, Figure 5.4.**

FIGURE 5.4 - FETCH NEXT FACE-PIERCING VERTEX.

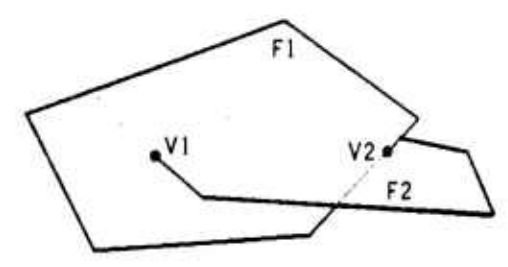

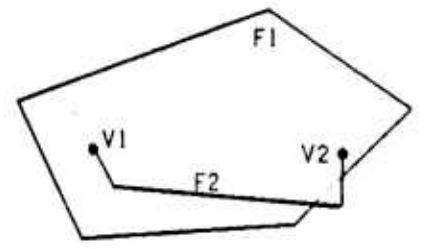

**Edge of Fl pierces F2 at V2. Edge of F2 pierces FI at V2**

```
COnnENT RETURN THE NEXT FfiCE PIERCING VEXT Of R SURfflCE LOOP;
INTEGER PROCEDURE NEXTPV (INTEGER F2,V1I;
BEGIN "NEXTPV"
        INTEGER F1,V2|
        F1 \leftarrow \text{CH(V1)}; COMMENT FACE PIERCED BY VI;
COMtlENT DOES PN EDGE OF Fl PIERCE F2 AT THE OTHER PIERCE-VERTEX V2;
        E EO PE0IF1);
        DO IF F2 = CU(V:yVCCU(E,Fl)) THEN RETURN(V2) UNTIL EO » (E-ECCU (E ,f 1) I ;
COnriENT DOES PN EDGE OF F2 PIERCE Fl PT THE OTHER PIERCE-VERTEX V2;
        E - EO - PED(F2);
        DO IF Fl , CU(V2-VCCU(E,F1)) i- V2.V1 THEN RETURNS) UNTIL EO . (^ECCUIE.FZ) >;
COHflENT FPTPL CONSISTENCY ERROR - SOUETHINC WRONG IN FPCE/EDGE COtlPflRE PS3S;
        PETURN(O);
END "NEXTPV";
```
**Fix up stop-l places vertex and wing pointers in all the interior edgns An interior edge is distinguished by its non-zero ALT link, The new vertices are provided with <sup>a</sup> first odge, PED(VNEW),** if it be lacking. Fix up step-2 wings together the surface vertex tridedral corners. Since by good luck

**-64-**

**^Ü ^rik MH**
**T**

**I**

**I**

**I**

**MM** *mam—m*

**.ill surface vertices are necessarily trihedral, the edges can be passed to the WING primitive for** oriented linking, in any order. The two surface wings of a surface vertex were stored in the NED and **FED links by MKSURF; the inward wing can be retrieve as the FED(ALT{U)). Surface vertices are distinguished by their ALT vertex being marked as <sup>a</sup> piercing vertex. Fix up step-3 replaces the alien** faces of the result with native faces. This is done by scanning the edge ring of the body, testing the two faces of each edge to see if they belong to the result body, and if a face doesn't belong it is **replaced by <sup>a</sup> new one. Face replacement, as ususal, requires clocking around <sup>a</sup> face perimeter and** changing the appropriate face link in each edge. A final marking trace assigns one body node to each **separate connected graph of faces, edges and vertices.**

FIGURE 5.5 - EXAMPLE OF A FACE HOLE FIXUP.

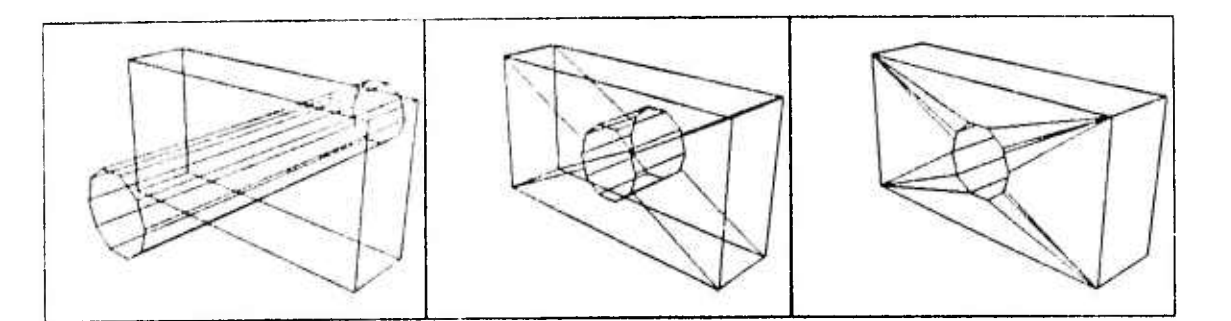

### 5.3 Special Cases of Intersection.

**In order of difficulty from easy to hard, the four special cases that must be han'iled are non-intersection, extremely short edges, face holes and coincident entities.** *Non-h\irrsrriinn.* **When the face-edge compare (by recursive window space sort) returns no piercing points, it implies that the surfaces of the given polyhedra do not intersect and that <sup>a</sup> further test is needed to determine whether the operands are disjoint (and so the intersection be empty) or whether one operand contains the other,** *rnm llnlrs.* **Because EVERTod solids are allowed, one polyhedron can cut <sup>a</sup> hole in <sup>a</sup> face** of the other without intersecting any of the edges of that face, which would fool the copy-trace. So as **<sup>a</sup> preliminary step to BIN, all the surface loops are traced and checked to make certain they cross** more than one face. If a one face surface-loop is found, the face is pyramided to a vertex interior to the surface-loop. A face hole fix up is illustrated in Figure 5.5, the middle panel of the figure shows

**65 -**

**I**

**I**

**I**

**I**

**5.5 Body Cutting, POLYHEDRON INTERSECTION.**

that two faces of the cubic prism were pyramided, the right panel of the figure shows the result after **face-convexity coercion. .S'/»ir(** *I'.'l, r<.* **An application of BIN can create edges with almost zero length, which require an extra pass to lind and delete.** *Omridnu EniUiw.* **An occasional edge that lie-,** exactly in the plane of a face can be nudged off the plane a little resulting in extremely short edges **which are later removed. Although it is meaningful to try to intersect polyhedra which have many faces, edges and vertices that are exactly coincident, the present implementation loses track of interior and exterior when too many nearly zero length edges are made.**

### 5.4 Face Convexity Coercion.

**Since, both the body intersecter, BIN, and the hidden line eliminator, OCCULT, are restricted to convex faced polyhdera; it is essential to have <sup>a</sup> routine that detects and subdivides the concave faces of a given polyhedron. The make convex routine, MKCNVX, reduces the concave faces of a body into reasonably small number of convex faces The method consists of two steps: first, the face is broken down into triangles and second, the longest unnecessary newly made edges are removed. The** reduction to triangles step is recursive: the pointiest extrema vertex of a face, VO, is lopped off, if no **other vertices of the face are on the same side of the line segment between VO's immediate neighboring vertices: OTHER(ECCW(V0,F),V0) and 0THER(ECW(V0,F),V0). Otherwise the face is split,** MKFE, using the vertex closest to VO that violates VO's potential lop line. An extrema vertex is one **that touchs the smallest circumscribed rectangle whose sides are parellel to 'he coordinate axes; the pointiest vertex is the one with fhe largest cosine.**

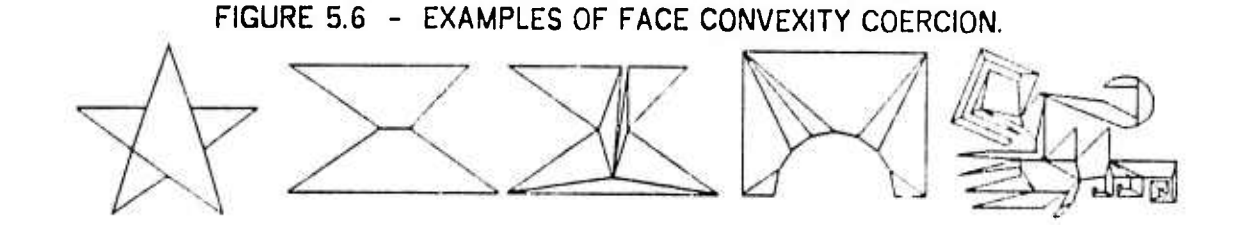

5.5 Body Cutting.

**Body cutting is the operation of dividing an arbitrary polyhedron into sets of parts above and**

**JHh rtuta** *mm*

# $56$  **Performance** and Related Work. **And POLYHEDRON** INTERSECTION.

**below a given cutting plane, as has already been illustrated in Figure 3.8. Although body cutting might be done by subtracting <sup>a</sup> very large thin rectangular prism, the process is sufficiently important to merit a separate implementation which nevertheless resembles the subtraction. First, all the edges of the given body are compared with the given cutting plane and piercing vertices are formed in pairs (one vertox for each side of the cut). Between the cutting-plane vertex-pairs are zero length edges which are placed into a special temporary list. Next, pairs of cutting-plane vertices (belonging to the same face and dest ^ed to be in the same half-space) are MKFEed together splitting the faces with cutting-plane edge pairs (one edge for each side of the cut). Between the cutting-plane edge-pairs are zero area faces. Finally all the zero length cutting plane edges are KLFEed if their PFACE and NrACE are different or UNGLUEed if thoir PFACE and NFACE are the same. In this circumstance an er.ge having the same NFACE and PFACE is <sup>a</sup> wasp edge. The simplicity of the body cutting implementation is do to the power of the UNGLUE Euler primitive.**

# 5.6 Performance and Related Work.

**Curious to relate, <sup>I</sup> have found no example in the literature of <sup>a</sup> general polyhedron intersection method. Maruyama's (72) method is <sup>a</sup> collision detector rather than <sup>a</sup> intersector, because he does not attempt to generate the polyhodra of intersection; however, his algorithm does resemble the geometric first phase of BIN and might have been extended for generating new solids. The intersection methods of Braid (73) are restricted to particular combinations of six volume elements which comprise <sup>a</sup> useful subset of cases for mechanical drawing.**

**The version of BIN is implemented on a PDP-10 (with 2 microsecond core memory) can** construct the intersection of simple objects such as a pair of cubes in less than a quarter of a second; **the intersection of <sup>a</sup> couple of twenty sided cylinders in about two seconds; the intersection of two horse silhouette cones takes (chapter 9) about fifteen seconds; and the intersection of two silhouette cone intersections can take up to <sup>a</sup> minute.**

**.a^i ^Mta**

# **SECTION 6. COMPUTER VISION THEORY.**

- **6.0 Introduction to Computer Vision Theory.**
- **6.1 A Geometric Feedback Vision System.**
- **6.2 Vision Tasks.**
- **6.3 Vision System Design Arguments.**
- **6.4 Mobile Robot Vision.**
- **6.5 Summary and Related Vision Work.**

# **6.0 Introduction to Computer Vision Theory.**

**Computer vision concerns programming a computer to do a task that demands the use of an image forming light sensor such as <sup>a</sup> television camera. The theory <sup>I</sup> intend to elaborate is that general 3-D vision is <sup>a</sup> continuous process of keeping an internal visual simulator in sync with** perceived images of the external reality, so that vision tasks can be done more by reference to the **simulator's model and less by reference to the original images. The word** *theory,* **as used here, means** simply a set of statements presenting a systematic view of a subject; specifically, I wish to exclude the connotation that the theory is a natural theory of vision. Perhaps there can be such a thing as an *artificial theory* **which extends from the philosophy thru the design of an artifact.**

### **6.1 A Geometric Feedback Vision System.**

**Vision systems mediate between images and world models; these two extremes of a vision system are called, in the jargon, the** *bottom* **and the** *top* **respectively. In what follows, the word** image will be used to refer to the notion of a 2-D data structure representing a picture; a picture

**JL\_ . Mi <sup>~</sup> —-^**

being a rectangle taken from the pattern of light formed by a thin lens on the nearly flat photoelectric surface of a television camera's vidicon. On the other hand, a world model is a data structure which is **supposed to represent the physical world for the purposes of a task processor. In particular, the main point of this thesis concerns isolating <sup>a</sup> portion of the world model (called the 3-D geometric world** model) and placing it below most of the other entities that a task processor has to deal with. The **vision hierarchy, so formed, is illustrated in box 6.1.**

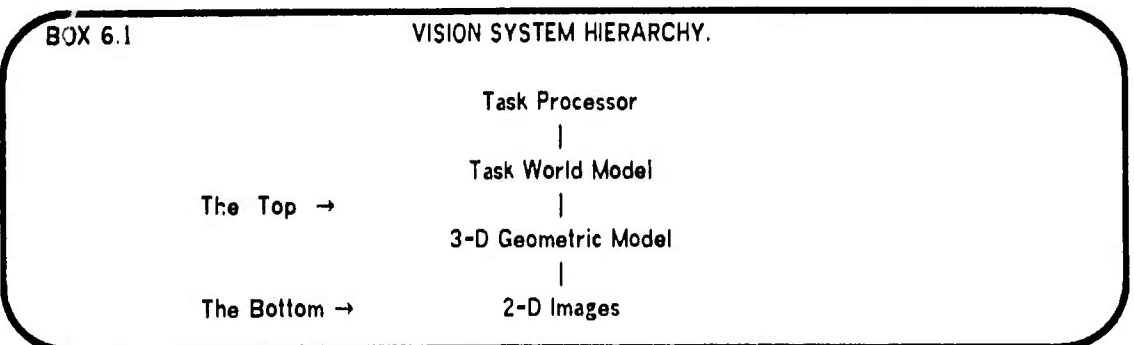

**Between the top and the bottom, between images and the task world model, <sup>a</sup> general vision system has three distinguishable modes of operation: recognition, verification and description. Recognition vision can be characterized as bottom up, what is in the picture is determined by extracting a set of features from the image and by classifing them with respect to prejudices which must be taught. Verification vision is top down or model driven vision, and involves predicting an image followed by comparing the predicted image and <sup>a</sup> perceived image for differences which are expected but not yet measured. Descriptive vision is bottom up or data driven vision and involves converting the** image into a representation that makes it possible (or easier) to do the desired vision task. I would like to call this third kind of vision "revelation vision" at times, although the phrase "descriptive vision" **is the term used by most members of the computer vision community.**

**Box 6.2 THREE BASIC MODES OF VISION.**

**1. Recognition Vision - Feature Classification, (bottom up into <sup>a</sup> prejudiced top).**

- **2. Verification Vision - Model Driven Vision, (nearly pure top down vision).**
- **3. Descriptive Vision - Data Driven Vision, (nearly pure bottom up vision).**

**There are now enough concepts to outline <sup>a</sup> feedback system. By placing <sup>a</sup> 3-D geometric model between top and bottom; recognition vision can be dote mapping 3-D (rather than 2-D) fertures**

**69**

**6.1 A Geomelric Feedback Vision System. VISION THEORY.**

**I**

**info the task world model with descriptive vision and verification vision linking the 2-D and 3-D models in <sup>a</sup> relatively dumb, mechanical fashion. Previous attempts to use recognition vision, to bridge directly the gap between 2-D images (of 3-D objects) and the task world model, have been frustrated because the characteristic 2-D image features of <sup>a</sup> 3-0 object are very dependent on the 3-D physical processes of occultation, rotation and illumination. It is these processes that will have to be modeled and understood before the features relevant to the task processor can be deduced from the peiceived images. The arrangement of these elements is diagramed below.**

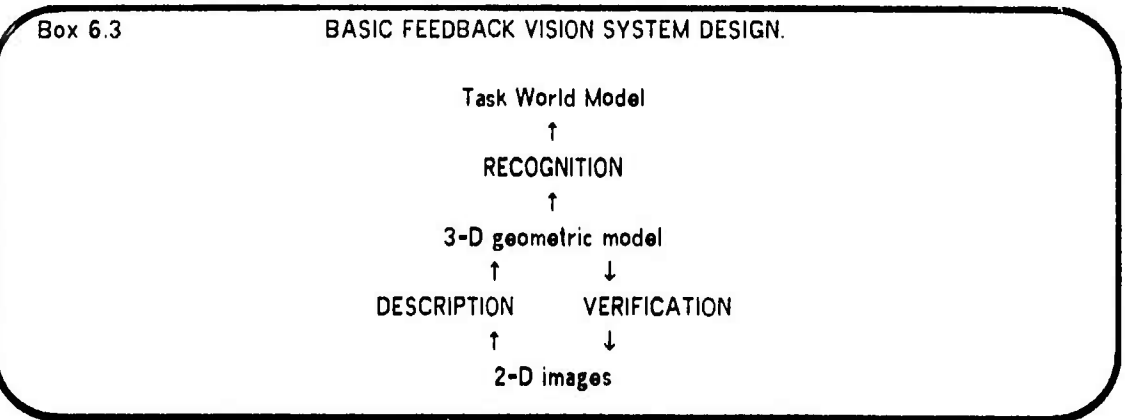

**The lower part of the above diagram is the feedback loop of the 3-D geometric vision system. Depending on circumstances, the vision system may run almost entirely top-down (verification vision) or bottom-up (revelation vision). Verification vision is all that is required in <sup>a</sup> well known predictable environment; whereas, revelation vision is required in a brand new (tabula rasa) or rapidly changing environment. Thus revelation and verification form <sup>a</sup> loop, bottom-up and top-down. First, there is revelation that unprejudically builds <sup>a</sup> 3-D model; and second, the model is verified by testing image** features predicted from the model. This loop like structure has been noted before by others; it is a form of what Tenenbaum (71) called accommodation and it is a form of what Falk (69) called houristic vision; however I will go along with what I think is the current majority of vision workers who call it *fecdhnck vision.*

**Completing the design, the images and worlds are constructed, manipulated and compared by a variety of processors, the topmost of which is the task processor. Since the task processor is expected** to vary with the application, it would be expedient if it could be isolated as a user program that calls **on utility routines of an appropriate vision sub-system. Immediately below the task processor are the 3-D recognition routines and the 3-D modeling routines. The modeling routines underlie most everything because they are used to create, alter and access the models.**

# **Box 6.4 PROCESSORS** OF A 3-D VISION SYSTEM.

**0. The task processor. 1. 3-D recognition. 2. 3-D modeling routines. 3. Reality simulator. 4. Image analyser. 5. Image synthesizer. 6. Locus solvers. 7. Comparators: 2D and 3D.**

**The remaining processors include the reality simulator which does mechanics for modeling motion, collision and gravity. Also there are image analyzers, which do image enhancement and conversions such as converting video rasters into line drawings. There is an image synthesizer, which does hidden line and surface elimination, for verification by comparing synthetic images from the model with perceived images of reality. There are three kinds of locus solvers that compute numerical descriptions for cameras, light sources and physical objects. Finally, there is of course <sup>a</sup> large number of (at least ten) different compare processors for confirming or denying correspondences among entities in each of the different kinds of images and 3-D models.**

**6.2 Vision Tasks.**

**The 3-D vision research problem being discussed is that of finding out how to write programs that can see in the real world. Related vision problems include: modeling human perception, solving visual puzzles (non-real world), and developing advanced automation techniques (ad hoc vision). In order to approach the problem, specific programming tasks are proposed and solutions are sought, however a programming task is different than <sup>a</sup> reseach problem because many vision tasks can be** done without vision. The vision solution to be found should be able to deal with real images, should include the continuity of the visual process in time and space, and should be more general purpose and **less ad hoc. These three requirements (reality, continuity, and generality) will be developed by surveying six examples of computer vision tasks.**

*WS1* **a. ^^**

**i**

**I** 

**I**

**I**

**I**

**1**

**I**

**I**

**I**

**I**

**I**

**Mi**

### **BOX 6.5 SIX EXAMPLES OF COMPUTER VISION TASKS.**

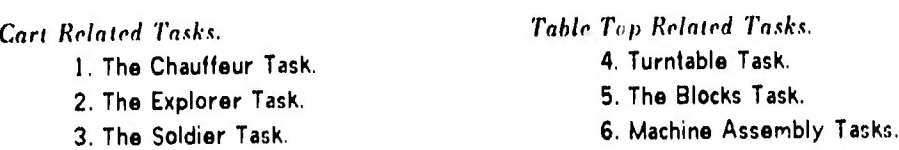

**First, there is the robot chauffeur task. In 1969, John McCarthy asked me to consider the vision requirements of a computer controlled car such as he depicted in an unpublished essay. The idea is** that a user of such an automatic car would request a destination; the robot would select a route from **an internany stored road map; and it would then proceed to its destination using visual data. Tho problem involves representing the road map in the computer and establishing the correspondence between the map and the appearance of the road as the automatic chauffeur drives the vehicle along the selected route. Lacking a computer controlled car, the problem was abstracted to that of tracing a route along the driveways and parking lots that surround the Stanford A.I. Laboratory using a television camera and transmitter mounted on <sup>a</sup> radio controlled electric cart. The robot chauffeur task could be solved by non-visual means such as by railroad like guidance or by inertial guidance; to preserve the vision aspect of the problem, no particular artifacts should be required along a route (landmarks must be found, not placed); and the extent of inertial dead reckoning should be noted.**

**Second, there is the task of <sup>a</sup> robot explorer. In (McCarthy 1964) there is <sup>a</sup> description of <sup>a</sup> robot for exploring Mars. The robot explorer was required to run for long periods of time without human intervention because the signal transmission time to Mars is as great as twenty minutes and** because the 23.5 hour Martian day would place the vehicle out of Earth sight for twelve hours at a **time. (This latter difficulty could be avoided at the expense of having <sup>a</sup> set of communication relay satellitfis in orbit around Mars.) The task of the explorer would be to drive around mapping the surface, looking for interesting features, and doing various experiments. To be prudent, a Mars** explorer should be able to navigate without vision; this can be done by driving slowly and by using a **tactile collision and crevasse detector. <sup>I</sup> the television system fails, the core samples and so on can stül be collected at different Martian sites without unusual risk to the vehicle due to visual blindness.**

**4;**  $\lq$ **(**

**The third vision task is that of the robot soldier, tank, sentry, pilot or policeman. The problem** has several forms which are quite similar to the chauffeur and the explorer with the additional goal of **doing something to coerce an opponent. Although this vision task has not yet been explicitly attempted** at Stanford, to the best of my knowledge, the reader should be warned that a thorough solution to any **of the other tasks almost assures the Orwellian technology to solve this one.**

**Fourth, the turntable task is to construct <sup>a</sup> 3-D model from <sup>a</sup> sequence of 2-D television images** taken of an object rotated on a turntable. The turntable task was selected as a simplification of the **explorer task and is an example of <sup>a</sup> nearly pure descriptive vision task.**

Fifth, the classic blocks vision task consists of two parts: first convert a video image into a line **drawing; second, make <sup>a</sup> selection from <sup>a</sup> set of predefined prototype models of blocks that accounts** for the line drawing. In my opinion, this vision task emphasizes three pitfalls: single image vision, line **drawings and blocks. The greatest pitfall, in the usual blocks vision task, is the presumption that a single image is to be solved; thus diverting attention away from the two most important depth perception mechanisms which are motion parallax and stereo parallax. The second pitfall is that the** usual notion of a perspective line drawing is not a natural intermediate state; but is rather a very **sophisticated and platonic geometric idea. The perfect line drawing lacks photomelnc information; even a line drawing with perfect shadow lines included will not resemble anything that ran readily be gotten by processing real television pictures. Curiously, the lack of success in deriving line drawings from real television images of real blocks has not dampened interest in solving the second part of the problem. The perfect line drawing puzzle, was first worked on by Guzman (68) and extended to perfect shadows by Waltz (72); nevertheless, enough remains so that the puzzle will persis» on its own merits, without being closely relevant to real world computer vision. Even assuming that imperfect line drawings are given, the blocks themselves, have lead such researchers as Falk (69) ?nd Grape (73) to concentrate on vertex/edge classification schemes which have not been extended beyond the blocks domain. The blocks task could be rehabilitated by concentrating on photometric modeling and the use multiple images for depth perception.**

**<sup>73</sup> /**

**6.3 Vision System Design Arguments VISION THEORY**

**Sixth, the Stanford Artificial Intelligence Laboratory has recontly (1974) begun work on <sup>a</sup> National Science Foundation Grant supporting research in automatic machine assembly. In particular, effort will be directed to developing techniques that can be demonstrated by automatically assembling <sup>a</sup> chain saw gasoline engine. Two vision questions in such <sup>a</sup> machine assembly task are, where is the** part and where is the hole; these questions will be initially handled by composing ad hoc part and hole **detectors for each vision step required for the assembly.**

*mmam*

The point of this task survey was to illustrate what is and is not a task requiring real 3-D vision; and to point out that caution has to be taken to preserve the vision aspects of a given task. In the **usual course of viüion projects, <sup>a</sup> single task or <sup>a</sup> single tool unfortunately dominates the research; my** work is no exception, the one tool is 3-D modeling, and the task that dominated the formative stages of **the research is thai of the robot chauffeured cart. A better understanding of the ultimate nature of computer vision can be obtained by keeping the several tasks and the several tools in mind.**

### 6.3 Vision System Design Arguments.

**L**

**The physical information most directly relevant to vision is the location, extent and light scattering properties jf solid opaque objects; the location, orientation and projection of the camera that taker, the pictures; and the loca^on and nature of the light that illuminates the world The transformation rules of the everyday world that <sup>a</sup> programmer may assume, <sup>a</sup> priori, are the laws of physics. The arguments against geometric modeling divide into two categories: the reasonable and the intuit ve. The reasonable arguments attack 3-D geometric modeling by comparing it to another modeling alternative, some of which are listed in Box 6.6, Actually, the domains of efliciency of the possible kinds of models do not greatly overlap; and an artificial intellect will have some portion of** each kind. Nevertheless, I feel that 3-D geometric modeling is superior for the task at hand, and that **the othe/ models are less relevant to vision.**

### **6.3 Vision System Design Arguments, VISION THEORY.**

**^^**

**r**

**i**

**r**

**i**

**I**

**1**

**!**

**!**

**1**

**I**

**BOX 6.6 Alternatives to 3-D Geomotric Model ng in <sup>a</sup> Vision System.**

- **1. Image memory and with only the came-a model in 3-D.**
- **2. Statistical world model, e.g. Duda** *&* **Hart.**
- **3. Procedural Knowledge, e.g. Hewitt & Winograd.**
- **4. Semantic knowledge, eg WilKes & Shank.**
- **5. Formal Lop,ic modele, eg McCarthy & Hayes.**
- **6. Syntactic models**

**Perhaps the best alternative to <sup>a</sup> 3-D geometric model is to have <sup>a</sup> library of little 2~D images describing the appearance of various 3-D loci from given directions. The advantage would be that a sophisticated image predictor would not be required; on the other hand the if age library is potentially** quite large and that even with a huge data base new views and lighting of familiar objects and scenes **cannot be anticipated. A second alternative is the statistical world model used in the pattern recognition parad gm. Such modelir; might he added to the ^ smetric model; however, alone the statistical abstraction of world features in the presence of oceultation, rotation and illumination seems as hopeless as the abstraction of a man's personality from the pattern of tea leaves in his cup.**

**Procedural knowledge models ropresenl the world in terms of routines (or actors) which either kn?w or can compute the answer to <sup>a</sup> question about the world. Semantic models represent the world in term of <sup>a</sup> data structure of conceptual statemerh; and formal logic models represent the world in terms of first order predicate calculus or in terms of a situation calculus. The procedural, semantic and** formal logic world models are all general enough to represent a vision model and in a theoretical sense **they are merely other notations for 3-0 geomotric modeling. However in practice, these three modeling regimes are not efficient holders and handlers of quantitative geometric data; but are rather intended for a higher level of abstract reasoning. Another alleged advantage of these higher models is that they can represent partial knowledge and uncertainty, which in a georwäiric model is implicit, in that structures are missing or incomplete. For example, McCarthy and Feldman demand that when a** robot has only seen the front of an office desk that it should be able to draw inferences from its model about the back of the desk; I feel that this so called advantage is not required by the problem and that **basic visual modeling is on a more agnostic level.**

**6.3 Vision System Design Arguments, VISION THEORY,**

**I**

**L**

**I**

**I.**

**The syntactical approach to descriptive vision is that an image is a sentence of a picture grammar and that consequently the image description should be given in terms of a sequence of grammar transformations rules. Again this paradigm is valid in principle but impractical for real images I of 3-0 objects because simple replacement rules cannot readily express rotation, perspective, and photometric transformations. On the other hand, the syntactical model has been used to describe I perfect line drawings of 3-D objects, (Gips 74),**

**""T**

**The intuitive arguments include the opinions that geometric modeling is too numerical, too exact, or too non-human to be relevant (or computer vision research. Against such intuitions, <sup>I</sup> wish to pose** two fallacies. First, there is the natural mimicry fallacy, which is that it is false to insist that a machine **must mimic nature in order to achieve its design goals. Boeing 747's are not covered with feathers; trucks do not have legs; and computer vision need not simulate human vision. The advocates of the uniqueness of natural intelligence and perception will have to come up with <sup>a</sup> rather unusual uniqueness proof to establish their conjecture. In the meantime, one should be open minded about the potential forms a perceptive consciousness can take.**

**Second, there is the self introspection fallacy, which is that it is dlse to insist that one's introspections about how he thinks and sees are direct observations o, thought and sight. By introspection some conclude that the visual models (even on <sup>a</sup> low level) are essentially qualitative rather than quantitative. My belief is that the vision processing of the brain is quite quantitative and** only passes into qualities at a higher level of processing. In either case, the exact details of human **visual processing are inaccessible to conscious self introspection.**

**Although describing the above two fallacies might soften a person's prejudice against numerical geometric modeling, some important argument or idea is missing that would be convincing short of the final achievement of computer vision. Contrariwise, <sup>I</sup> have not heard an argument that would change my prejudice in favor of such models. Nevertheless beyond prejudice, my theory would be proved wrong if a really powerful computer vision system is ever built without using any geometric models worth speaking of, perhaps by employing an elaborate stimulus response paradigm.**

 $-76 -$ 

### 6.4 Mobile Robot Vision.

The elements discussed so far will now be brought together into a system design for performing mobile robot vision. The proposed system is illustrated below in the block diagram in Box 6.7. (The diagram is called a mandala in that a mandala is any circle-like system diagram). Although, the robot chauffeured cart was the main task theme for this research; I have failed to date, August 1974, to achieve the hardware and software required to drive the cart around the laboratory under its own control. Nevertheless, this necessarily theoretical cart system has been of considerable use in developing the visual 3-D modeling routines and theory, which are the subject of this thesis.

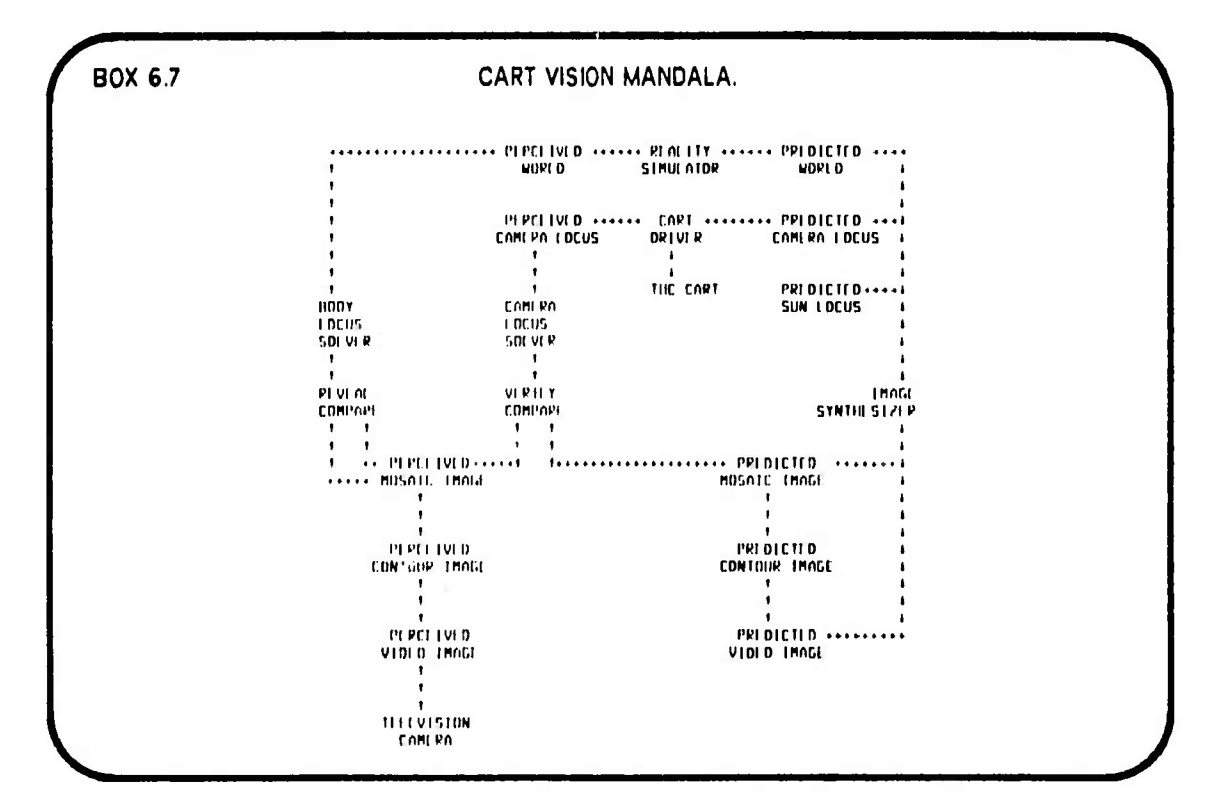

The robot chauffeur task involves establishing the correspondence between an internal road map and the appearance of the road in order to steer a vehicle along a predefined path. For a first cut, the planned route is assumed to be clear, and the cart and the sun are assumed to be the only movable things in a static world. Dealing with moving obstacles is a second problem, motion thru a static world must be dealt with first.

### **6.4 Mobile Robot Vision. VISION THEORY.**

**The cart at the Stanford Artificial Intelligence Laboratory is intended for outdoors use and consists of <sup>a</sup> piece of plywood, four bicycle wheels, six electric motors, two car batteries, <sup>a</sup> television** camera, a television transmitter, a box ot digital logic, a box of relays, and a toy airplane radio **receiver. (The vehicle being discussed is not "Shaky", which belongs to the Stanford Research Institute's Artificial Intelligence Group. There are two A.I. labs near Stanford and each has <sup>a</sup> computer controlled vehicle.) The six possible cart actions are: run forwards, run backwards, steer to the left,** steer to the right, pan camera to the left, pan camera to the right. Other than the television camera, **there is no telemetry concerning the state of the cart or its immediate environment.**

**^»^**

### **/"BOX 6.8 <sup>A</sup> POSSIBLE CART TASK SOLUTION.**

**1. Predict (or retrieve) 2-D image features.**

- **2. Perceive (take) <sup>a</sup> television picture and convert into features.**
- **3. Compare (verify) predicted and perceived features.**
- **4. Solve for camera locus.**
- **5. Servo the cart along its intended course.**

**The solution to the cart problem, begins with the cart at <sup>a</sup> known starting position with a road** map of visual landmarks with known loci. That is, the upper lettmost two rectangles of the cart mandala **are initialized so that the perceived cart locus and the perceived world correspond with reality. Flowing across the top of the mandala, the cart driver, blindly moves the cart forward along the desired route by dead reckoning (say the cart moves five net and stops) and the driver updates the predicted cart locus. The reality simulator is <sup>c</sup> dentity in this simple case because the world is assumed static. Next the image synthesizer uses the predicted world, camera and sun to compute a** predicted image containing the landmark features expected to be in view. Now, in the lower left of the **mandala, the cart's television camera takes <sup>a</sup> percalved picture and (flowing upwards) the picture is converted into <sup>a</sup> form suitable for comparing and matching with the predicted image. Features that are both predicted and perceived and found to match are used by the camera locus solver to compute a new perceived camera locus (from which the cart locus can be deduced). Finally the cart driver compares the perceived and the predicted cart locus and corrects its course and moves the cart again, and so on.**

**. fe I**

# **6.5 Summary and Related Vision Work. VISION THEORY.**

**I**

**|**

**I** 

**I**

**I**

**I**

**I**

**The remaining limb of the cart mandala is invoked in order to turn the chauffeur into an explorer. Perceived images are con-pared in time by the reveal compare and new features are located** by the body locus solver and placed into the world model. The generality and feasibility of such a cart **system depends almost entirely on the representation of the world and the representation of image features. (The more general, the less feasible). Four smaller cart systems might be possible using simpler 3-D models.**

*m^*

**A first system might consist of <sup>a</sup> road map, <sup>a</sup> road model, <sup>a</sup> red model generator, <sup>a</sup> solar ophemeris, an image predictor an image comparator, <sup>a</sup> camera locus solver, and <sup>a</sup> course servo routine. The roadways and nearby environs are entered into the computer. In fact, real roadways are constructed from a two dimensional (X,Y) allignment map showing where the center of the road goes as a curve composed of lins segment and circular arcs; and from a two dimensional (S.Z) elevation** diagram, showing the height of the road above sea level as a function of distance along the road in a **sequence of linear grades and vertical arcs which (not too surprising) are nearly cubic splines. A** second version, might be made like the first except that the road model, road model generator, and image predictor are replacod by a library of road images. In this system the robot vehicle is trained by being driven down the roads it is suppose to follow. A third system also might be made like the first except that the road map is not initially given, and indeed the road is no longer presumed to exist. Part of the problem becomes finding a road, a road in the sense of a clear area; this version yields the cart explorer and if the clear area is found quite rapidly and the world is updated quite frequently, the **explorer can be <sup>a</sup> chauffeur that can handle obstacles and noving objects, |**

# 6.5 Summary and Related Vision Work.

**To recapitulate, three visio- system design requirements were postulated: reality, generality, and continuity. These requirements were illustrated by discussing <sup>a</sup> number of vision related tasks. Next, <sup>a</sup> visio-i system was described as mediating between 2-D images and <sup>a</sup> world model; with the world model being further broken down into <sup>a</sup> 3-D geometric model and a task world model. Between these entities three basic vision modes were identified: recognition, -erification and revelation (description). Finally, the general purpose vision system was depicted as a quantitative and description**

**79-**

**Mik**

### **6.5 Summary and Related Vision Work, VISION THEORY.**

**!**

**onentod feedback cycle which maintain <sup>a</sup> 3-D geometric model for the sake of higher qualitative, symbolic, and recognition onentod task processors. Approaching the vision system in greater detail; the role of seven (or so) essential kinds of processors were explained: the task processor, 3-D modeling routines, reality simulator, image analyser, image synthesizer, comparators, and locus solvers The processors and data types were assembled into <sup>a</sup> cart chauffeur system.**

*mmmm*

**Larry Roberts Is justly credited fo,' doing the seminal work in 3-D Computer Vision; although his thesis (Roberts 63) appeared over ten years ago the subject hat languished dependant on and overshadowed by the four areas called: Image Processing, Pattern Recognition, Computer Graphics, and Artificial Intelligence. Outside the computer sciences, workers in psychology, neurology and philosophy also seek <sup>a</sup> theory of vision**

**Image Processing involves the study and development of programs that enhance, transform and compare 2-D images Nearly all image processing work can eventually be applied to computer vision in various circumstances A survey of this field can be found in an article by Rosenfeld(59). Image Pattern Recognition involves two steps: feature extraction and classification. A comprehensive text about this field with respect to computer vision, has been written by (Duda and Hart 73). Computer Graphics is the inverse of descriptive computer vision. The problem of computer graphics is to synthesis images from three dimensional models; the problem of descriptive computer vision is to analyze images into three dimensional models. An introductory text book about this field would be that of (Newman and Sproull 73). Finally, there is Artificial Intelligence, which in my opinion is an institution sheltering <sup>a</sup> heterogenous group of embryonic computer subjects; the biggest of the present day orphans include: robotics, natural language, theorem proving, speech analysis, vision and planning. A more narrow and releva' definition of artificial intelligence is that it concerns the programming of the robot task processor . ic; cits above the vision system.**

**The related vision work of specific individuals has already been mention in context. To summarize, the present vision work is related to the early work of Roberts(63) and Sutherland; to recent work at Stanford: Falk, Feldman and Paul(67), Tenenbaum(72), Agin(72), Grape(73); to the work at MIT: Guzman, Horn, Waltz, Krakaurer; to the work at the Universlt/ )f Utah: Warnock, Watkins;**

**-80**

 $\rightarrow$ 

**^rita** *immt*

# **6.5 Summary and Related Vision Work.**

and to work at other place: SRI and JPL. Future progress in computer vision will proceed in step with **better computer hardware, better computer graphics software, and better world modeling software. Further vision work at Stanford, which is related to the present theory is being done by Lynn Quam and Hans Morevac. The machine assembly task is being pursued both by the Artificial Intelligence Group of the Stanford Research institute and by the Hand Ey\* Project at Stanford University. Because** the demand for doing practical vision tasks can be satisfied with existing ad hoc methods or by not **using a visual sensor at all; little or no theoretical vision progress will necessarily result from the achievement of spectacular robotic industrial assembly demonstations (hire the handicap, blind robots assembles widgets). On the other hand, since the missing ingredient for computer vision is the spatial modeling to which perceive images can be related; <sup>1</sup> b^üeve that the development of the technology for generating commercial film and television by computer for entertainment might make significant contribution to computer vision.**

*wm^*

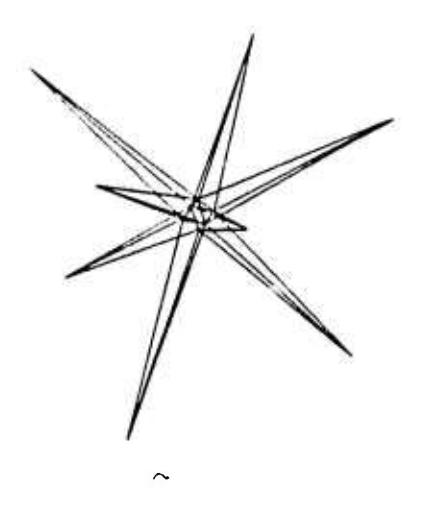

**I**

«

**I**

**I**

**I**

**I**

**I**

**I**

**I**

**I**

**I**

**B**

**I**

# SECTION<sub>7</sub>. VIDEO IMAGE CONTOURING.

**»p**

- 7.0 Introduction to Image Analysis
- 7.1 CRE An Image Processing System.
- 7 2 Thresholding
- <sup>7</sup> 3 Contouring
- 7 4 Polygon Nesting.
- 7 5 Contour Segmentation.
- 7 6 Related and Future Image Analysis.

### 7.0 Introduction to Image Analysis.

Simply put, image analysis is the inverse of image synthesis. From this point of view, the usually difficult question of "analysis into what ?" is answered by the answer to the question "synthesis from what ?", Since <sup>a</sup> 3-D geometric model is adequate (and necessary) for synthesizing digital television pictures, it is reasonable to suppose that such <sup>a</sup> model is an appropriate subgoal in the analysis of television pictures. Such an analysis into a 3-D model would provide a useful data reduction as well as <sup>a</sup> convenient representation for solving robotics problems such as manipulation, navigation and recognition This approach to image analysis is somewhat heretical, the orthodox method is to extract features from 2-D images, which features are then used directly for the desired task. On the other hand, vision by inverse computer graphics may be viewed as an extreme form of feature finding, involving the extraction of <sup>a</sup> set of basic geometric features which are combined to form <sup>a</sup> superfeature, <sup>a</sup> 3-D model. The rest of this introduction enumerates some of the kinds of information available in <sup>a</sup> sequence of images and some of the kinds of data structures for representing images. An image is <sup>a</sup> 2-D data structure representing the contents of <sup>a</sup> rectangle from the pattern of light formed by <sup>a</sup> thin lens; <sup>a</sup> sequence of images in time is called <sup>a</sup> film.

 $-82 -$ 

*r^^^^Zmm—mmmmmlmm—^^^mmmm^mm—m*

**I** 

**I**

**I**

**I**

**I** 

**I** 

**I** 

**I** 

**I**

**I**

*i*

**I**

**I**

**I**

**I**

**i**

**I**

**l\_^^^\_^Ma\_\_^\_a^\_IMMi^\_\_\_H^MMMaMHaa**

**Three basic kinds of information in an image are photometric information, georratric information, and topological in<3rmation. Fundamentally, geometry concerns distance measure. The geometry of an image is based on coordinate pairs that are associated with the elements that form the image. From the coordinates such geometric properties as length, area, angle and moments can be computed. Photometry means light measure, although physical measurements of light may include power, hue, saturation, polarization and phase; only the relative power between points of the same image is easily** available to a computer using a television camera. The taking of color images is possible at Stanford by **means of filters; however, the acquisition of color is inconvenient and has not been seriously pursued in the present work. Finally, topology has to do with neighborhoods, what is next to what; topological data may be explicitly represented by pointers between related entities, or implicitly represented by the format of the data.**

*mmm*

**Three basic kinds of image data structures are the raster, the contour map and the mosaic. A** raster image is a two dimensional integer valued array of pixels; a pixel "picture element", is a single sample position on a vidicon. Although the real shape of a pixel is probably that of a blunt ellipse; the **fiction that pixels tesselate the image into little rectangles will be adopted. For other theoretical purposes the array is assumed to bo formed by sampling and truncating a two dimensional, smooth, infinitely differentiable real valued function. A contour image is like a geodesic contour map, no two** contours ever cross and all the contours close. A mosaic image (or tesselation) is like a cenamic tile **mosaic, no two regions ever overlap and the whole image is completely covered with tiles. Further useful restrictions might be made concerning whether it is permitted to have tiles with holes** surrounding smaller tiles or whether it is permitted for a tile to have points that are thinner than a **si..gle pixel.**

**Given <sup>a</sup> raster image, the usual visual analysis approach is to find the features. One canonical geometric image feature is called the** *pdge* **and the places where edges are not found are called** regions. For a naive start, an edge can be defined as a locus of change in the image function. Edges **and regions ere complementary sides of the same slippe./ concept; the concept is slippery because although a continuous fundion of two variables and a graph of edges are each well known mathematical**

**83**

7.1 CRE - An Image Processing Sub-System IMAGE CONTOURING.

objects the conversion of one into the other is <sup>a</sup> poorly understood process that depends greatly on ones motives and resources A computational definition of the region/edge notion would include <sup>a</sup> procedure for converting <sup>a</sup> raster approximation of an image function into <sup>a</sup> region/edge representation based on parameters which are conceptually elegant

### 7.1 CRE - An Image Processing Sub-System.

The acronym CRE stands for "Contour, Region, Edge". CRE is <sup>a</sup> solution to the problem of finding contour edges in <sup>a</sup> sequence of television pictures and of linking corresponding edges and polygons from one picture to the next. The process is automatic and is intended to run without human intervention Furthermore, the process is bottom up; there are no inputs that anticipate the content of the given television images The output of CRE is <sup>a</sup> 2-D contour map data structure which is suitable input to the 3-D modeling program, GEOMED. Five design choices that determine the character of CRE are listed in Box 7.1. The design choices are ordered from the more strategic to the more tactical; the first three choices being research strategies, the latter two choices being programming tactics. Adopting these design choices lead to image contouring and contour map structures similar to those of Krakauer (71) and Zahn (66)

*^*

**III**<br>2番

**!**

**i**

**I**

**I**

**r**

**i**

### BOX 7.1 CRE DESIGN CHOICES

- 1. Dumb vision rather than model driven vision
- 2. Multi image analysis rather than single image analysis.
- 3. Total image structure imposed on edge finding; rather
- than separate odgo finder and image analyzer.
- 4. Automatic rather than interactive.
- 5 Machine language rather than higher level language.

The first design choice does not refer to the issue of how model dependent <sup>a</sup> finished general vision system will be (it will be quite model dependent), but rather to the issue of how one should begin building such <sup>a</sup> system The best starting points are at the two apparent extremes of nearly total knowledge of <sup>a</sup> particular visual world or nearly total ignorance. The first extreme involves synthesis (by computer graphics) of <sup>a</sup> predicted 2-0 image, followed by comparing the predicted and <sup>a</sup> perceived image for slight differences which are expected but not yet measured. The second extreme involves analyzing perceived images into structures which can be readily compared for near equality

### **7.1 CRE - An Image Processing Sub-System. IMAGE CONTOURING.**

**and measured for slighi differences; followed by the construction of <sup>a</sup> 3-D geometric modf.l of the perceived world. The point is that in both cases images are compared, and in both cases 'he 3-0 model initially (or finally) contains specific numerical data on the geometry and physics of the particular world being looked at.**

**The second design choice, of mulli imaj;» analysis rather than single image analysis, provides a basis for solving for camera positions and feature depths. The third design choice solves (or rather** avoids) the problem of integrating an edge finder's results into an image. By using a very simple edge **finder, and by accepting all the edges found, the image structure is never lost. This design postpones the problem of interpreting photometric edges as physical edges. The fourth choice is a resolution to write an image processor that does not require operator assistance or manual parameter tuning. The final design choice of using machine language was for the saKe of implementing node link data structures that are processed cne hundred times faster than LEAP, ten times faster than compiled LISP and that require significantly less memory fha \* similar structures in either LISP or LEAP. Furthermore machine code assembles and loads faster than higher level languages; and machine code can be extensively fixed and altered without recompiling.**

**It is my impression that CRE itself does not raise any really new scientific problems; nor does it have any really new solutions to 'he old problems; rather CRE is another competent video region edge finding program with its own set of tricks. However, it is further my impression that the particular tricks for necting and comparing polygons in CRE are original programming techniques. As a part of the larger feedback system, CRE is <sup>a</sup> necessary, but not entirely satisfactory implementation of pur« bottom up image analysis.**

**CRE consists of five steps: thresholding, contouring, nesting, smoothing and comparing. Thresholding, contouring and smoothing perform conversions between two different kinds of images. Nesting and contouring compute topological relationships within <sup>a</sup> given image representation. In summary the major operations and operands are as listed in Box 7.2; the VIC-lmages are Video Intesity Contour Images and the ARC-images are contours that have been smoothed.**

**85**

**—** *—^ m m*

# 7.2 Thresholding. IMAGE CC'ITOURING.

*^m*

*i i m m m mm mm i m i m i m i m i m i m* 

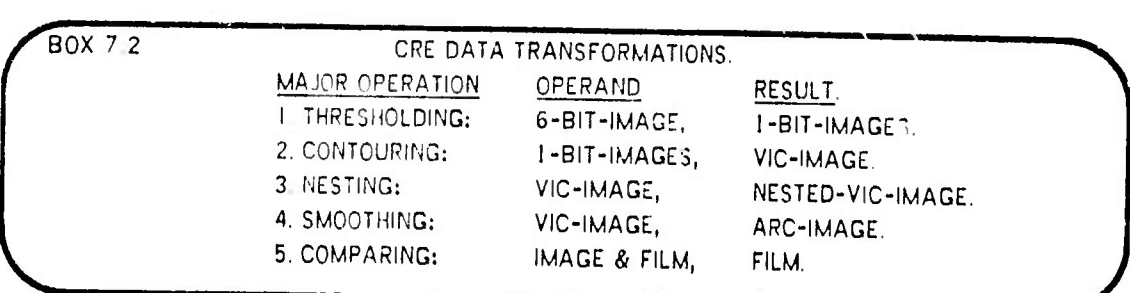

The initial operand is a 6-bit video raster, which in the present implementation is coerced into a window of 216 row by 288 columns; intermediate operands consist of 1-bit rasters named PAC, VSEG and HSEG which are explained below, as well as <sup>a</sup> raster of links named SKY which is used to perform the polygon nesting. The magic window size 216 by 288 was derive by considering the largest product of powers of two and three that would fit within a video image. T! . final result is a node/link structure composed of several kinds of nodes: vectors, arcs, polygons, lamtons (lamina inertia tensors) levels, images and the film node.

Although the natural order of operations is sequential from image thresholding to image comparing; in order to keep memory size down, the first four steps are applied one intensity level at <sup>a</sup> time from the darkest cul to the lightest cut (only nesting depend in this sequential cut order); and comparing is applied lo whole images Figure 7.1 illustrates an initial video image and its corresponding contour image. The contoured image consists of thirteen intensity levels and took 45 seconds to compute (on <sup>a</sup> PDP-IO, two microsecond memory) The final CRE data structure was composed of <sup>1</sup> 996 nodes.

### 7.2 Thresholding.

Thresholding, the first and easiest step of CRE, consists of two subroutines, called THRESH and PACXOR. THRESH converts a 6-bit image into a 1-bit image with respect to a given threshold cut level between zero for black and sixty-three for light. Alt pixels equal to or greater than the cut, map into a one; all the pixels less than the cut, map into zero. The resulting t-bit image is stored in a bit array of 216 rows by 288 columns (1728 words, 36 bits per word) called the PAC (picture accumulator) which was named in memory of McCormick's ILLIAC-III. After THRESH, the PAC contains blobs of bits.

**I**

 $-86 -$ 

# FIGURE 7.1 - VIDEO IMAGE AND CONTOUR IMAGE.

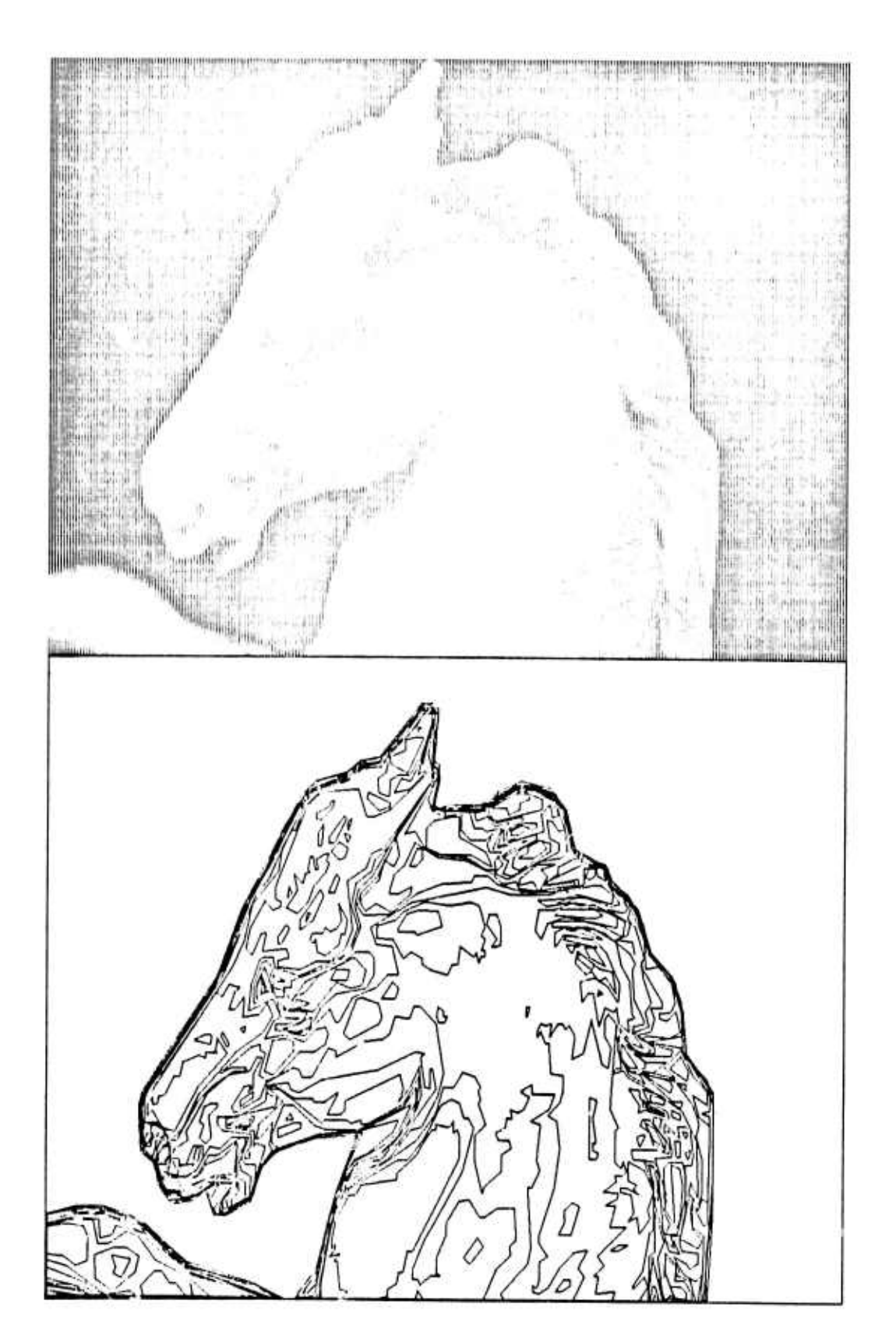

time.

**f**

**I**

**I**

**I**

A blob is defined as "rook's move" connected; that is every bit ot a blob can be reached by horizontal or vertical moves trom any other bit without having to cross a zero bit or having to make a diagonal **(bishop's) move Blobs may of course have hole«. Or equivaiently <sup>a</sup> blob always has one outer perimeter polygon, and may have one, several or no inner perimeter polygons This blob and hole topology is recoverable from the CRE data structure and is built by the nesting step**

**Next, PACXOR copies the PAC into two slightly larger bit arrays named HSEG and VSEG Then** the PAC is shitted down one row and exclusive ORed into the HSEG array; and the PAC is shitted right **one column and exclusive ORod into the VSEG array to compute the horizontal and vertical border bits** ot the PAC blobs. Notice, that technically this is the very heart of the edge tinder of CRE; namely, **PACXOR is the mechanism that converts regions into edges Edge tracing is the only operation CRE performs Dn the 1-bit rasters; although Boolean image processing has caught the ey« of many vision programmers (perhaps because it resembles an array automata or the game Life) one rapidly discovers that raster operations alone are too weak to do anything interesting that can't already be done better analytically in a raster of numbers or topologically m a node/link data structure**

### **7.3 Contouring.**

**Contouring, converts the bit arrays HSEG and VSEG into vectors and polygons The contouring itself, is done by <sup>a</sup> single subroutine named MKPGON, make polygon When MKPGON is called, it looks** tor the upper most lett non-zero bit in the VSEG array. It the VSEG array is empty, MKPGON returns **a NIL However, when the bit is found, MKPGON traces and erases the polygonal outline to which that** bit belongs and returns a polygon node with a ring of vectors. The MKPGON trace can go in tour directions: north and south along vertical columns of bits in the VSEG array, or east and west along horizontal rows ot the HSEG array. The trace starts by heading south until it hits a turn; while heading south MKPGON must check tor tirst a turn to the east (indicated by a bit in HSEG); next tor no turn **(continue south); and last for <sup>a</sup> turn to the west When <sup>a</sup> turn is encountered MKPGON creates a vector node representing the run of bits between the previous turn and the present turn The trace** always ends heading west bound. The outline so traced can be either the edge ot a blob or a hole, the **two cas\*s are distinguished by looking at the VIC-polygon's uppermost left pixel in the PAC bit array.**

**^M**

There are two complexities: contrast accumulation and dekinking. The contrast of a vector is defined as (QUOTIENT (DIFFERENCE (Sum of pixel values on one side of the vector)(Sum of pixel values on the other side of the vector)) (length of the vector in pixels)). Since vectors are always either horizontal or vertical and are construed as being on the cracks between pixels; the specified summations refer to the pixels immediately to either side of the vector. Notice that this definition of contrast will always give a positive contrast for vectors of a blob and negative contrast for the vectors of a hole.

The contours that have just been traced would appear "sawtoothed" or "kinky"; the terms "kink", "sawtooth" and "jaggy" are used to express what seems to be wrong about the lowermost left polygon in Figure 7.2. The problem involves doing something to a rectilinear quantized set of segments, to make its continuous nature more evident. In CRE, the jaggies solution (in the subroutine MKPGON) merely positions the turning locus diagonally off its grid point a little in the direction (northeast, northwest, southwest or southeast) that bisects the turn's right angle. The distance of dekink vernier positioning is always less than half a pixel; but greater for brighter cuts and less for the darker cuts; in order to preserve the nesting of contours. The sawtoothed and the dekinked versions of a polygon have the same number of vectors. I am very fond of this dekinking algorithm because of its incredible efficiency; given that you have a north, south, east, west polygon trace routine (which handles image coordinates packed row, column into one word); then dekinking requires only one more ADD instruction execution per vector 1

### Polygon Nesting. 7.4

The nesting problem is to decide whether one contour polygon is within another. Although easy in the two polygon case; solving the nesting of many polygons with respect to each other becomes n-squared expensive in either compute time or in memory space. The nesting solution in CRE sacrifices memory for the sake of greater speed and requires a 31K array, called the SKY. CRE's accumulation of a properly nested tree of polygons depends on the order of threshold cutting going from dark to light. For each polygon there are two nesting steps: first, the polygon is placed in the

 $-89 -$ 

IMAGE CONTOURING.

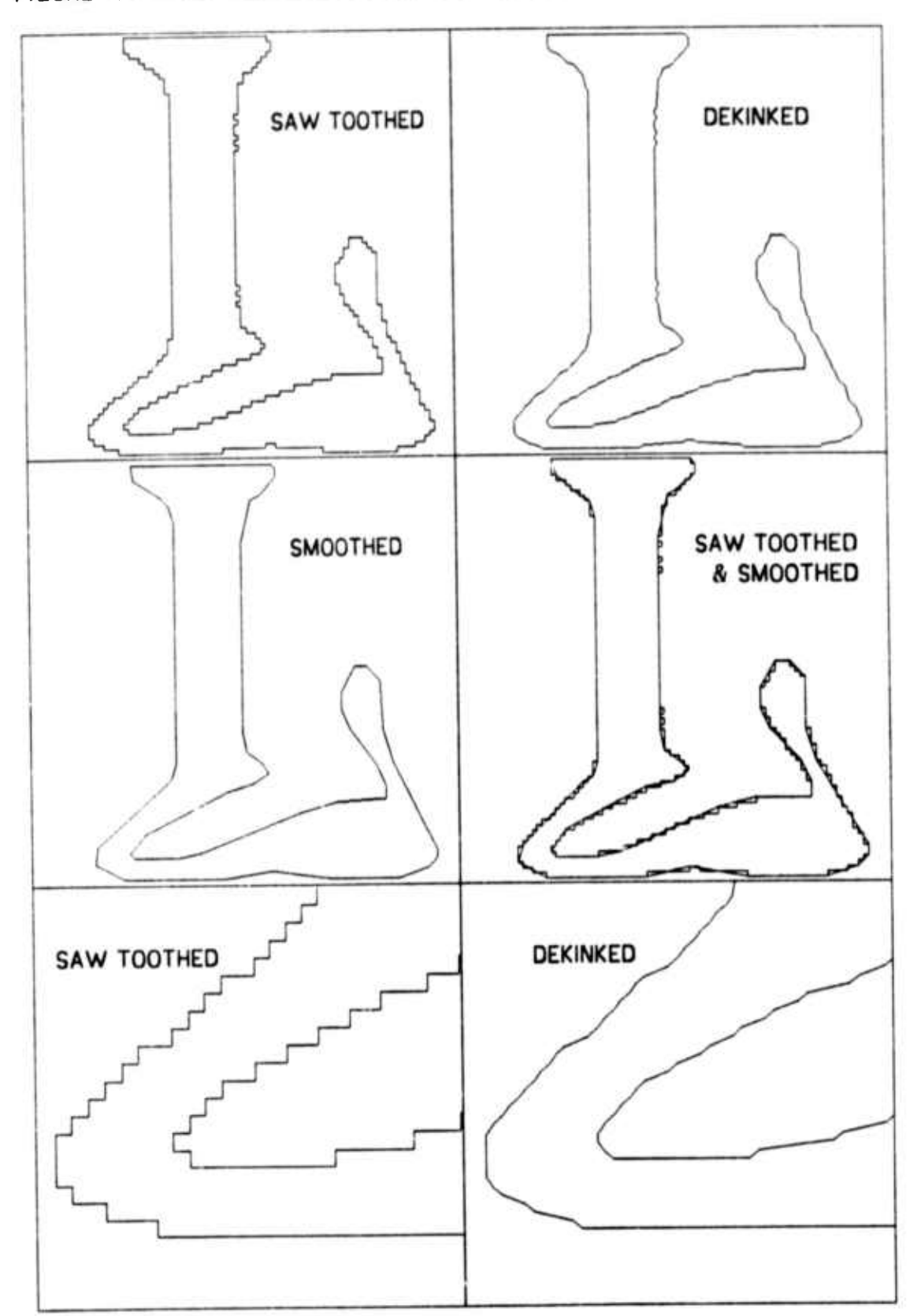

# FIGURE 7.2 - SAW TOOTH DEKINKING ILLUSTRATED.

 $-90 -$ 

# **<sup>7</sup> 4 Poly ton N«tm| IMAGE CONTOURING**

*i*

**J**

**ITM of n«t«d polytons by »h« tubroutm« INTREE; »«cond, th» polyjon it placed in th« SKY array by tha tubroutm« named INSKY**

**Th« SKY array n 216 rowt of 289 columnt of 18-bit pomUrt Th« nam« "SKY" cam« about** because, the array use to represent the farthest away regions or background, which in the case of a robot vehicle is the real sky blue. The sky contains vector pointers; and would be more etficient on a **virtual mamory machm« that didn't allocata unutad pagat of itt addrast tpac« Wh«r«as most**  $t$  **computers** have more memory containers than address space; computer graphics and vision might be **«ati«r to program in <sup>a</sup> mamory with more addratt tpac« than phytical tpac«; i«. an almott «mpty virtual mamory**

**Th« firtt part of th« INTREE routm« Imdt th« turround«r of <sup>a</sup> givan polygon by tcannmg th«** SKY due east trom the uppermost lett pixel ot the given polygon. The SON of a polygon is always its  $u$ pper nost lett vector. After INTREE, the INSKY routine places pointers to the vertical vectors of the given polygon into the sky array. The second part of the INTREE routine checks for and fixes up the **cat« whe« th« n«w polygon capturet <sup>a</sup> polygon that it already enclaved. Thit only happant whan two or mor« l«v«lt of th« imag« have blobt that have holet. The next paragraph explains the arcane** details of tixing up the tree links of multi level hole polygons; and may be skipped by everyone but **those who might wish to implement a polygon nester.** 

Let the given polygon be named Poly; and let the surrounder of Poly be called Exopoly; and **assume that Exopoly surrounds several enclaved polygons called "endo's", which are already in th«**  $n$  ested polygon tree. Also, there are two kinds ot temporary lists named the PLIST and the NLIST. There is one PLIST which is initially a list of all the ENDO polygons on Exopoly's ENDO ring. Each endo In turn has an NLIST which is initially empty. The subroutine INTREE re-scans the sky array for the **polygon du« «att (to th« l«ft) of th« upp«rmott l«ft v«ctor of «ach «ndo polygon on th« PLIST, (Exopoly't ENDO ring). On tuch ^-scanning, (on behalf of tay an Endol), there ar« four cases:** *No chnngr;* **th« scan raturnt Exopoly; which it Endol't original EXO. Po/y** *rnpturrt Hudol;* **th« tcan raturnt Poly indicating that endol hat been captured by Poly.** *My brolhert fate;* **th« tcan hits an** endo2 which is not on the PLIST; which means that endo2's EXO is valid and is the valid EXO of endo1.

**91**

# **7.5** Contour Segmentation. **CONTOURING**

My fate delayed; the scan hits an endo2 which is still on the PLIST; which means that endo2's EXO is not vet valid but when discovered it will also be Endol's EXO; so Endol is CONSed into Endo2's NLIST **Wh.n an «ndo polyson's EXO has b««n rtJi!COv«r«d, th«n all th« polytons on that «ndo's NLIST ar«** also placed into the polygon tree at thal place. All of this link crunching machinery takes half a page of code and is not frequently executed.

### **7.5 Contour Segmentation.**

**In CRE the term** *tgmenlhg* **reters to the problem of breakinj <sup>a</sup> I-D manifold (a polygon) into**  $s$  imple functions (arcs). The segmenting step, converts the polygons of vertical and horizontal vectors **into polygons of arcs For the present the term "arc" means "linear are" which is a line segment Fancier arcs: circular and cubic spline were implemented and thrown out mostly because they were of no use to h.gher processes such as the polygon compare wh.ch would have to break the fancy arcs bacK down into linear vectors for computing areas, inertia tensors or mere display buffers**

**Segmenting is applied to each polygon <sup>f</sup> <sup>a</sup> level To start, a ring of two arcs is formed (a** bi-gon) with one arc at the uppermost left and the other at the lowermost right of the given vector polygon. Next a recursive make arc operation, MKARC, is appled to the two initial arcs. Since the arc given to MKARC is in a one to one correspondence with a doubly linked list of vectors; MKARC checks **to see whether each point on the list of vectors is close enough to the approximating arc MKARC returns the given arc as good encugh when all the sub vectors fall within <sup>a</sup> given width; otherwise** MKARC splits the arc in two and places a new arc vertex on the vector vertex that was farthest away **from the original arc**

**The two large images in Figur«, 7 3, illustrate a polygon smoothed with arc width tolerances set** et two different widths in order to show one recursion of MKARC. The eight smaller images illustrate **the results of setting the arc width tolerance over a range of values. Because of the dekinking** mentioned earlier the arc width tolerance can be equal to or less than one pixel and still yield e **substantial reduction in the number of vectors it takes to describe a contour polygon.**

**92**

**^^**

**IMAGE CONTOURING**

**\*»**

L

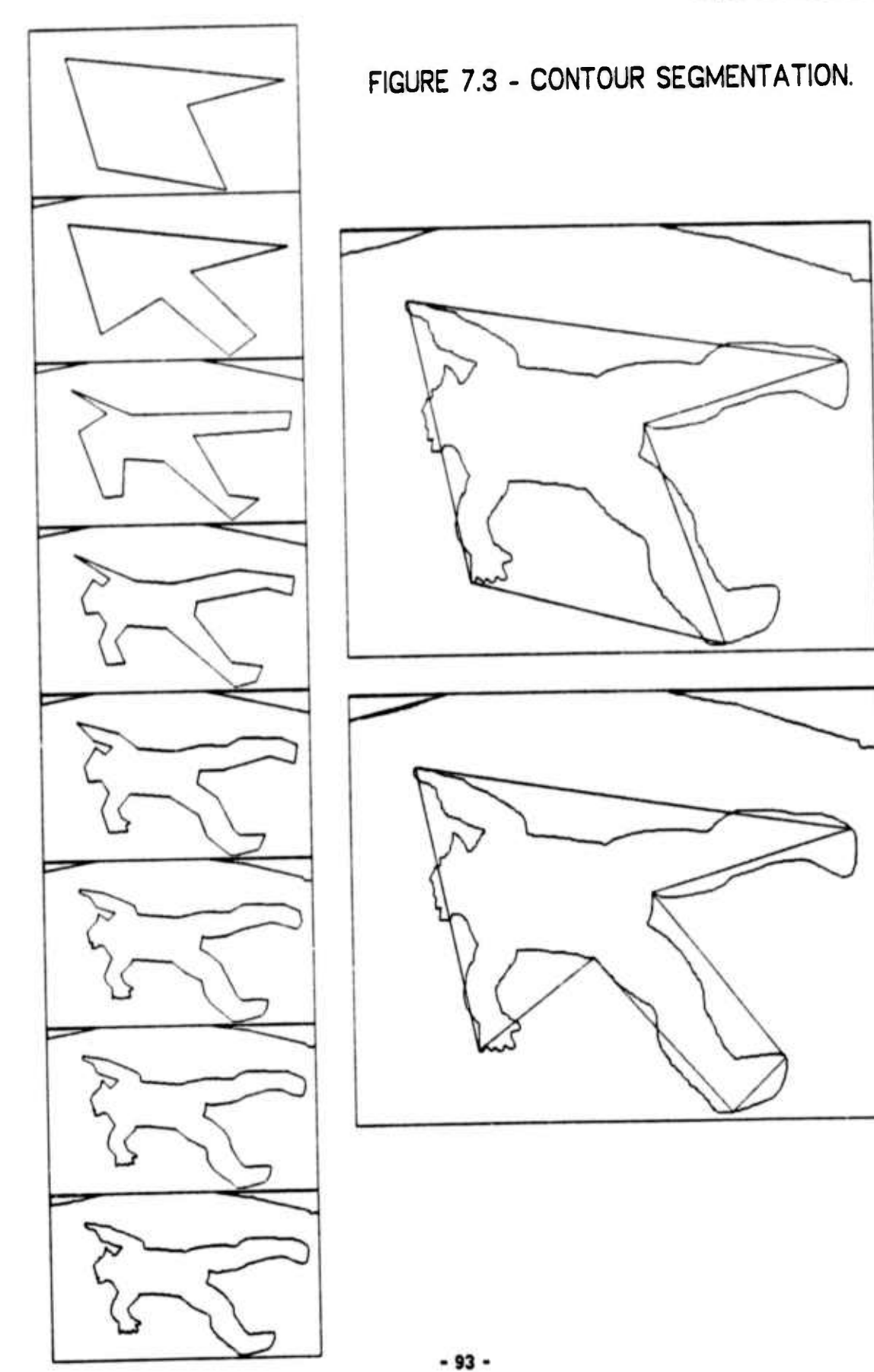

# **<sup>7</sup> <sup>6</sup> Related and Future Image Analysis IMAGE CONTOURING**

**A final .mporlanl detail is that the arc width tolerance is actually taken as a function of the highest contrast vector found along the are; so that high contrast are« are smoothed with mceh smaller are w.dth tolerances than are low contrast ares After smoothini, the contrast across each arc is** computed and the ring of arcs replaces the ring of vectors of the given polygon. (Polygons that would **be expressed as only two ares are deleted)**

# **7.6 Related and Future Image Analysis.**

**In general, robotic image analysis should consist of three step«: fir«», high quality p.ctures are taken continuously in time and space; second, several iow level bulk operations (such a« correlation, filtering, h.stogramming and thresholding) are applied to each .mage and to peirs of image«; th.rd, the rasters are converted into imked 2-0 structures which are further amalgamated into connected 3-D models It is clear to me that my present implementation only ha« fragile toy routine« where rugged tools are needed Eventually, more kinds of .mage fe.tures and larger coherent structure« must be included In particular, the contour mips should be bundled into regional mosaics and more features should be woven into the node/link structure**

**Contour image processing is effectively surveyed by Freeman (74) who give« »he .rrontou«**  $impression$  that contour images are the best image representation (rasters and mosaics are equally **important) Contours are applied to recognition of silhouettes by Dudani (70) using moment« «imilar to those explamed m the next chapter Finally, my own acquaintance with the contour image**  $r$  **e**presentation was initially derived from papers by Zahn (66) and Krakauer (71).

**- -**

### **SECTION 8**

# **IMAGE COMPARING.**

- 8.0 **Introduction to Image Comparing.**
- 8.1 A Polygon Matching Method.
- **8 2 Geomotnc Normilization ot Polygon»**
- **8.3** Compare by Recursive Windowing
- **8 4 Related WorK and WorK Yet To Be Oone**

### **8.0 Introduction to Image Comparing.**

**I**

**I**

**I**

**The image compare process is both the** *"kryitonr of ihr nrrh"* **it well as the** *"urnkru link of* **f** *ihf rhnin'* **By comparing images, the 3-0 modeling and the 2-0 image processing are finally linked, however as will be apparent the implementation to date demonstrates only <sup>a</sup> small part of what Is i possible In the feecbacK perception design, there are thre« classes of compare operations: verification, revelation and recognition which may be applied to each of the three Kinds of image data I structures: raster, contour and mosaic The verify compare finds the corresponding entities between <sup>a</sup> predicted image and <sup>a</sup> perceived im^ge for the saKe of calibration measurement and for the sake of I eliminating already known features from further consideration In vision for industrial machine assembly, calibration measurements suddenly seems to be the only kind of vision necessary in a I relatively constrained factory situation The "-eveal compare involves finding the corresponding entities** in two perceived images, so that the location and extent of new objects can be solved. Finally, the **recognition compare involves matching a perceived entity with one of a set of prototype entities**

**•95**

**^^**

From the view point of modeling the lowest level compare operation should somehow be arranged to be a one to one template match rather than a multi dimensional statistical discrimination or a graph isomorphism test. That is if the entities to be matched are incommensurate, the model designer censures the model that generated an unrealistic prediction rather than the pattern matcher which cannot see a vague resemblance. Clearly this position should not be taken to an extreme and the present system could be enhanced by the inclusion of an appropriate collection of traditional pattern matching techniques. However, two techniques of commensuration that are naturally the responsibility of a model builder are geometric normalization and topological segmentation. Geometric normalization involves eliminating the irrelevant geometric differences such as location, orientation and scale. Topological segmentation invoives subdividing a complex object into pieces, (perhaps even canonical pieces) so that only simple small parts need be matched (that is the compare becomes recursive). The remainder of this chapter explains a method for matching structured images consisting of polygons. The most original part of the method involves finding the correspondence, illustrated in Figure 8.1, for polygonal figures that fission or fuse from one image to the next.

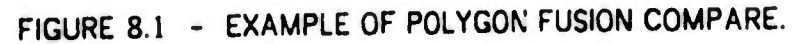

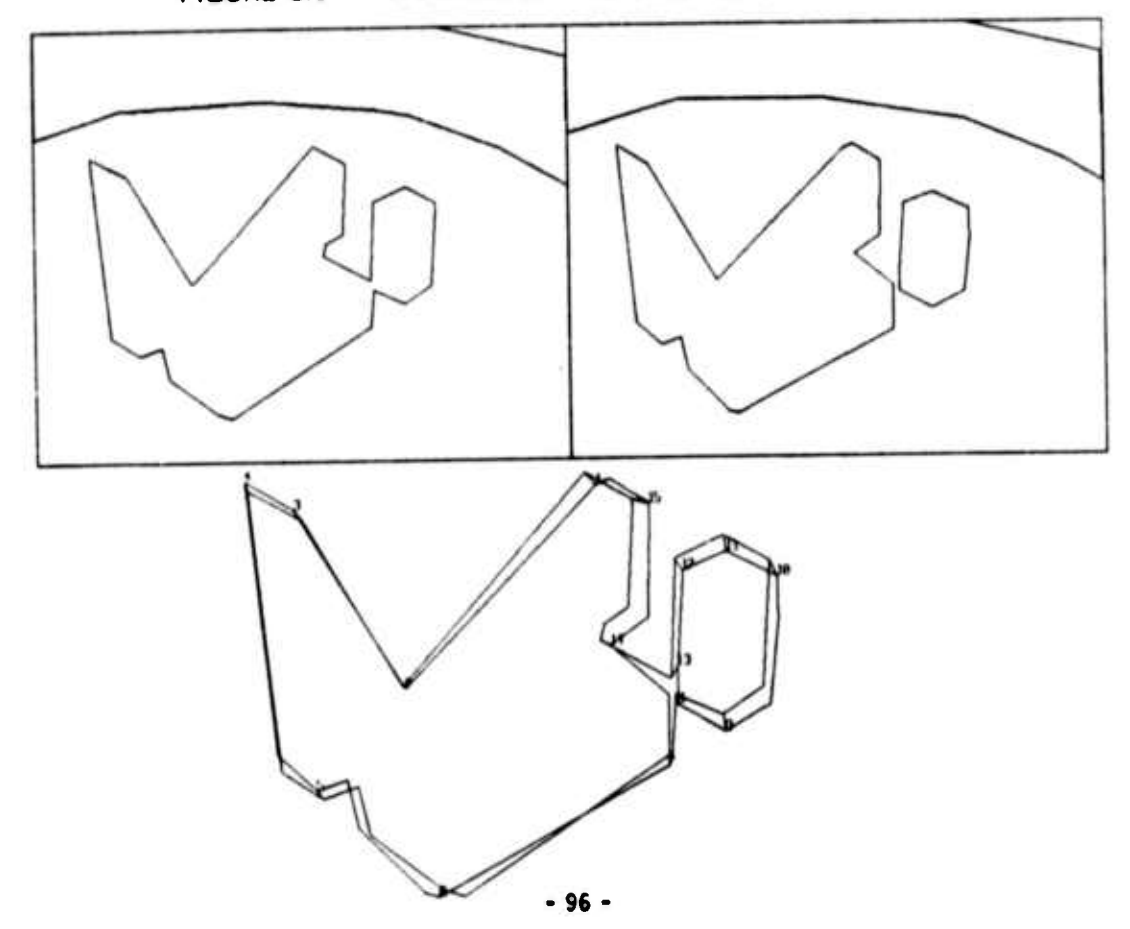

# **<sup>8</sup> <sup>1</sup> <sup>A</sup> Polyjon Mitchlnj Method COMPARING**

# **8.1 A Polygon Matching Method.**

**Th« imajo compar» process m CRE, conneeti the polyjons md vector« of one image with**  $corresponding$   $polygons$  and  $velocity of$  another image. CRE's compare solves the problem of  $i$  **correlating** polygons between two similar images and is composed of four steps:

- **<sup>1</sup> Compute polygonal lamina inertia tensors,** *Inmirn nndr\**
- *2* **Compare and connect polygons one to one at corresponding level« of the nested polygon tree**
- **3 Compare and connect polygons two to one at corresponding level« of the nested polygon tree**
- **4 Compare and connect vertices of connected polygon« u«ing recur«ive windowing**

**First, the lamina inertia tensor nodes (called (nminr«) of all the polygons of an image are** computed. A lamten node contains the center of mass as well as the tensor of a polygon. The meaning of the inertia tensor is that it characterizes each polygon as a rectangle of a certain length and width **at a particular location and orientation; and of further importance such inertia tensors can be added to characterize two or more polygons by <sup>a</sup> single rectangle It it the lamten rectangles that provide a basis for normalization**

Second, all the lamtens of the polygons of one level of the first image are compared with all the **lamtens of the polygons of the corresponding level of the second image for nearly exact match The potentially (M»N/2) compares is avoided by sorting on the center of mas« locations. In CRE, which i«**  $i$  intended for comparing sequences of pictures of natural scenes; match for center of mass location is **tested first and most strictly, followed by match for inertia. Pointer« between matching polygons are placed m two link positions of the polygon nodes and the polygons are considered to be matched.**

Third, all the unmated polygons of a level are considered two at a time and a fusion lamten node **for each pair is made The potentially (N«N/2-N) fusion lamten« are avoided because there it a maximum possible unmated inertia in the other image; if there are no unmated polygons in one image then the extra polygons of the first image can be ignored. In the event where there are unmated polygons in corresponding levels of the two images, the multi-polygon fusion lamter. of one are compared with the single polygon lamten of the other. The fusion (fission) compare solves the rather**

**•97**

*mm*

nasty problem, of linking two contour polygons of one image with a single contour polygon in the next image.

Fourth, the vertices of mated polygons are in turn compared and mated. To start a vertex compare, the vertices of one polygon are translated, rotated and dilated to get that polygon's lamten rectangle coincident with its mate (or mates). Conceptually, each vertex of one polygon is compared with each vertex of the other polygon(s) and the mutually closest vertices (closer than an epsilon) are considered to be mated. Actually the potential (N\*M) compares are avoided by a recursive windowing scheme similar to that used in hidden line olimination algorithms. The compare execution takes less than a second on images such as the pump base (Figures 0.3 and 0.4) blocks (Figure 8.1) and a doll (Figure 8.2). The doll's silhouette is headless when viewed from the backside because its hair is black.

# FIGURE 8.2 - EXAMPLE OF VERTEX MATCHING.

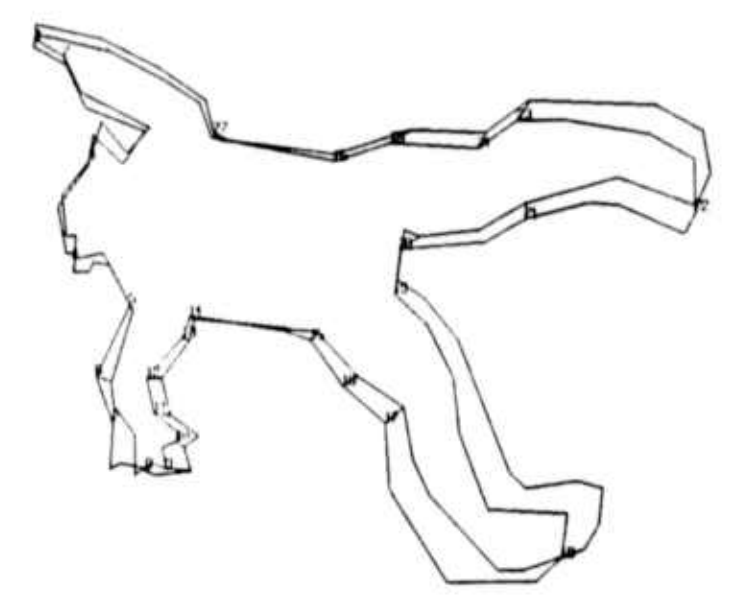

### Geometric Normalization of Polygons.  $8.2$

The lamina inertia tensor of a polygon with N sides is computed by summation over N trapezoids. The trapezoid corresponding to each side is formed by dropping perpendiculars up to the top of the image frame; each such trapezoid consists of a rectangle an a right triangle; since the sides of

### 8.2 Geometric Normalization of Polygons.

polygons are directed vectors the areas of the triangles and rectangles can be arranged to take positive and negative values such that a summation will describe the interior region of the polygon as positive. The equations necessary for computing the lamina inertia tensor of a polygon were derived from material in (Goldstein 1950).

```
RECTANGLE'S LAMINA INERTIA TENSOR ABOUT ITS CENTER OF MASS.
     MXX \simB*B*AREA/12:
                                     (B HEIGHT IN ROWS).
     MYY -A*A*AREA/12:
                                     (A WIDTH IN COLUMNS).
     MZZ \simMXX . MYY:
     PXY -
                0:ORIENTED RIGHT TRIANGLE'S LAMINA INERTIA TENSOR ABOUT ITS CENTER OF MASS.
     MXX -B*B*AREA/18;(B HEIGHT IN ROWS).
     MYY +A*A*AREA/18:
                                     (A WIDTH IN COLUMNS).
     MZ^+MXX · MYY:
     PXY --A*B*AREA/36;SUMMATION OF LAMINA INERTIA TENSORS.
     AREA +(AREA: AREA2);XCM \leftarrow(AREAI * XCMI · AREA2 * XCM2) / AREA;
     YCM +
                (AREAI * YCMI · AREA2 * YCM2) / AREA;
                MXXI .YCMI*YCMI*AREAI .MXX2 .YCM2*YCM2*AREA2 -YCM*YCM*AREA;
     MXX \leftarrowMYYI *XCMI*XCMI*AREAI *MYY2 *XCM2*XCM2*AREA2 *XCM*XCM*AREA;
     MYY +PXY -PXYI-XCMI*YCMI*AREAI-PXY2-XCM2*YCM2*AREA2-XCM*YCM*AREA;
ANGLE OF PRINCIPLE AXIS
The angle of the principle axis, PHI, lies in the interval -n/2 to \pi/2.
     PHI
         \bullet0.5*ATAN(2*PXY/(MYY-MXX));PXY \leftarrow0.5*(MYY - MXX)*TAN(2*PHI);TRANSLATION OF LAMINA INERTIA TENSOR AWAY FROM CENTER OF MASS.
     MXX' -MXX · AREA*DY*DY:
     MYY' +
                MYY · AREA*DX*DX:
     PXY' -PXY - AREA*DX*DY;
ROTATION OF LAMINA INERTIA TENSOR ABOUT CENTER OF MASS.
     \mathsf CCOSINE(PHI);
          \leftarrow
```
 $S$  $\leftarrow$ SINE(PHI):  $MXX' -$ C\*C\*MXX · S\*S\*MYY - 2\*C\*S\*PXY;  $MYY'$  + C\*C\*MYY · S\*S\*MXX · 2\*C\*S\*PXY;  $PXY' (C*C - S*S)*PXY + C*S*(MYY - MXX);$ 

**^**

### **8.3 Compare by Recursive Windowing.**

**Th« final step m th« CRE polyton match (Section 8 1) it to link th« corresponding v«rtic«t b«twaan two t«on>«tncally normali2«d polyton» (or t«tt of polyfOns) using <sup>a</sup> n«ar«t ntijhbor**  $c$  **riterion**. The nearest neighbors are found by recursive windowing, initially all the vertices are **puthad into ona larga window which it tubtaquantly tplit until thara war« faw anough varticat containad in tha window to allow axhauttiva comparing To maka Ihit windowing tachmqua applicable to tha naarast naighbor problam <sup>a</sup> dittanca cntanon,** *drlia,* **hat <sup>10</sup> ba daclarad to that tha wmdowt ovarlap by that amount Consaquantly tha windows ara no longar disjoint ractanglat, but ara rathar boxat with roundad cornart, tha smallast postibla window bamg <sup>a</sup> circla with radius,** *drlia* **Th« racurtiva windowing tachmqua is astontially <sup>a</sup> two dimantional partition sort, tha tachmqua can b« ganoralizad for comparing adgis and othor ontitiat in 2\*D or highar dimantiont.**

**^"**

# **8.4 Related Work and Work Yet To Be Done.**

**To complata tha visual faadback tystam, thara ramamt yat to ba written an imaga compare that uses both raster basad and polygon basad tachniquat Tha two kindt of compares are symbiotic in that the polygon compare could aim the raster correlator alleviating the need to do bulk correlation over wide areas, and the raster correlator could verify and improve the measurement of corresponding vertex loci At Stanford, image comparison by raster correlation techniques it begin worked on by Ouam(7l), Hannah and Morevac Another approach to comparing polygons is to examine their curvature, the curvtturi of <sup>a</sup> polygon can ba expressed as <sup>a</sup> parametric function of arc length; two such functions can be ;iormalize'< and alligned and diffarancec; using statistical techniques (Zahn 66)**

*mm*
**I**

## **SECTION 9. CAMERA AND FEATURE LOCUS SOLVING.**

- **9 0 Introduction to Locus Solving**
- **9.1** An Eight Parameter Camera Model
- **9 2 Camera Locus Solving: On« Viaw ot Thra« Points**
- **9 3 Objact Locus Solving: Silhouatta Cona Intartaction.**
- **9 4 Sun Locus Solving: A Simple Solar Ephamarit.**
- **9 5 Ralatad and Futura Locus Solving Work**

### **9.0 Introduction to Locus Solving.**

**There are thraa kinds of locus solving problems in computer vision: camera locus solving, feature locus solving and sun 'ocus solving Camera solving is routinely attempted in two ways: using** one image the 2-D image loci r i a set of already known 3-D world loci (perhaps points on a calibration **object) are measured and <sup>a</sup> Ct-^era model is confuted; or using two or more images a set of corresponding landmark feature pom's are found among the images and the whole system is solved relative to itself After the camera positions are known, the location and extent of the objects composing the scene can be found using parallax (motion parallax and stereo parallax) Parallax is the principal means of depth perception and is the alchemist for converting 2-D images into 3-D models After the camera and object positions are known to some accuracy, the nature and location of light sources might potentially be deduced from 'he shines and shadows in the images However, in outdoor** situations the primary light source is the sun, whose position in the sky can be computed from the time, **date and latitude by means of a simple solar ephemeris routine**

**-** *-*

#### An Eight Parameter Camera Model.  $9.1$

LOCUS SOLVING.

#### An Eight Parameter Camera Model.  $9.1$

In GEOMED and CRE the basic camera model is specified by eight parameters. There are three parameters for the lens center location of the camera: CX, CY, CZ; three parameters for the orientation: WX, WY, WZ; and two parameters for the projection ratios: the aspect ratio, AR; and the focal ratio, FR. The location is given in world coordinates and the orientation is specified by a rotation vector whose direction gives an axis and whose magnitude gives rotation which when applied to a set of three axes unit vectors yields a set of unit vectors that determines the camera's coordinate system. By convention the principal ray ot the camera is parallel to the Z axis unit vector and is negatively directed. The camera raster is alligned such that the rows (vidicon scan lines) are parallel to the X unit vector and the columns are parallel to the Y unit vector.

The aspect ratio, AR, is the ratio of width, PDX, to height, PDY, ot a single vidicon sample point called a pixel: AR = PDX/PDY. The focal ratio, FR, is the ratio of the focal plane distance to the height of a single pixel: FR = FOCAL/PDY. The typical value of the aspect ratio is about one, and the typical value of the focal ratio runs from 300 to 3000.

The actual physical size of the digital raster of a television vidicon is on the order of 12 millimeters wide by 8 millimeters high with approximately 512 lines of potentially 512 pixels per line. However, a standard television scans its raster in two phases (odd rows in one phase, even rows in the next) so that a one-phase pixel is approximately 40 microns by 40 microns (rather than 20 by 20) By contrast, the cones and rods in a human eye are 1 and 2 microns in diameter respectively.

The aspect ratio and the tocal ratio can be measured individually using a spherical calibration object. I have used plastic toy balls and billiard balls, billiard ball radius RBB=2.125". The perspective projection of a sphere is an ellipse and the ratio of the apparent width to height of the ellipse of a sphere that nearly fills the viewing screen is the aspect ratio. To measure the focal ratio, mount the sphere on a stick and measure its apparent radii (r1 and r2) at two positions that are approximately along the camera's principal axis a measured distance, DZ, apart. Then then the focal ratio FR =

 $-102 -$ 

### **<sup>9</sup> <sup>1</sup> An Eight** *Pirn Mr* **Camera Model LOCUS SOLVING**

**I**

**I**

**I**

**DZ«rl\*r2/(R\*(rl-r2)) which can be thought of as the FOCAL plane distance in pixels The beauty o< this is that a naive measuring method yields results as good as measurements obtained by more elaborate methods such as principal axis relaxation of <sup>a</sup> camera model in numerous variables (Sobel 70) and Pmgle unpublished**

**^**

**Camora Resolution The focal ratio description allows one to have a firm numerical intuition of camera's spatial resolution in the object space The smallest distance interval, DELTA, a earner« can** measure at a given range, RNG, is merely the ratio of range to FR: DELTA=RNG/FR. The arctan of the **reciprocal of the focal ratio ARCTAN(1/FR) is the angle subtended by a tingle pixel**

**Lens Center Irrelevancy Theorpm The actual location of the prineioal axis of the lens in the** image plane is irrelevant because the effect of deviation from the true center is equivalent to rotating **the camera Many camera modelr.ts worry needlessly about the exact location of the camera lens** center; the angular error, ANGERR, of a pixel X units from the center of the image of a camera modeled with a lens center that is wrong in the X direction by Q pixels is given by the following **expression:**

### **ANGER" i ARCTAN(X/FR) - ARCTAN((X»0)/FR) - ARCTAN(Q/FR)**

**Which for the physical parameters of the television hardware at Stanford in 1974; means that the lens** center can be allowed to wander by tens of pixels from its true position without causing a pixel of error at the edge of the image, (allowing that one camera model is alligned on the same feature by **rotation as the camera that defines a good lens center)**

**^^**

**I**

**I**

**I**

**I**

**I**

**I**

**I**

# **9.2 Camera Locus Solving: One View of Three Points**

## **- The Iron Triangle Camera Solving Method.**

A mobile robot having only visual perception must determine where it is going by what it sees. Specifically, the position of the robot is found relative to the position of the lens center of its camera. The following algorithm is a geometric method for computing the locus of a camera's lens center from **three landmark points.**

**^»**

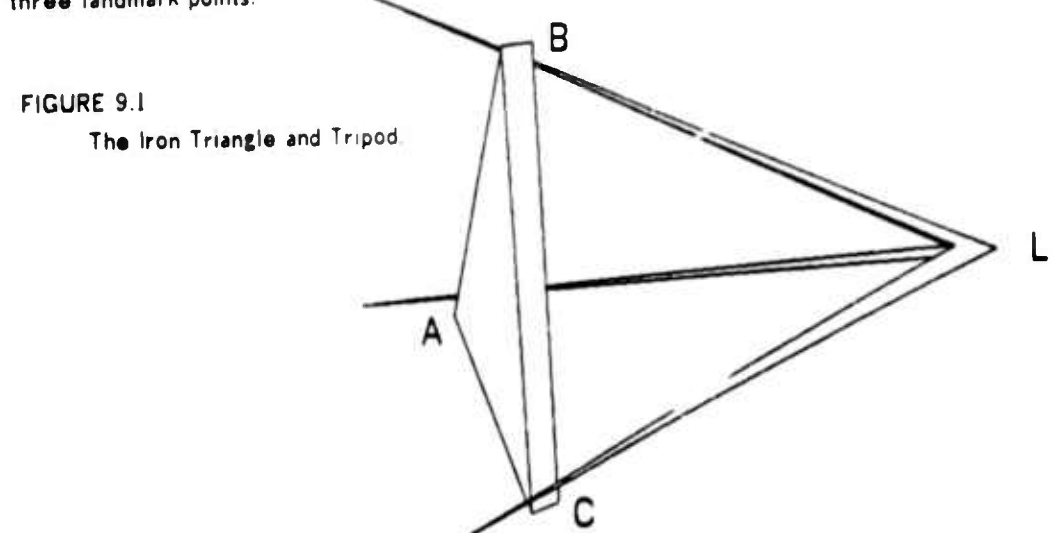

**Consider (our non-coplanar points A, B, C and L. Let <sup>L</sup> be the unknown camera's lens center,** also called the camera locus. Let A, B and C be the landmark points whose loci either are given on a **map or are found by stereo from two already known viewing positions Assuming for the moment an ideal camera which can see all 4n steradians at once, the camera can measure the angles formed by** the rays from the camera locus to the landmark points. Let these angles be called  $\alpha$ ,  $\beta$  and  $\gamma$  where  $\alpha$ is the angle BLC,  $\beta$  is the angle ALC and  $\gamma$  is the angle ALB. The camera also measures whether the landmarks a pear to be in clockwise or counter clockwise order as seen from L. If the landmarks are counterclockwise then B is swaped with C and B with  $\gamma$ . A mechanical analog of the problem would be to position a rigid triangular piece of sheet metal between the legs of a tripod so that its corners touch each leg. The metal triangle is the same size as the triangle ABC and the legs of the tripod are rigidly held forming the angles  $\alpha$ ,  $\beta$  and  $\gamma$ . The algorithm was developed by thinking in terms of this analogy.

**104**

*mm*

9.2 **Camera Locus Solving: One View of Three Points <b>Communist COLL SOLVING.** 

In order to put the iron triangle into the tripod, the edge BC is first placed between the tripod legs of angle  $\alpha$ . Let a be **th« l«n|th of BC, IIK«WIS« b «nd <sup>c</sup> «r« th« l«njth\$ of AC snd AS**

 $R$  **estricting** attention to the plane LBC, consider the locus of points L' arrived at by sliding the tripod and maintaining **contacts at B and C**

**R«memb«ring that in <sup>a</sup> cird«, <sup>a</sup> chord subtends «qual angles at all points of each arc on either side of the chord; it can be seen that th« s«t of possible L' points lie on a circular arc. Let this arc be called L's arc, wh ch is part of L's circle.**

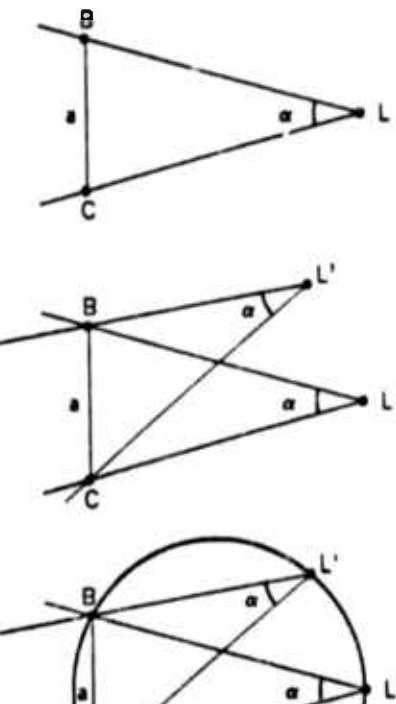

**FIGURE 9 2 • FIVE IRON TRIANGLE DIAGRAMS**

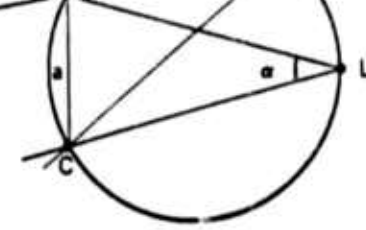

**Also in a circle th« angl« at th« cent«r is doubl« th« angl« at th« circumference, when the rays forming the angles meet** the circumference in the same two points.

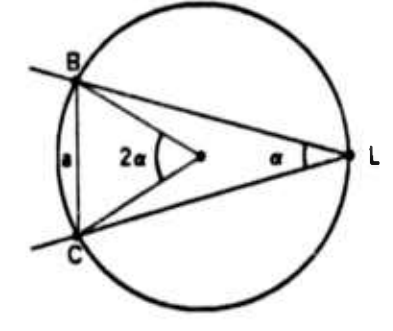

**And th« perpendicular bisector of <sup>a</sup> chord passes thru th«**  $c$  enter of the chord's circle bisecting the central angle. Let S **be th« distanc« b«tw««n th« c«nt«r of th« circl« and th« chord BC So by trigonometric definitions:**

$$
R = a / 2sin(\alpha)
$$
  
S = R cos(\alpha)

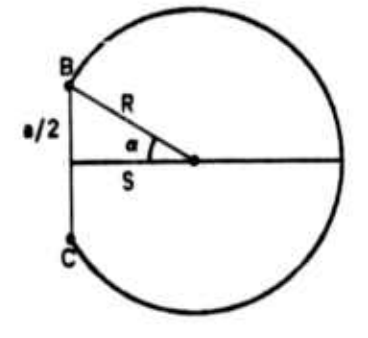

**• 105**

The position of L on its arc in the plane BLC can be expressed in terms of one parametric variable omega w, where w is the counter clockwise angular displacement of L from the perpendicular bisector such that for  $\omega$ \*n-a, L is at B and for  $\omega$ \*a-n, L is at C. By spinning the iron triangle about the axis BC, the vertex A sweeps a circle. Let H be the radius of A's circle and let D be the directed distance between the center of A's circle and the midpoint of DC. By Trigonometric relations on the triangle ABC:

```
COS(ACB) = (a12 + b12 - c12)/2abSIN(ACB) = SQRT(1 - COS(C)12)H * b SIN(ACB)
D = b \text{ COS}(ACB) - a/2
```
Now consider the third leg of the tripod which forms the angles  $\beta$  and  $\gamma$ . The third leg intersects the BLC plane at point L and extends into the appropriate halfspace so that the fandmark points appear to be in clockwise order as seen from L. Let A' be the third leg's point of intersection with the plane containing A's circle. Let the distance between the point A' and the center of A's circle less the radius H of A's circle be called "The Gap". The gap's value is negative if A' falls within A's circle. By constructing an expression for the value of the Gap as a function of the parametric variable  $\omega$ , a root solving routine can find the  $\omega$  for which the gap is zero thus determining the orientation of the triangle with respect to the tripod and in turn the locus of the point L in space.

Using vector geometry, place an origin at the midpoint of BC, establish the unit y-vector j pointing towards the vertex B, let the plane BCL be the x-y plane and orient the unit x-vector i pointing into L's halfplane. For right handedness, set the unit z-vector k to i cross j. In the newly defined coordinates points B, C, and L become the vectors:

> $B = (-s, *a/2, 0);$  $C = (-s, -a/2, 0)$  $L = (R cos(w), R sin(w), 0)$

Introducing two unknowns xx and zz the locus of point A' as a vector is:  $A' = (xx, D, zz)$ 

 $9.2$ 

 $-106 -$ 

**9.2 Camera Locus** Solving: One View of Three Points **COLLACTER COLLACTER COLLACTER** LOCUS SOLVING.

**I**

**I**

*\*

**I**

**1**

**I**

**I**

**I**

**I**

**I**

**I**

**I**

**Th« vtelors corresponding to the legs of the tripod ire: LB « <sup>B</sup> - <sup>L</sup> « (-s-Rcos(w), ••/2-Rsin(w)l 0) LC » C - <sup>L</sup> » (-s-Rcos(w), -•/2-R»in(w), 0) LA » A'- <sup>L</sup> • (xx-Rcoslw), D-Rsmlw), zz) Since the third leg forms the angles** *<sup>B</sup>* **«nd** *y:*  $LA$   $LC = |LA|$  $|LC|$   $cos(B)$  $LA$   $LB = |LA|$  $|LB| cos(\gamma)$ **Solving each equation for |LA| yields:**  $|LA| = (LA | LC)/|LC|cos(B) = (LA | LB)/|LB|cos(\gamma)$ **Multiplying** by  $|LB|$   $|LC|$   $cos$   $(B)$   $cos$   $(γ)$  gives:  $(LA \quad LC)|LB| \cos(\gamma) = (LA \quad LB)|LC| \cos(\beta)$ **Expressing the vector quintites in t»-ms of their components: |LB| » sqrt( (-S-Rc05(w))T2 • (•»/2-Rsin(w))T2) |LC| « sqrt((-S-Rcos(w))T2 (-i/2-Rsin(w))T2) LA LC** =  $(xx-Rcos(w))(-s-Rcos(w))$  **•**  $(D-Rsin(w))(-a/2-Rsin(w))$ **LA** LC =  $(xx-Rcos(w))(-s-Rcos(w))$  **•**  $(D-Rsin(w))(-a/2-Rsin(w))$ **Substituting: ((xx-Rcos(w))(-s-Rcos(w)) (D-Rsin(w))(-«/2-Rim(w))) |LB|cos(7) ((xx-Rcos(w))(-s-Rcos(w)) • (D-Rsin(w))('«/2-R«in(w))) |LC|cosW)**  $\,$   $\,$ **The previous equation is linear in xx, so solving for xx: xx <sup>=</sup> P/Q Rcos(w) where <sup>P</sup> « (-s-Rco\$(w))(lLB|cüs('r) - |LC|cos(fl)) <sup>Q</sup> . (D-Rsin(w))(('a/2-Rsin(w))|LC|cos(fl) - (-a/2-Rsin(w))|LB|cos('r)) I The unknown zz can be found from the definition of |LA| |LA| • sqrU (xx-Rcos(w))T2 (D-Rsin(w))T2 zzt2) so zz « sqrt( 1LA|T2 - (P/0)T2 - (D-Rsin(w))T2) and since: |LA| • (LA LC) / |LC|cos(fl) The negative values of zz are precluded by the clockwise ordering of tha landmark points Thus the expression for the Gap can be formed:**

**GAP • sqrU (XX.S)T2 • zzT2 ) - <sup>H</sup>**

**- 107**

*mm*

## **<sup>9</sup> <sup>2</sup> Cimeri Locus Solving: One View ol Three Points LOCUS SOLVING**

As mentioned above, when the gap is zero the problem is solved since the locus of A' then must be on A's circie, so the triangle touches the third leg. The gap fun, on looks like a cubic on its **interval [e-n.n-a] which almost always has just one lero crossing**

Having found the locus of L in the specially defined coordinate system all that remains to do is to solve for the components of L in the coordinate system that A, B and C were given. This can be done **by considering three vector expressions which are not dependent on the frame of reference and do** not have second order L terms, namely: (CA dot CL); (CB dot CL); and ((CA x CB) dot CL). Let the locus of L in the given frame of reference be (X,Y,Z) and let the components of the points A, B and C **be (XA.YAJA), (XB.YB^B) and (XC.YCZC) respectively Lilmg all four points in both frames of reference:**

> **<sup>A</sup> « (xx, 0, n) • (XA, YA, ZA) <sup>B</sup> « (-s,** *'»12,* **0) « (XB, YA, 2A) C • (-s, -a/2, 0) • (XC, YC, ZC) L • (Rcos(w),Rsin(w),0) « ( X, Y, Z)**

**Evaluating the vector expressions which are invariant:**

**CA . <sup>A</sup> - <sup>C</sup> • (XA-XC YA-VC, ZA-ZC) CB-B-CIO.a.O) (XB-XC, YB-YC, ZB-ZC) CL - <sup>L</sup> - <sup>C</sup> » (Rcos(w).s.Rsin(w).a/210) • ( X-XC, Y-YC, Z-ZC)**

**The aot products are:**

**CA CL • (xx.S)(Rco5(w)«sHD»a/2)(Rsin(w)«A/2) . (XA-XCKX-XC) • (YA-YC)(Y-YC) • {ZA-ZC)(Z-ZC) CB CL a(Rsin(w) a/2) . (XB-XCKX-XC) (YB-YC)(Y-YC) (ZB-ZC)(Z-ZC)**

**The cross product is:**

**(CA <sup>x</sup> CB) CL » -a zz(Rcos(w) • s) . ((YA-YC)(ZB-ZC) - (ZA-ZC)(YB-YC)) (X-XC) - ((XA-XCKZB-ZC) - (ZA-ZC)(XB-XC)) (Y-YC) ((XA-XC)(YB-YC) - (YA-YC)(XB-XC)) (Z-ZC)**

**The last three equations are linear equations in the three unknowns X, Y and Z which «re reedily isolated by Cramer's Rule The whole method has been implement in auxiliary programs LSIV3P and QBALL which calibrate a camera with respect to a turntable for the sake of the silhouette cone intersection demonstration in Section 9 3**

**108 -**

**- —**

**I**

**I**

**I**

**!**

**I**

### **9.3 Object Locus Solving: Silhouette Cone Intersection.**

**After the camera location, orientation and projection are Known; 3-D object models can be . constructed The silhouette cone intersection method it <sup>a</sup> conceptually simple form of wide angle, stereo reconstruction The idea «rose out of an original intention to do "blob" oriented visual model <sup>I</sup> acquisition, however <sup>a</sup> 2-0 blob came to be represented by <sup>a</sup> silhouette polygon and <sup>a</sup> 3-D blob consequently came to be represented by <sup>a</sup> polyhedron The present implementation requires a very favorably arranged viewing environment (white objects on darK backgrounds or vice versa); application to more natural situations might be possible if the necessary hardware (ard software) were available for extracting depth discontinuities by bulk correla'ion F. Ihermo.e, the restriction to turntable rotation is for the sake of easy camera solving; this restriction could be lifted by providing stronger feature tracking for camera calibration**

**Figure 9 3 shows lour video images dnd the corresponding silhouette contours of <sup>a</sup> baby doll on** a turn table. Figure 9.4 is an overhead view of the four silhouette cones that were swept from the contours, the circle in the middle of Figure 9.4 is the turntable. Figure 9.5 gives three views (cross **•yed stereo pairs) of the polyhedron that resulted by taking the intersection of the four silhouette** cones. Like in the joke about carving a statue by cutting away everything that does not look like the subject, the approximate shape of the doll is hewed out of 3-D space by cutting away everything that **falls outside of the silhouettes A second example of silhouette cone intersection is depicted in Figure** 9.6; the model was made from three silhouettes of the horse facing to the left which can be compared with an initial video image and a final view of the result of the horse facing to the right - a plausible **(maximal) backside has been constructed that is consistent with the front views.**

**The silhouette cone intersection method does indeed construct concave objects and even objects** with holes in them - what are missed are concavities with a full rim, that is points on the surface of the  $\alpha$  **b** ject whose tangent plane cuts the surface in a loop that encloses the point.

**^^ta**

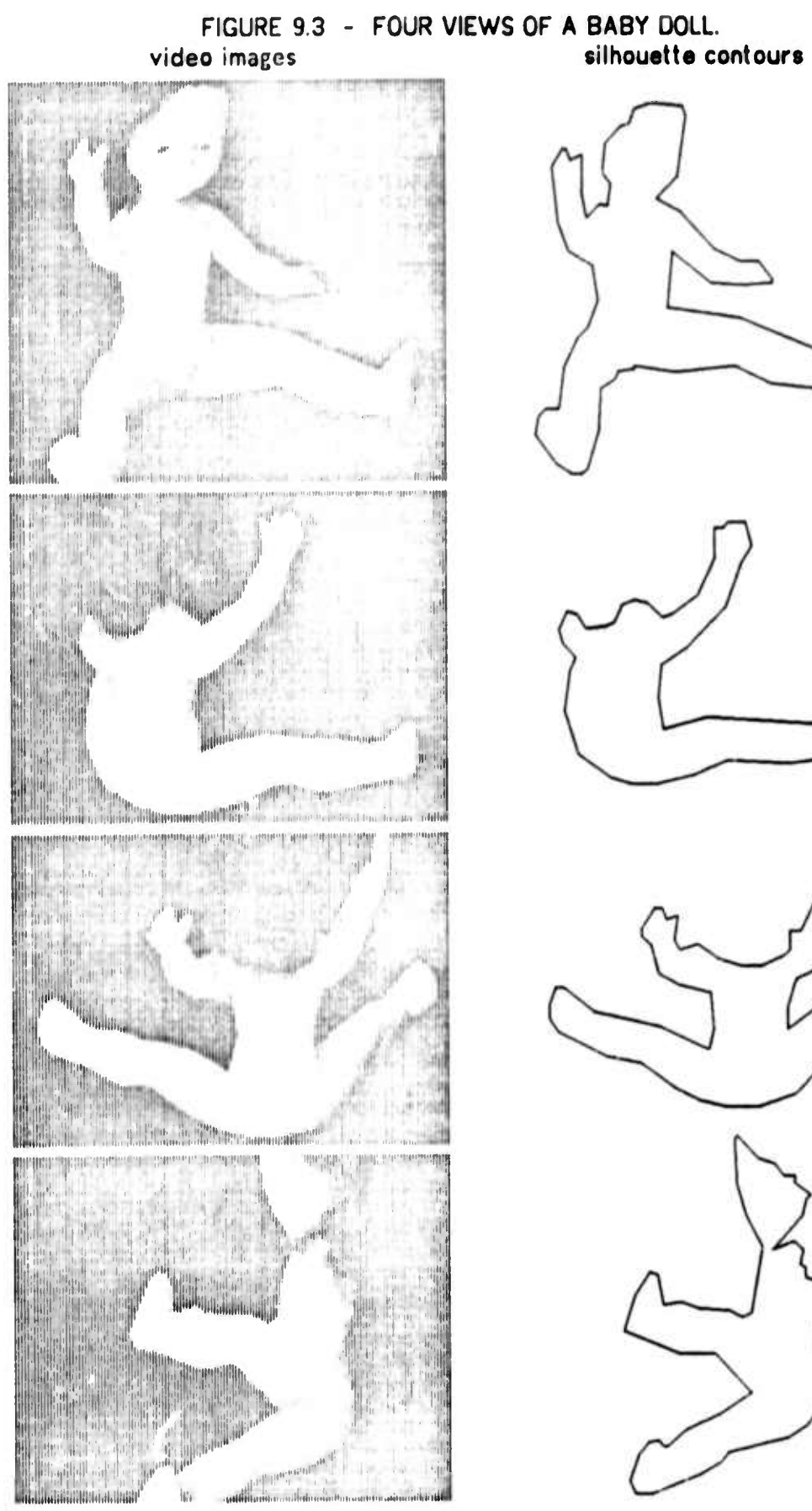

$$
\left(\frac{1}{2}\right)
$$

$$
\sum_{i=1}^{n} \frac{1}{i}
$$

 $-110-$ 

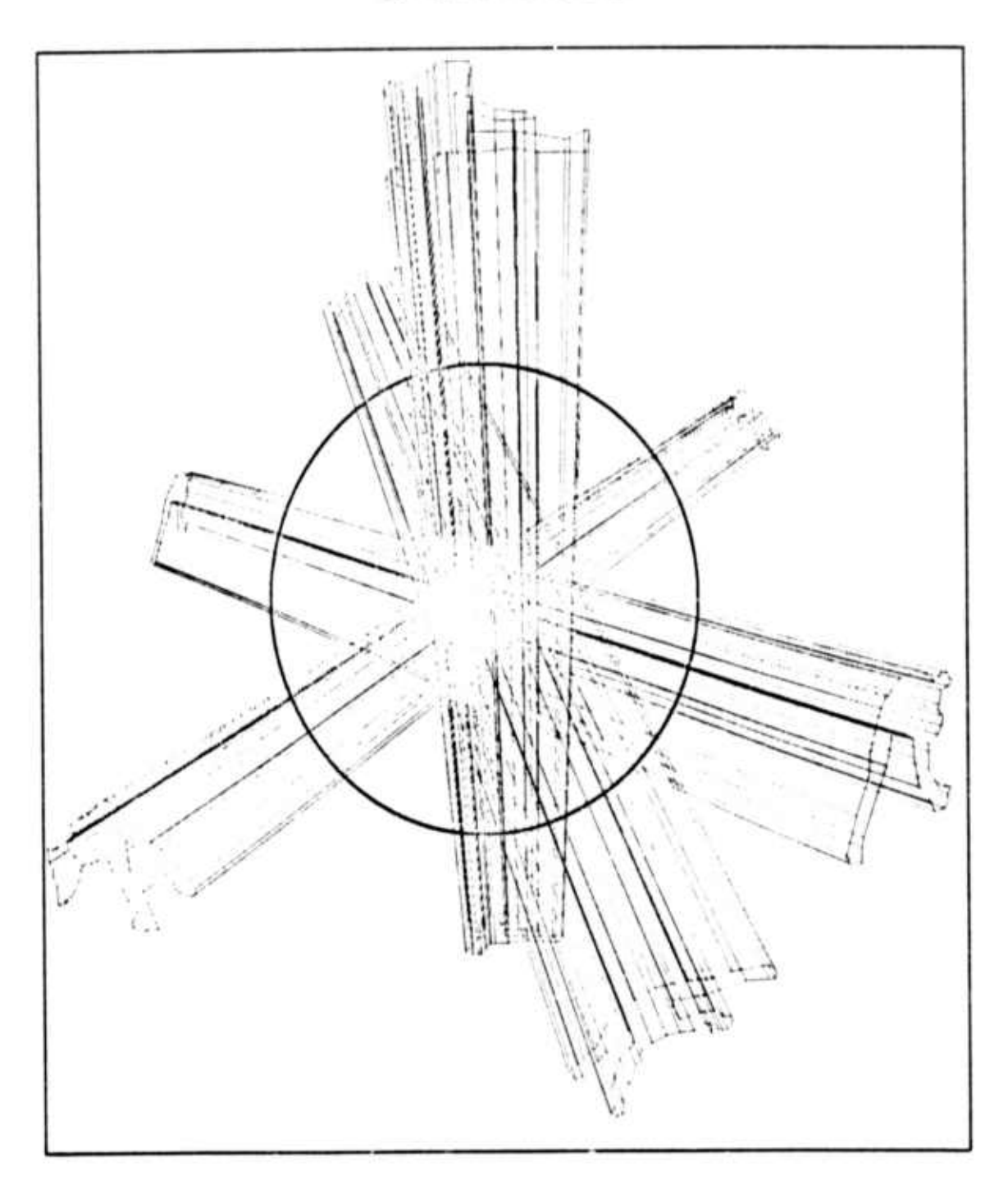

 $\overline{1}$ 

î

 $\mathbf{I}$ 

FIGURE 9.4 - FOUR TURNTABLE SILHOUETTE CONES.<br>...as viewed from above.

سي

FIGURE 9.5 - RESULTS OF SILHOUETTE CONE INTERSECTION

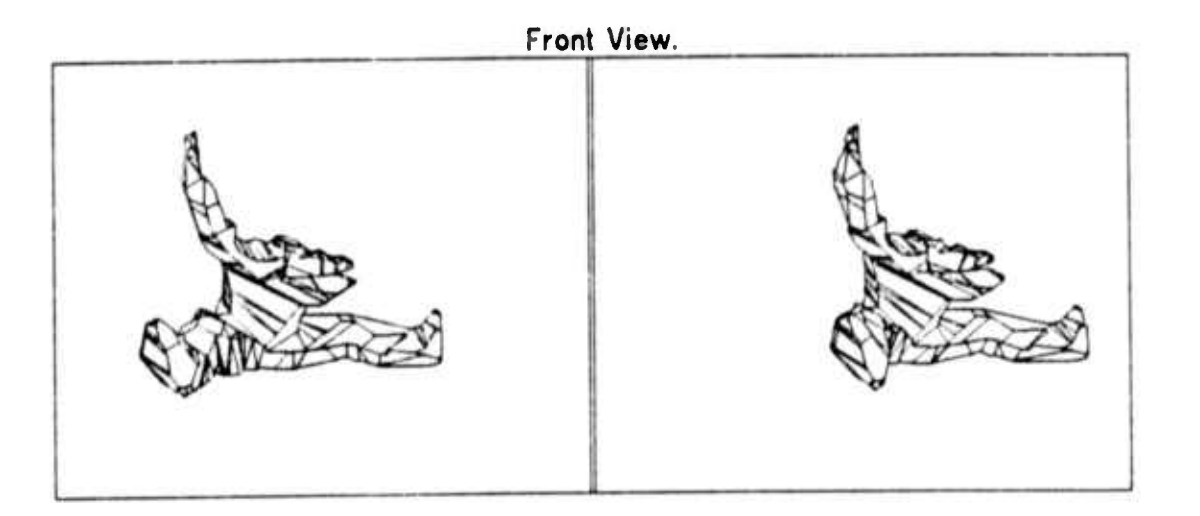

Rear View.

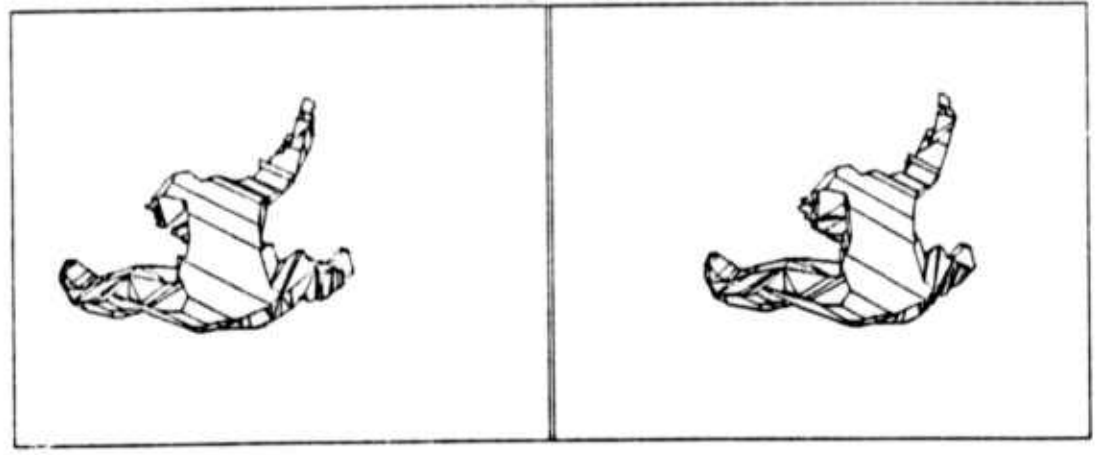

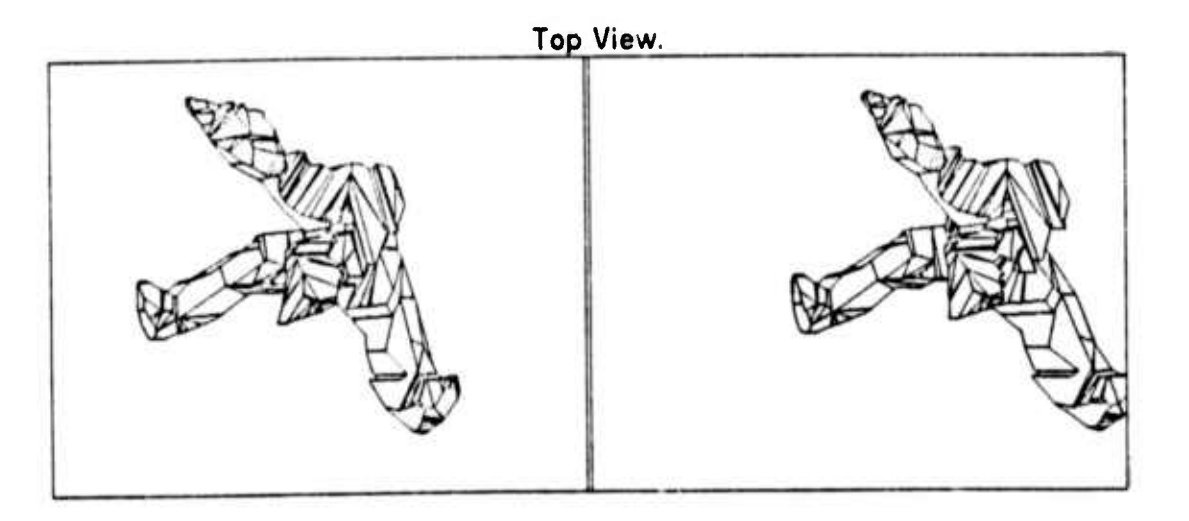

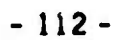

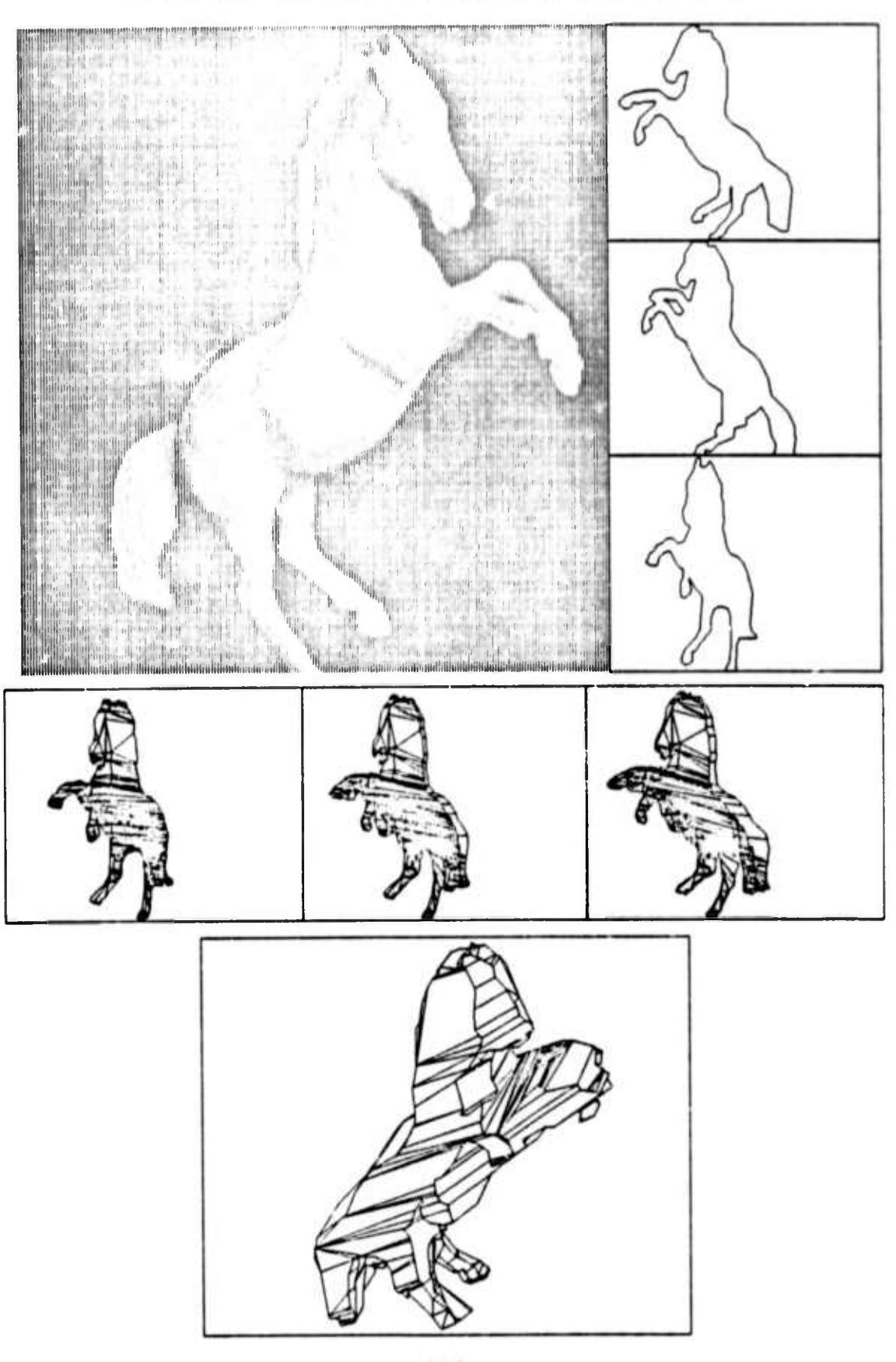

FIGURE 9.6 - HIGH HORSE SILHOUETTE CONE INTERSECTION

 $-113-$ 

**LOCUS SOLVING** 

#### Sun Locus Solving: A Simple Solar Ephemeris.  $9.4$

The location of the sun is useful to a robot vehicle vision system both for sophisticated scene interpretation and for avoiding the blunder of burning holes in the television vidicon. The approximate position of the sun in the sky is readily computed from the time, date and latitude using circular approximations. The longitude is implicitly used to compute Local Solar Time, since the Stanford A.I. Lab is 122 degrees 10 minutes west of the Greenwich meridian, Local Solar time is 8 minutes, 44 seconds earlier than Pacific Standard Time (120 degrees west). The orientation of the earth with respect to the sun follows from remembering that the sun is highest at noon. The tilt of the earth with respect to its orbit is 23.45 degrees, so in earth centered coordinates the sun appears to circle the earth counterclockwise crossing the plane of the equator from south to north on the spring equinox, March 21. The SUNLOCUS procedure given below computes the local azimuth and altitude of the sun in the sky, given the number of days since March 21, the time in seconds since midnight and the latitude in radians.

PROCEDURE SUNLOCUS (REAL ORY, TTME, LAT; REFERENCE REAL SUNAZH, SUNAL D; **BEGIN** REAL RHO, PHI, THP, ECLIPTIC, NORTH, EAST, ZENITH; COMMENT POSITION OF THE SUN ON THE ECLIPTIC IN THE CELESTIAL SPHERE; ECLIPTIC- $(123+27/60):P11;$ 2+PI:DAY/365.25; **RHO**  $\bullet$ SIN(RHO): COS (ECLIPTIC); FAST SIN(RHO) +SIN(ECLIPTIC); **NORTH**  $\cdot$ COS (RHO); ZENITH + COMMENT LOCAL SOLAR TIME, OVER THE MAST AT NOON; TIME -  $(8:60 + 44)$ ; TIME  $\cdot$ PI&(1-TIME/(12:3600)) - ATAN2(EAST, ZENITH); PHI ZENTITH:COS(PHI) - SIN(PHI) & EAST; TMP EAST: COS (PHI) + SIN (PHI) : ZENITH; EAST ZENITH + THP: COMMENT ROTATE CLOCKWISE IN THE NORTH/ZENITH PLANE TO LOCAL LATITUDE; THP COS (LAT) \*ZENITH + SIN (LAT) \*NORTH; COS (LAT) #NORTH - SIN (LAT) #ZENITH; NORTH TMP: ZENITH + CONVERT TO ANGULAR MEASURES; COMMENT AZIMUTH FROM DUE EAST: ATANZ (NORTH, EAST); SUNAZM -COMMENT ALTITUDE ABOVE HORIZON; SUNALT + PI/2 - ACOS(ZENTIH); END "SUNLOCUS":

 $-114-$ 

**I**

**»**

# **9.5 Related and Future Locus Solving Work.**

*\** **Th« cim«ra solvmt problem is discuss.d in Roberts (63), Sob«! (70) and 0u«m (71), <sup>I</sup> hav« always dislik.d th« many dimensional hill chmbmt approach to cam«ra solvinj and hav« sought mor«**  $\alpha$  geometric and intuitive solutions to the problem. Although the bulk of this chapter concerned camera **solving using on« vi«y; ot thr«« points th« multi vi«w c«m«ra calibration is probably mor« important to** continuous image processing.

**^^**

**(**

**I**

**I**

**I**

**I**

### **SECTION 10.**

## **RESULTS AND CONCLUSIONS.**

- **10 <sup>1</sup> Results: Accomplishments and Original Contributions**
- **10 2 Critique: Errors and Ommissions**
- **10 3 Sucsestions for Future Work**
- **10 4 Conclusion**

### **10.1 Results: Accomplishments and Original Contributions.**

**At <sup>a</sup> regular feature in <sup>a</sup> PhD dessert.tion, it is required to state explicitly what has been accomplished and what is original Some of what has been accomplished is itemized in box 10 1; with the so called** *nrininnl ronirilmiinin* **marked by asterisk: Each of the accomplishments has been**

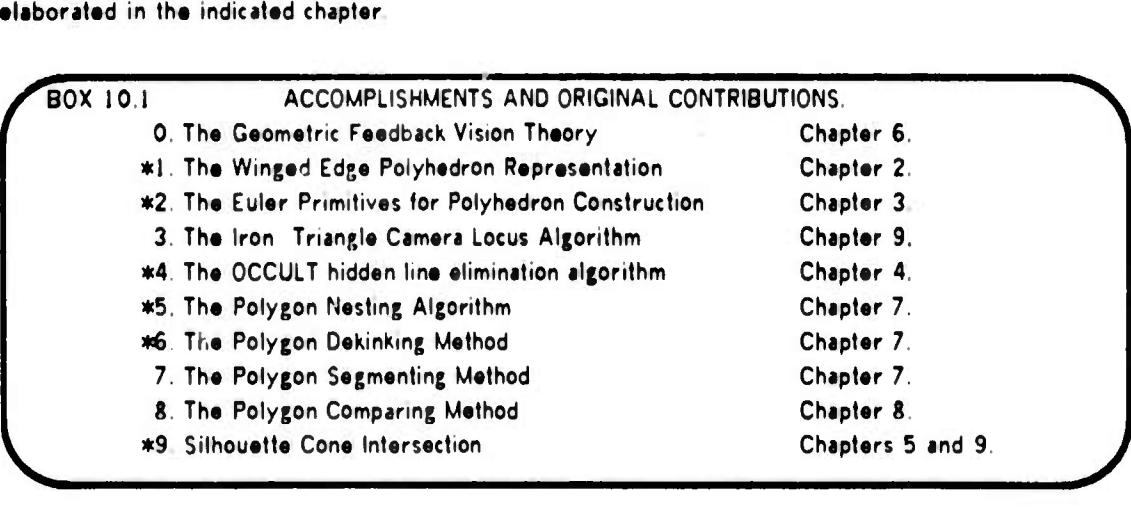

As a whole, the system described in this thesis is the third of its kind, succeeding the systems of **Roberts (1963) and Falk (1970) Although, the modeling routines of the present system are considerably more sophisticated than were those of its predecessors; improvement in the visual analysis routines is less dramatic and more open to question. The present image analysis differs from**

**^^ta**

## 10.1 **Results: Accomplishments and Original Contributions. RESULTS AND CONCLUSIONS.**

the earlier systems in that emphasis is placed on the use of multiple images for the sake of parallax **dapth parcapfion and in lhat savaral spatially connacled ima|a raprasantations art combinad (contour**  $i$  image, mosaic image and raster image) to preserve the structure of the scene through feature **attraction rathar than followmt tha earlier paradum of axtradmt features from the imafa plecameal and attempting to splice them together afterwards**

**^»**

**As <sup>a</sup> design theory, the present work can be compared with earlier work by comparing tha block diagrams The charctenstically circular feedback vision mandala like diagrams appear in (Falk)** Figure 4-7, page 78; (Grape) Figure 12.1, page 242; (Tenenbaum) Figure 1.13, page 43; as well as in **this work Figure 6.1, page 70 The feedback mandala is conspicuously absent in the best of th« stimulus-response visual parsing work, (Waltx), as well as in statistical recognition work, (Duda ard Hart). Tha important ideas depicted m the feedback vision n-endala are the duality of the simulated and physical worlds, tha duality of description and verification, tha dua sm of camera and body locus solving, and tha dual opposing flows of predicted and perceived nages along <sup>a</sup> hiaracry of commensurate abstractions Tenenbaum's figure illustrates the basic feedback loop in the immediate** vicinity of the visual sensor. The diagrams of Falk and Grape are similar mirrors of the overall system **design of the Stanford Hand/Eye group (1969 to 1973) under tha leadership of Professor Jerome Feldman The two diagrams depict an array of relevant boxes (camera solver, edge finder, world modeler and so on) all sending messages to each other under the benign direction of <sup>a</sup> box labeled "general strategist"**

**Among the elements composing th« GEOMED/CRE system, the most onginal accomplishment is the winged edge polyhedron representation In computer graphics models are based on face perimeter lists (or arrays), with an awareness that more topoiogical relations exist but with no realiiation that a substantial improvement in surface topology modeling is teasible using approximately th« sam« resources**

**Another accomplishment, the Euler primitives was based on <sup>a</sup> constructive proof of th« Eul«r r«lation from (Coxater 61) Other graphics systems lack this level of abstraction that falls between th« l«v«l of node/link operations and operations with solids The Euler primitives were useful in**

 $-117 -$ 

**^Ma**

10.2 Critique: Errors and Omissions.

implementing OCCULT and GEOMED sweep and glue operations, but they were less useful in implementing the body intersector, BIN.

A pre-computer form of the Iron Triangle camera solving method appears in a paper by Berkay (59). Berkay described the method as an analog procedure to be performed with paper, ruler and afew other photogrammetric hand tools. (The existence of this paper was pointed out to me by Irwin Sobel)

The original accomplishment of the hidden line eliminator, OCCULT lies in its unification of several methods and in its exploitation of object and image coherence made possible by the Euler primitives and the Winged Edge Representation.

The last five accomplishments listed in box 10.1 are related to vision. The nesting and dekinking problems have been stated and solved by others, the present solutions are original only in technical detail: the nesting for its use of memory to avoid a N-squared number of compares and the dekinking for its achievement of good results with almost no effort. The recursive polygon segmentation and the polygon compare idea were accomplishments that were compatible with the contour image approach but are not necessarily original ideas.

### 10.2 Critique: Errors and Omissions.

The major weakness in the existing modeling system is that it lacks overall unity - the modeling and image anaylsis are not yet sufficiently well integrated. The second major weakness is that the essential subsystems involving comparing, locus solving and recognition are still in a primitive condition. Consequently, an unambiguous objective demonstation of the relevance of 3-D modeling to computer vision is missing; the particular demonstration which I had in mind was to have a robot vehicle drive outside around the laboralory visually servoing along a trajectory given in advance.

In the course of this work, technical failures have included the attempt to use Euler primitives to implement body intersection, the attempt to bundle contour images into mosiac images, as well as

 $-118 -$ 

 $\mathbf{v}$ 

**1**

**attempts to make the Euler kill pnm.lives legicaUy nr tight without time consuming model checking.** However, the worst errors are of the form of misallocated effort; more time might have been spent on **image analysis and lest on image synthesis and so forth The research suffers from not having a criterion for deciding which objectives deserves the most immediate effort**

**A final barrier to progres? in computer vision is the inadequacy of the hardware It may be true that "It is <sup>a</sup> poor workman who blames his tools"; but for me the greatest source of personal frustration has been the television cameras, the cart and the turntable At Stanford, these device« have not been implemented or maintained wth sufficient care to make them convenient to use**

## **10.3 Suggestions for Future Work.**

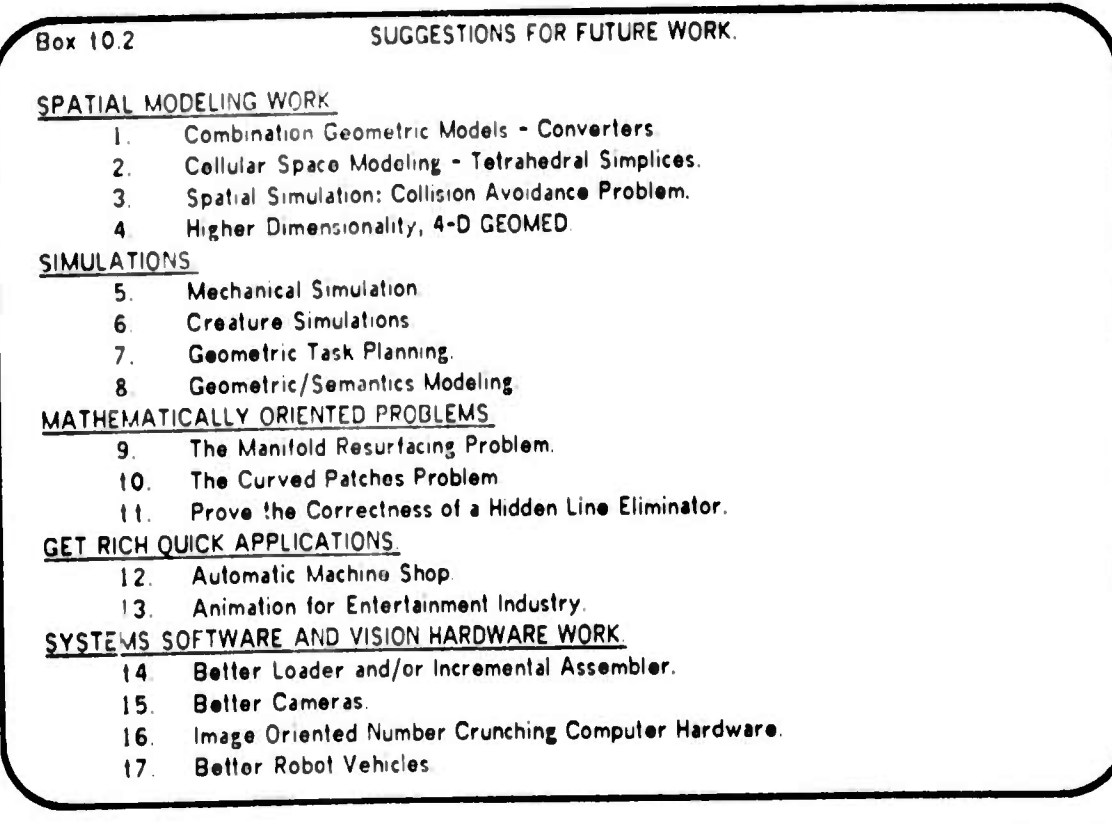

**The application of geometric modeling to vision** *f.* **robotics raises numerous interesting ideas and problems, box 10 3 Future development of Com/iiimiion Coomnrir** *hlodrlt* **may begin by writing converters between geometric representations For example, there it a need to convert polyhedra**

 $-119 -$ 

### **10 3 Suggestions for Fulur« WorK RESULTS AND CONCLUSIONS**

**I**

**into spin« cross sections, space pomts into polyhedra, contour maps into faceted surfaces and so on Extramural combination mode's include** *Cromririr Srmamir Modrling* **which will be needed to cover the gulf between MmsK/s (1974) notion of <sup>a</sup> visual frame-system (eg the expectation of <sup>a</sup> roorr, interior) and <sup>a</sup> geometric prediction of the features to be found m the image Although the MmsKy Frame-System theory does not explicitly reveal the crucial interface between numerical geometric modeling and symbolic abstractions, that nexus is a central part of the frame-system idea**

**The O/Mor** *Spare MnHrling* **idea is that both space and objects should be modeled using <sup>a</sup> space filling tesselation of cells; perhaps using the tetrahedral 3-simplex The difficulty llet m getting the Euclidean primitives to update the geometry and topology of empty space as an object moves and rotates The rewards might include an elegant approach to collision avoidance problems m vehicle navigation and arm trajectory planning Other approaches to** *fpatinl timulntion* **and** *rollinion nioidnnrr pnhlemi* **that might be pursued include the use of simulated viewpoints to see obstacle free trajectories by means of hidden line elimination, this method is suggested in (Sutherland 69)**

**In several recent Stanford dissertations, (FalK, YaKimofsKy, Grape, and so on) the authors conclude with the prediction that their ossontially 2-D techniques can readily be extended to 3-D in future work In my turn, <sup>I</sup> seriously wish to propose that my essentially 3-D techniques can be extended to 4-D The resulting models could be applied to Regge Calculus for computing the general relativistic geometric models of such systems as two or three colliding blacKholes or on <sup>a</sup> lets cosmic** level a 4-D GEOMED could be of service for planning sequences of arm manipulations viewing time as a **spatial dimension Collision of 3-D polyhdera moving in time can be described as <sup>a</sup> static intersection of 4-0 poiytopes**

**Geometric modeling is also applicable to future work in simulation** *Mrrlmnirnl Simulation* **involves computing the Newtonian mechanics of everyday objects, problems which are immediately approachable from <sup>a</sup> GEOMED foundation include simulated obi ct collision, statics, and pseudo friction For example, consider what is needed to predict the Outcome of setting one more block a. <sup>a</sup> given** place on an existing tower or ot throwing one block into a tower ot other blocks. Grom tric Task *Plmtnina* **problems include the old Al favorite of block stacking as well as the newer research**

**- 120**

10.3 Suggestions for Future Work

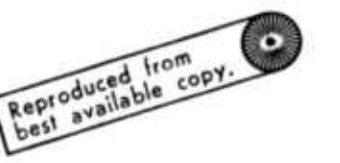

RESULTS AND CONCLUSIONS.

problems related to industrial assembly. Existing solutions to geometric tasks are notoriously restricted, tor example I know ot no blocks stacking program that handles arbitrary rotations, all blocks to date are piled on the square.

Although, it has been recognized (early and otten) that the programming of numerically controled machine tools should be automated, the actual implementation of a system that builds artifacts directly trom a geometric model still lies in the tuture. As a start, someone at any of the research labs with a general purpose manipulator could begin by carving models out of soap or other soft material with a rotating cutting tool.

Advanced mechanical simulations as well as Animatian for Entertainment quickly run into the problem of Creature Simulation - given a multilegged bug, what control program is required to make the bug walk through a building. Barring the darkness ot war, it is likely that the greatest potential tuture users of robotic simulation will not be found in government, universities, or manufacturing industries but rather in the entertainment industry. When it becomes economically feasible to create realistic (and surrealistic) animation by computer graphics, great progress will be made in simulating visual reality and in representing mundane situations in a computer.

Theoretical work in geometric modeling will continue to pursue curved representations. Two problems that I would especially like to see solved involve fitting curved surfaces to form a smooth object, (a manitold), as well as resurfacing an existing manitold representation. Both problems I believe are more a question of automatic segmentation rather than automatic smoothing. It is easy to fit functions to tacial patches of an object, it is hard to subdivide an object into the proper set of patches. In terms ot analysis ot algorithms and the mathematical theory of computation, the one geometric algorithm that seems most ripe tor tuture quantative study and logical analysis is the hidden line elimination process. There is a wealth of ditferent techniques to be compared and the inputs and outputs seem to be sutticiently well detined tor formal axiomatizing.

Finally progress in computer vision and geometric modeling requires progress in systems software and computer systems. In my opinion, recent university based research in programming

 $-121 -$ 

 $l$  **languages** is over concentrated in very high level language theory and automatic programming. Future **language and systems work should include developing »,1 incremental loader, assembler, debugger and editor that can handle algebraic expressions, block structure, node/lmk storage notation as well as unvarnished machm\* instructions Although special purpose image processing hardware has earned <sup>a</sup>** bad reputation (starting with the Illiac-III); in my opinion a real vision system will be composed of a **large array of computer like elements (4096 by 4096) that pipeline <sup>a</sup> stream of images into structured image representations The porcoivod imagos are then compared with predicted images and a detailed 3-D model is altered or constructed in real time (24 images per second) using <sup>a</sup> small number of** computers (32 or less) which by the standards of our day (1974) would be very large and very fast **(ten megawords mam memory and ten megahertz instruction execution) Assuming the continuation of civilization with <sup>a</sup> growing technology over the next one hundred to a thousand years, developments in Computer Vision and Artificial Intellegence could lead to robots, androids and cyborgs which will be able to see, to think and to feel conscious**

#### **10.4 Conclusions.**

**The particular technical conclusions of this work include the methods, system designs and data structures for geometric modeling which have already been elaborated Based on the details, one could make such generalized observations as that: recursive windowing is <sup>a</sup> good technique for spatial sorting, simple geometric reprocentationr, fall into space oriented and object oriented classes, the essence of an object representation is its coherence under various operators and that the power of a vision system might be enhanced by application of 3-D modeling techniques However in closing, <sup>I</sup> would like to draw three rather more general conclusions, conclusions which by contrast to the technical ones** *rm%M* **be construed as scientific conclusions**

**1.** *fhr \niiirr of* **/Vrrcjition Perception is essential to intelligence at it Is the process which converts external sensations .nto mte'nal thoughts. There are two kmd« of simple perception system»: stimulus-response and prediction-correction feedback; together they explain perception**

**MM**

2. The Necessity to Experiment. Robotic hardware is essential to Artificial Intelligence as an experimental science. It is misleading to study only theoretical robotics of plausible abstractions, mathematics, puzzles, games and simulations. The real physical world is the best test of adaptive general intelligence. The complexity and subtlety of real world situations, even of a situation as seemingly finite as a digital television picture, can not be anticipated from a philosopher's armchair or from a programmer's console.

3. The Necessity to Simulate Visual Reality Modeling is essential to prediction-correction feedback perception. Although simulated robot environments should not be used in place of the external physical reality, such environmental simulations are an essential part of a robot's internal mental reality. In the particular case of vision, geometric models should be easy to adapt to the basic mental abilities of present day computer hardware. To conclude, perception requires two worlds one that is the external physical reality and the other which is the internal mental reality.

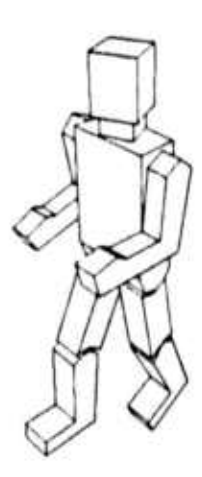

**III References**.

*<u>A*</u>

### **SECTION 11. ADDENDA**

**11.1 References**

**11.2 GEOMEO Nod« Formats.**

### **11.1 References.**

#### **Ag.n (1972)**

**Gsrald Jacob Agin; "Rtpresantation and Description of Curved Objects"; PhD Thesis, Computer Science Department, Stanford Artificial Intelligence Laboratory, Memo no AiM-173, Stanford University, October 1972.**

#### **Archuleta (1972)**

**Michael Archuleta; "Hidden Surface Line Dramwg Algorithm"; University of Utah, Technical Report UTEC-CSc-72\*121; Salt Lake City, Utah; June 1972**

#### **Baumgart (1972)**

**Bruce G Baumgart; "Winged Edge Polyhderon Representation"; Stanford Artificial Intelligence Laboratory, Memo no. AIM-179, Stanford University, October 1972**

#### **Baumgart (1973)**

**Bruce <sup>G</sup> Baumgart; "Image Contouring and Comparing"; Stanford Artificial Intelligence Laboratory, Memo no AIM-199, Stanford University, October 1973**

#### **Baumgart (1974)**

**Bruce <sup>G</sup> Baumgart; "GEOMED • A Geometric Editor"; Stanford Artificial Intelligence Laboratory, Memo no AIM-232, Stanford University, May 1974**

**- -**

#### Berkay (1958)

Nedret Berkay; "Determination of Space Coordinates of Photographic Exposures by a Semi-Graphic Method"; Brausch & Lomb Photogrammetry Yearbook; 1958

#### Coons (1967)

Steve A. Coons; "Surface for Computer Aided Design of Space Forms"; Project MAC Technical Report, MAC-TR-41, Massachusetts institute of Technology, Cambridge, Massachusetts; June 1967.

### Coxeter (1961)

Harrold S. M. Coxeter; Introduction to Geometry; John Wiley & Sons, New York, 1961.

### **Coxeter (1963)** Harrold S. M. Coxeter; Regular Polytopes; Macmillan, New York, 1963.

#### Duda (1973)

Richard Duda and Peter Hart; Pattern Classification and Scene Analysis; John Wiley & Sons, New York, 1973.

#### Dudani (1970)

Sahibsingh Amulsingh Dudani; "An Experimental Study of Moment Methods for Automatic Identification of Three Dimensional Objects from Television Images."; Ph.D. Thesis, Department of Electrical Engineering; Communication and Control Systems Laboratory, Ohio State University; Columbus, Ohio; August 1970.

### Eves (1965) Howard Eves; A Survey of Geometry; Allyn and Bacon, Boston, 1965.

#### Falk (1970)

Gilbert Falk; "Computer Interpretation of Imperfect Line Data as a Three Dimensional Scene"; Ph.D. Thesis, Computer Science Department, Stanford Artificial Intelligence Laboratory, Memo no. AIM-132, August 1970.

#### Feldman (1969)

Jerome Feldman, Gilbert Falk and Lou Paul; "Computer Representation of Simply Described Scenes"; Stanford Artificial Intelligence Laboratory, SAILON-52; Stanford University, 1969.

#### Feynman (1963)

Richard P. Feynman, Robert B. Leighton, Matthew Sands; The Feynman Lectures on Physics; Addison-Wesley; Reading, Massachusetts; 1963.

#### 11.1 References.

**ADDENDA** 

Freeman (1974)

Herbert Freeman; "Computer Processing of Line Drawings"; ACM Computing Surveys, volume 6, number 1; March 1974.

Gardner (1959)

Martin Gardner;

The Scientific American Book of Mathematical Puzzles and Diversions: Simon and Schuster; New York; 1959.

Gardner (1961)

Martin Gardner;

The 2nd Scientific American Book of Mathematical Puzzles and Diversions; Simon and Schuster; New York; 1959

#### Gill (1972)

Aharon Gill; "Visual Feedback and Related Problems in Computer Controlled Hand Eye Coordination"; Ph.D. Thesis, Computer Science Department, Stanford Artificial Intelligence Laboratory, Memo no. AIM-178, Stanford University, October 1972.

#### Gips (1974)

James Gips; "Shape Grammars and their Uses"; Ph.D. Thesis, Computer Science Department, Stanford Artificial Intelligence Laboratory, Memo no. AIM-231, Stanford University, May 1974.

Goldstein (1950) Herbert Goldstein; Classical Mechanics; Addison-Wesley; Reading, Massachusetts; 1950.

#### Gouraud (1971)

Henri Gouraud; "Computer Display of Curved Surfaces"; Ph.D. Thesis, Department of Computer Science, University of Utah, Technical Report UTEC-CSc-71-113; Salt Lake City, Utah; June 1971.

#### Grape (1973)

Gunnar R. Grape; "Model Based (Intermediate-Level) Computer Vision"; Ph.D. Thesis, Computer Science Department, Stanford Artificial Intelligence Laboratory, Memo no. AIM-201, Stanford University, May 1973.

Graustein (1935) William C. Grauslein; Differontial Geometry; Macmillan; New York; 1935.

#### 11.1 References

#### Guzman (1968)

Adolfo Guzman; "Computer Recognition of Three Dimensional Objects in a Visual Scene"; Ph.D. Thosis, Department of Electrical Engineering, Project MAC Technical Report, MAC-TR-59, Massachusetts Institute of Technology, Cambridge, Massachusetts; December 1968.

### **Hilbert (1952)**

David Hilbert and S. Cohn-Vossen; translated by Nemenyi, P.; Geometry and the Imagination; Chelsea Publishing Company; New York; 1952.

#### Knuth (1968)

Donald Ervin Knuth; The Art of Computer Programming; Addison-Wesley; Reading, Massachusetts; 1968.

#### Krakauer (1971)

Lawrence J. Krakauer; "Computer Analysis of Visual Properties of Curved Objects"; Project MAC Technical Report, MAC-TR-82, Massachusetts Institute of Technology, Cambridge, Massachusetts; May 1971.

#### Luzadder (1971)

Warren J. Luzadder; Fundamentals of Engineering Drawing; Printice Hall; Englewood Cliffs, New Jersey; 1971.

### Maruyama (1972)

Kiyoshi Maruyama; "A Procedure to Determine Intersections Between Objects"; International Journal of Computer and Information Sciences, volume 1, number 3, 1972.

#### McCarthy (1964)

John McCarthy; "Computer Control of a Machine for Exploring Mars'; Stanford Artificial Intelligence Laboratory, Memo no. AIM-14, Stanford University, June 1964.

#### McCarthy (1968)

John McCarthy and Patrick Hayes; "Some Philosophical Problems from the Standpoint of Artificial Intelligence"; Stanford Artificial Intelligence Laboratory, Memo no. AIM-73, Stanford University, Novembar 1968.

#### **Minsky (1974)**

Marvin Minsky; "Frame-Systems"; Unpublished Paper, MIT-AI LAB 1974; (cf. draft version of 27 February 1974; SAIL internal document).

Muller (1967) Edward J. Muller; Architectural Drawing and Light Construction; Printice-Hall: Englewood Clitts, New Jersey; 1967.

#### Nevetia (1974)

Ramakant Nevetia; "Structured Descriptions of Complex Objects for Recognition and Visual Memory"; Ph.D. Thesis, Computer Science Department, Stantord University, (Forthcoming) 1974.

Newman and Sproull (1973) William M. Newman and Robert F. Sproull; Principles of Interactive Computer Graphics; McGraw-Hill; New York; 1973.

#### Parke (1972)

Frederic Ira Parke; "Computer Generated Animation of Faces"; Ph.D. Thesis, Department of Electrical Engineering, University of Utah, Technical Report UTEC-CSc-72-123; Salt Lake City, Utah; June 1972.

#### Paul (1969)

Richard Paul, Gilbert Falk and Jerrome A. Feldman; "The Computer Representation of Simply Described Scenes"; Stanford Artificial Intelligence Laboratory, Memo no. AIM-101, Stantord University, October 1969.

#### Paul (1972)

Richard Paul; "Modelling, Trajectory Calculation and Servoing of a Computer Controlled Arm"; Ph.D. Thesis, Computer Science Department, Staniord Artiticial Intelligence Laboratory, Memo no. AIM-177, Stanford University. November 1972

### Quam (1971)

Lynn H Quam; "Computer Comparison of Pictures"; Ph.D. Thesis, Computer science Department, Stantord Artiticial Intelligence Laboratory, Memo no. AIM-144, Stanford University, May 1971.

#### Quam et al (1972)

Lynn H. Quain, Sidney Liebes, Robert B. Tucker, Botond G. Eross and Marsha Jo Hannah; "Computer Comparison ot Pictures"; Stanford Artificial Intelligence Laboratory, Memo no. AIM-166, Stantord University, April 1972.

#### Roberts (1963)

Larry G. Roberts; "Machine Perception of Three Dimensional Solids"; Lincoln Laboratory Technical Report no. 315; Lexington, Massachusetts; May 1963.

Rosenfeld (1969) Azriel Rosenfeld; "Picture Processing by Computer"; ACM Computer Surveys, volume 1, number 3; September 1969;

#### Schmidt (1971)

Rodney A. Schmidt; "A Study of the Real-Time Control of a Computer Driven Vehicle"; Ph.D. Thesis, Department of Electrical Engineering; Stanford Artificial Intelligence Laboratory, Memo no. AIM-149, Stanford University, May 1971.

### Snyder (1914)

Virgil Snyder and C.H.Sisam; Analytic Geometry of Space; Henry Holt and Company; New York; 1914.

### Sobel (1970)

Irwin Sobel; "Camera Models and Machine Perception"; Ph.D. Thesis, Department of Electrical Engineering; Stanford Artificial Intelligence Laboratory, Memo no. AIM-121, Stanford University, May 1970.

#### **Stewart (1970)**

Bonnie Stewart; Adventures Among the Toroids; Okemos, Mich gan; 1970.

### Sutherland, Sproull and Schumacker(1973)

Ivan E. Sutherland, Robert F. Sproull, and Robert A. Schumacker; "A Characterization of Ten Hidden-Surface Algorithms"; Evans & Sutherland Computer Corporation, Salt Lake City, Utah; 1973. (also published in: ACM Computing Surveys; volume 6, number 1; March 1974).

#### Sutherland (1969)

Ivan E. Sutherland; draft copy of "A Method for Solving Arbitrary-wall mazes by Computer"; which later appeared in the IEEE transactions on Computers, 1969.

#### Sutherland (1970)

Ivan E. Sutherland; "Computer Displays"; Scientific American, volume 222, number 6; June 1970.

### Sutro and Kilmer(1969)

Louis L. Sutro and William L. Kilmer; "Assembly of Computers to Command and Control a Robot"; instrumentation Laboratory, Report number R-582; Massachusetts Institute of Technology, Cambridge, Massachusetts; February 1969.

Symon(1953) Keith R. Symon; Mechanics; Addison-Wesley; Reading, Massachusetts; 1953.

### **li.l Reference. ADDENDA**

#### **Tenenbaum (1970)**

 $Jay$  Martin Tenenbaum; "Accommodation in Computer Vision"; Ph.D. Thesis, **Department o) Eloctncal Engmoermg, Stanford Artificial Intelligence Laboratory, Memo no AIM-134, Stanford University, October 1970**

#### **Waltz (;972)**

**David <sup>L</sup> Waltz; "Genoralmj» Semantic Descriptions from Drawings of Scenes with Shadows"; MIT Antificial Intelligence Laboratory, Technical Report, AI-TR-271, Massachusotto Institute of Technology, Cambridge, Massachusetts; November 1972**

#### **Warnock (1968)**

**John <sup>E</sup> Warnock; "A Hidden-Line Algorithm for Halftone Picture Representation," Technical Report 4-5, Department of Computer Science, University of Utah, Salt LaKe City, Utah; May 196«**

#### **Warnock (1969)**

**John <sup>E</sup> Warnock; "A Hidden-Surface Algorithm for Computer Generated Halftone Pictures"; Tech^cal Report 4-15, Department of Computer Science, University of Utah, Salt Lake City, Utah; June l 0 Ci,**

#### **Watkins (1970)**

**G S Watkins: A Peal-T.me Visible Surface Algorithm"; University of Utah, Technical Report UTEC-CSc-70-101; Salt Lake City, Utah; June 1970**

#### **Wmograd (1971)**

**Torry Winogrdd; "Procedures as <sup>a</sup> Roprosentation for Data in <sup>a</sup> Computer Program for Understanding Natural Language": Ph <sup>D</sup> Thesis, Department of Mathematics; MIT Antidcial Intelligence Laboratory, Technical Report, AI-TR-17 or MAC-TR-84, Massachusetts Institute of Technology, Cambridge, Massachusetts; January 1971**

#### **Wmograd (1974)**

**Terry Wmograd; "Frame Representations and the Declarative/Procedural Controversy"; (forthcoming), 1974**

#### **Yakimovsky (1973)**

**Yoram Yakimovsky; "Scene Analysis Using a Semantic Base for Region Growing"; PhD Thesis, Computer Science Department, Stanford Artificial Intelligence Laboratory, Memo no A1M-209, Stanford University, June 1973**

#### **Zahn (1966)**

**Charles T Zahn; "Two-Dimpniional Pattern Description and Recognition via Curvaturepomh"; Stanford Linear Accelerator Center, SLAC Report no 70, Stanford University, Docembor 1966**

*^\*t*

## **11.2 GEOMED Node Formats. ADDENDA.**

### **11.2 GEOMED Node Formats.**

**Th« latest (Jun« 1974\ public implementation ol GEOMED distinguishes sixteen different node formats at the user level: Tram, Empty, Universe, Sun, Camera, World, Window, Image, Text, Xnode, Ynode, Znode, Body, Face, Edge and Vertex Of the sixteen nodes, five are ummplemented, open ended or truial and so will not be exhfbited: Empty, Text, Xnode, Ynode and Znode The empty node** contains all zeroes except for a one in the status word and a free list pointer in the PFACE field. The Text nodes were implemented in 1973 by Tovar Mock and were taken out. The X, Y and Z nodes are **used for miscellaneous things such as beads, one-word atom« «nd merti« tensor« Field name« printed in capital letters indicate that the contents of that field have one standard mtrepretation; lower case field name« are temporary mtrepretation« The machine addre«» of <sup>a</sup> node point« to word zero of the format diagram«**

#### **TRAM NODE-0 FORMAT**

**The tram node, explained m Section 3.3, represents both Cartesian coordinate systems and Euclidean transformation Although the status bits contain data, TRAM node« are can be** distinguished from other nodes because bits 0 and 9 are either different or the word is all zeroes in **the POP-10 floating number format**

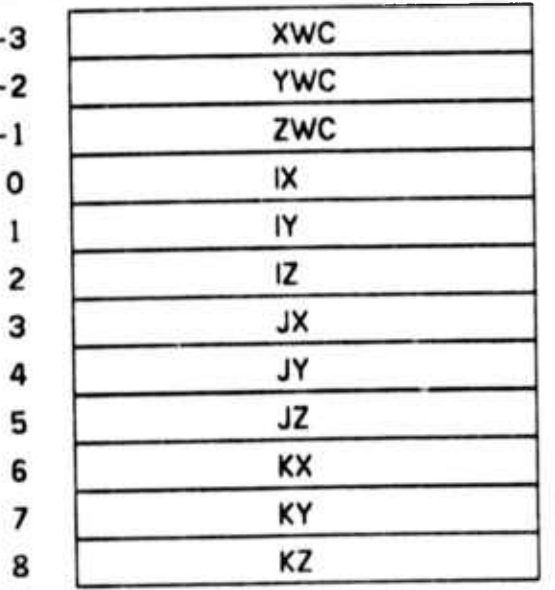

**Location of TRAM origin or Vector of TRAM translation.**

**X-axis unit vector or 3 by 3 rotation matrix.**

*mm*

**Y-axis unit vector**

**Z-axis unit vector**

 $-131 -$ 

## **11.2 GEOMED Node Formats. ADDENDA.**

**-J**

### **UNIVERSE NODE-2 FORMAT**

**The Universe node** *tz* **the unique root of the dit< structure and represents the universe of discourse Directly iccesiible from the universe node ire the free \$1or«|e list, the world rmf end** the display ring. The world ring and display rings are headless so two pointers are kept one indicating **a "now" entity and the other indicating the "first" made entity**

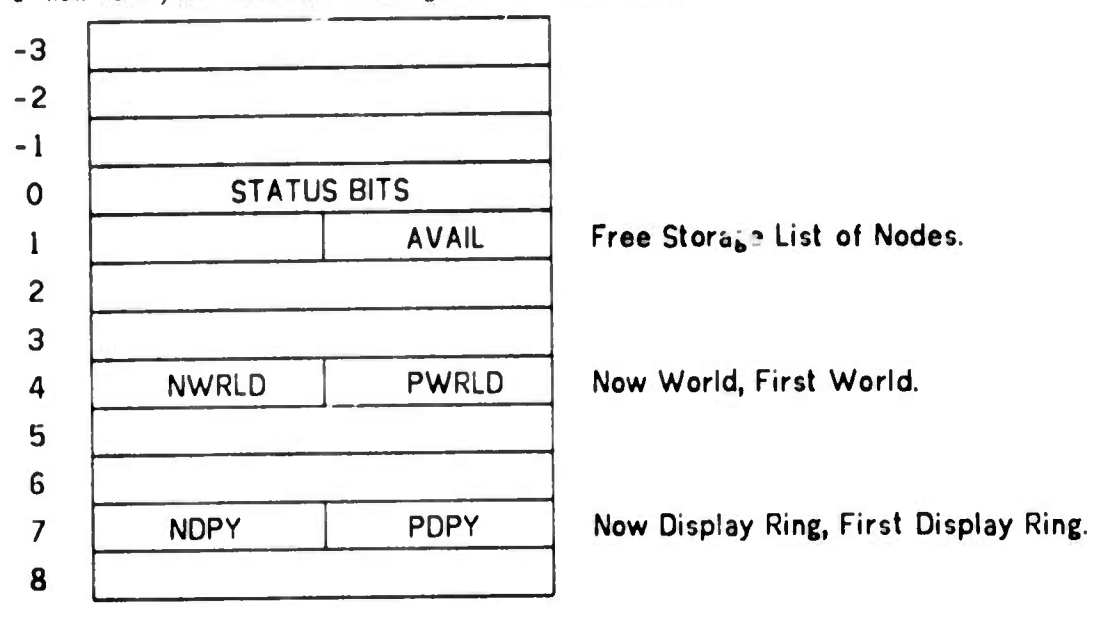

### **SUN NODE-3 FORMAT**

**The sun node represents <sup>a</sup> very distant ^omt light source. The sun belongs to a ring of suns that belongs to <sup>a</sup> world, although handling of multiple light sources it quite premature. The location and orientation of the sun is carried by a TRAM pointed to by the TRAM field**

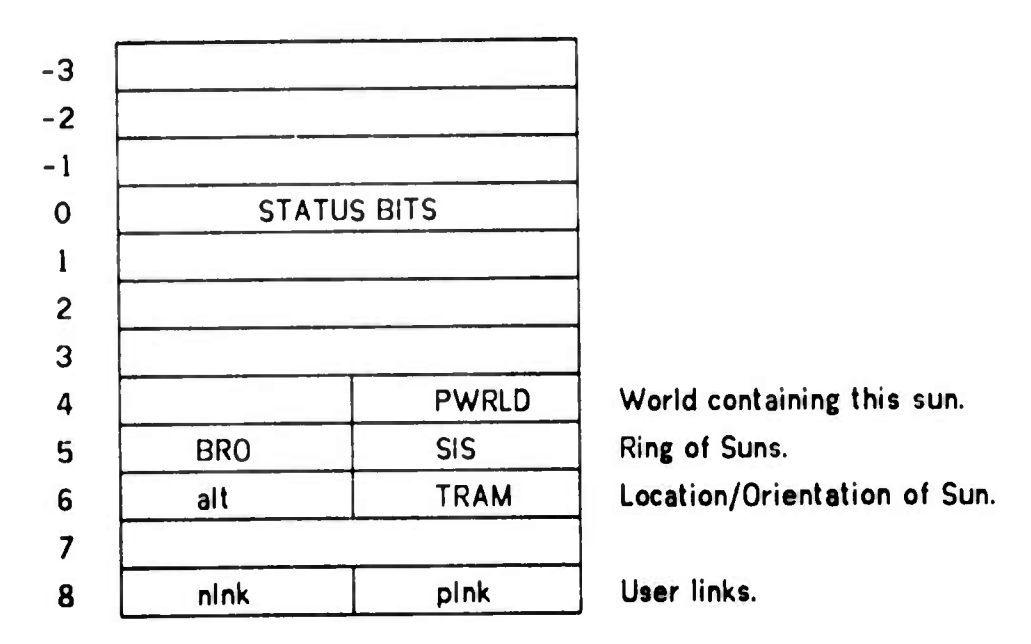

#### **GEOMED Node Formats.**  $11.2$

### **CAMERA NODE-4 FORMAT**

The camera node contains the scale constants of projection, the physical pixel size, PDX and PDY; the logical image size, LDX and LDY; and the focal plane distance FOCAL.

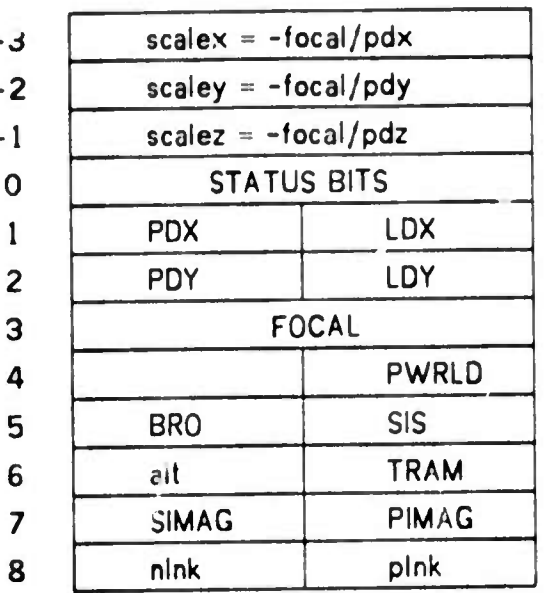

Perspective Projection Scales.

**Physical Pixel Size** and Logical image size. Focal Plane distance. World of Camera. Camera Ring. Camera location/orientation. Simulated and Perceived Image Rings. User links.

### WORLD NODE-5 FORMAT

The world node has a ring of bodies, a ring of cameras, and a ring of suns which comprise the totality of existence for image simulation. One world is the reality world whose cameras correspond to actual video hardware and whoes bodies correspond to the physical objects actually in the proximity of the cameras. Other worlds are fantasy worlds for planning and learning.

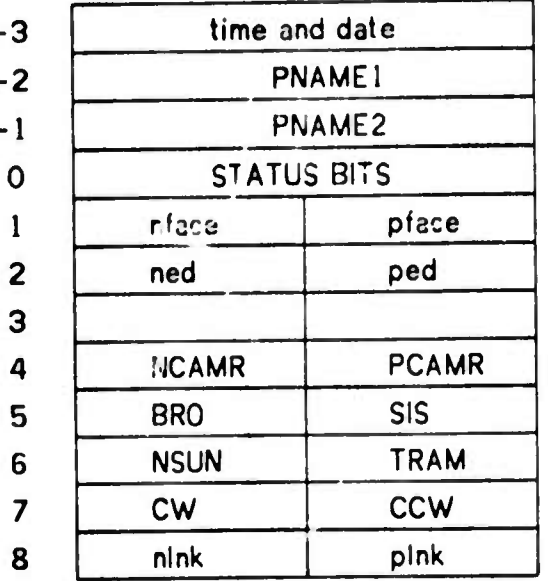

Simulated World Time. Print Name of World.

Potentially visible face list. Potentially visible edge list.

Now camera and First camera. World Ring.

Sun Ring and World Coordinates. Head links of Body Ring of World. User links.

 $-133-$ 

### **11.2** GEOMED Node Formats. ADDENDA.

#### WINDOW NODE-6 FORMAT

**The displiy window node represents** *»* **mapping from a camera's image coordinates (source image) to a display device's screen coordinates (object image) Window mappings can be composed The mapped vurdow >s clipped to <sup>a</sup> border XL, XH, YL, YH in object coordinates after being** dilated by the scale factor MAG The windows are organized into a ring of displays which each consists **of a ring of windows**

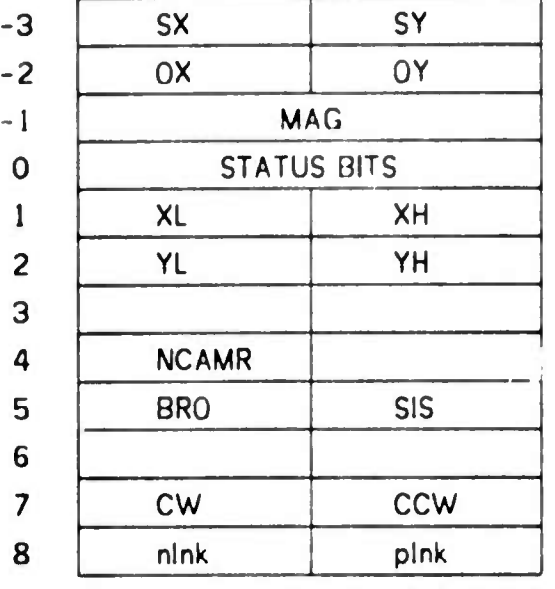

Locus of center of Source Image. Locus of center of Object Image. Magnification of Window Mapping.

Object Image Clipping **Border.**

Now Camera of Window. Window ring of a display.

Display ring of window rings. User Links.

### IMAGE NODE-7 FORMAT

**Image nodes represent either perceived contour images created by input from CRE or** simulated mosiac images created by the ludden line eliminator, OCCULT. Like a world, images carry a list of bodi is and a time representing when the image was taken. Image nodes also carry a pointer to **a copy of the earner« and sun under which they were made**

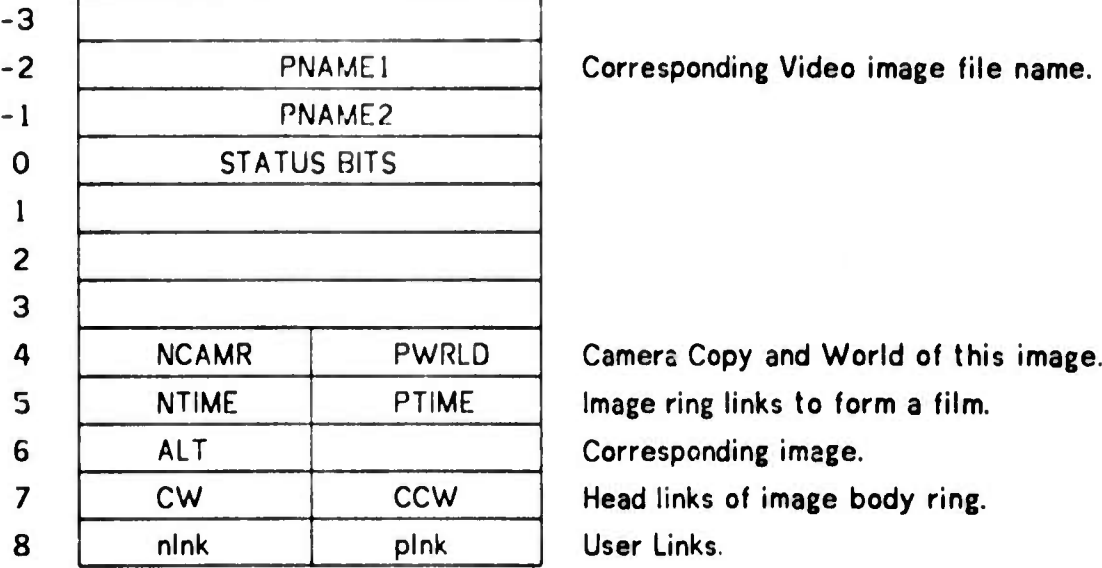

 $\ddot{\phantom{a}}$ 

### BODY NODE-14 FORMAT

**Th« body node is the head of the iac«, edge and vertex rings which use word 1, 2, and** 3. The body node carries a parts tree structure in word 4 and 5. There is a print name of up to ten characters carried in words -2 an -1. The links of the eighth word are always left free for linkage to **user data structures**

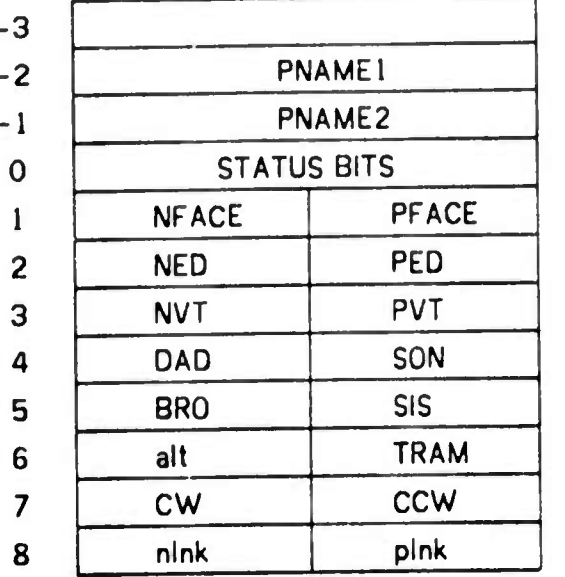

Ten character print name.

Face ring. Edge ring. Vertex ring. Parts Tree links: up and down tree. Parts Tree links: ring of siblings. Body coordinate system **TRAM.** Body ring of world. User links.

#### FACE NODE-15 FORMAT

**The face node carries <sup>a</sup> normalized face normal vector in AA, BB, and CC; the negative** distance of the face plane from the orgin, KK; photometric parameters are kept in words 4, 5 and 7.

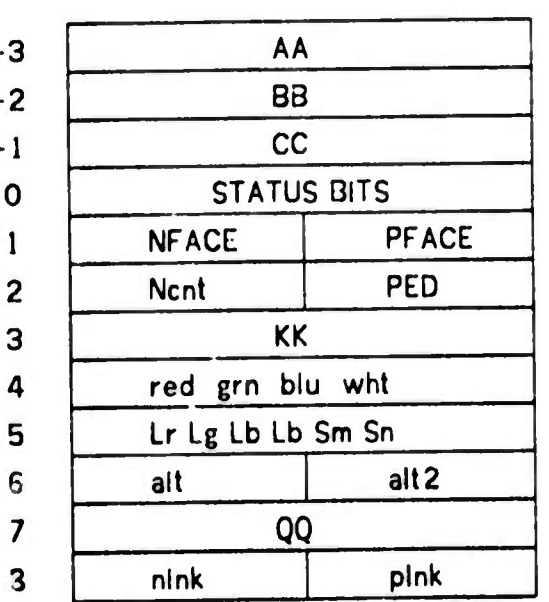

Face plane normal vector.

Face ring of a body.

Edge count and first edge. Distance of face plane from origin. Reflectivities under four filters. Luminosities and Spectral constants. Temporaries. Video Intensity **under four filters.** User Links.

**135**

. ^ ^^

#### **GEOMED Node Formats.**  $11.2$

### ADDENDA.

### EDGE NODE-16 FORMAT

The important fields of the winged edge node are explained in Chapter 2. The negative three words are used for edge coefficients and for clipped display coordinates of the edge. The alt, alt2 and cw field are used as temporary fields in OCCULT, BIN and so on. The CCW field points at body of edge and expedites BGET. The nink and pink fields are kept empty for developmental work.

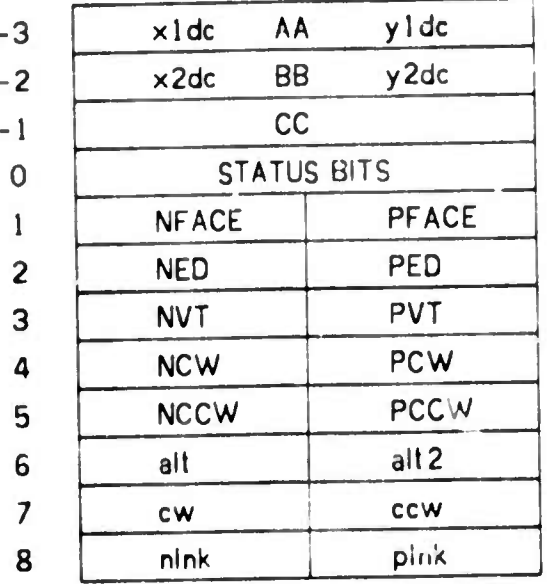

**Clipped Display Coordinates or** 2-D Edge Coefficients or 3-D line Cosines.

Two faces of the edge. Edge ring of the body. Two vertices of the edge. Wings: neighboring edges in PFACE and Neighboring edges in NFACE. Temporaries. Temporary and Body Link. User links.

### **VERTEX NODE-17 FORMAT**

The vertex node carries a point's locus in three coordinate systems: world coordinates, perspective projected coordinates and display coordinates. The first edge of a vertex perimeter is contained in the PED field. The alt, alt2, cw, ccw and Tjoint fields are used as temporaries.

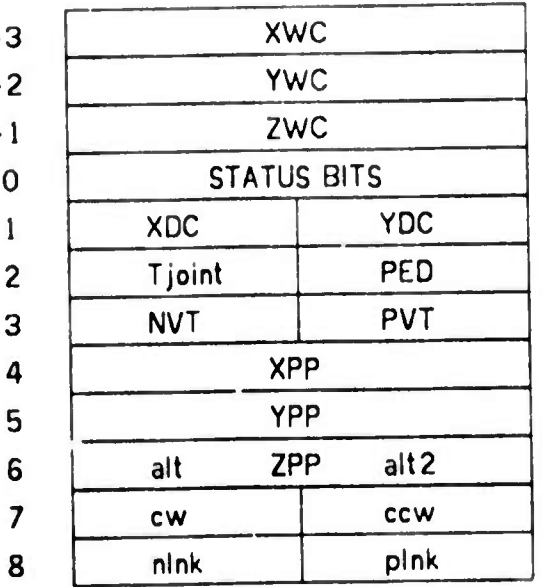

World Locus

Display Screen Locus. Temporary and First Edge. Vertex ring of the body. Perspective Projected Locus.

... also used for temporaries. temporaries. User links.

 $-136-$